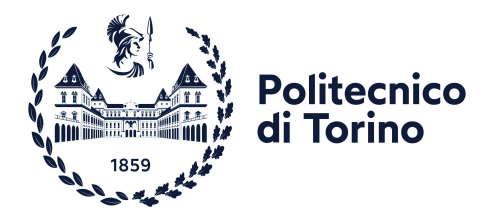

POLITECNICO DI TORINO Corso di Laurea in Ingegneria Biomedica

Tesi di Laurea Magistrale

## **Studio computazionale dell'emodinamica delle arterie lenticolostriate in presenza di fibrillazione atriale**

**Relatori**

**Candidato**

Francesco Tripoli

prof. Luca Ridolfi prof.ssa Stefania Scarsoglio

Luglio 2022

## **Sommario**

Al giorno d'oggi è noto che la fibrillazione atriale, il tipo di aritmia cardiaca più diffuso, sia associata con un aumento del rischio di demenza e deficit cognitivo. La demenza vascolare ischemica sottocorticale colpisce principalmente strutture profonde dell'encefalo, tra cui i gangli della base e la capsula interna. Tali strutture sono irrorate dalle arterie lenticolostriate (LSA), piccole arterie con diametro compreso tra 0,1 e 1 mm, che si dipartono perpendicolarmente dall'arteria cerebrale media (MCA). Le arterie lenticolostriate sono suscettibili allo sviluppo della malattia dei piccoli vasi con conseguente occlusione ed infarto cerebrale, ciò rappresenta uno dei principali meccanismi di insorgenza della demenza vascolare sottocorticale. Inoltre, si pensa che tra le principali cause che possano condurre ad una condizione di demenza vascolare e deficit cognitivo vi sia un'alterazione dell'emodinamica cerebrale profonda in condizione di fibrillazione atriale.

Il seguente studio di tesi, attraverso un'analisi di fluidodinamica computazionale, ha lo scopo di definire le principali caratteristiche emodinamiche che contraddistinguono il flusso sanguigno all'interno delle arterie lenticolostriate in presenza di fibrillazione atriale (AF) e di normale ritmo sinusale (NSR). A tal fine, a partire da due immagini di risonanza magnetica relative a due pazienti diversi, sono stati ricostruiti due modelli tridimensionali della regione vascolare di interesse. In particolare, le due immagini sono state acquisite mediante un campo magnetico statico con intensità pari a 7 T, ciò ha permesso di ottenere immagini con un rapporto segnale-rumore (SNR) elevato e risoluzioni submillimetriche.

Sia la condizione di AF che di NSR sono state valutate a diverse frequenze ventricolari (da 50 bpm a 130 bpm) mediante delle simulazioni stazionarie a portata costante. Infatti, è stato osservato che in corrispondenza dei valori di picco della portata associati a ciascun ciclo cardiaco gli effetti di inerzia temporale sono trascurabili, ciò ha reso possibile effettuare un'ipotesi di locale stazionarietà. Oltre a simulazioni stazionarie a portata costante, per caratterizzare ulteriormente la condizione di ritmo sinusale, sono state effettuate per le diverse frequenze ventricolari delle simulazioni di un unico ciclo cardiaco il quale si ripete uguale a se stesso in modo perfettamente periodico.

Analizzando le principali variabili emodinamiche, come lo sforzo di taglio a

parete (*Wall Shear Stress - WSS*), la portata e la velocità, è stato possibile quantificare l'impatto della fibrillazione atriale sulla circolazione cerebrale all'interno della regione vascolare di interesse. In particolare, il presente studio evidenzia una maggiore variabilità di tutte le metriche analizzate in presenza di fibrillazione atriale, la quale si traduce in una maggiore probabilità che si verifichino eventi estremi i quali potrebbero essere associati ad un aumentato rischio di sviluppare una demenza vascolare ischemica sottocorticale.

## **Indice**

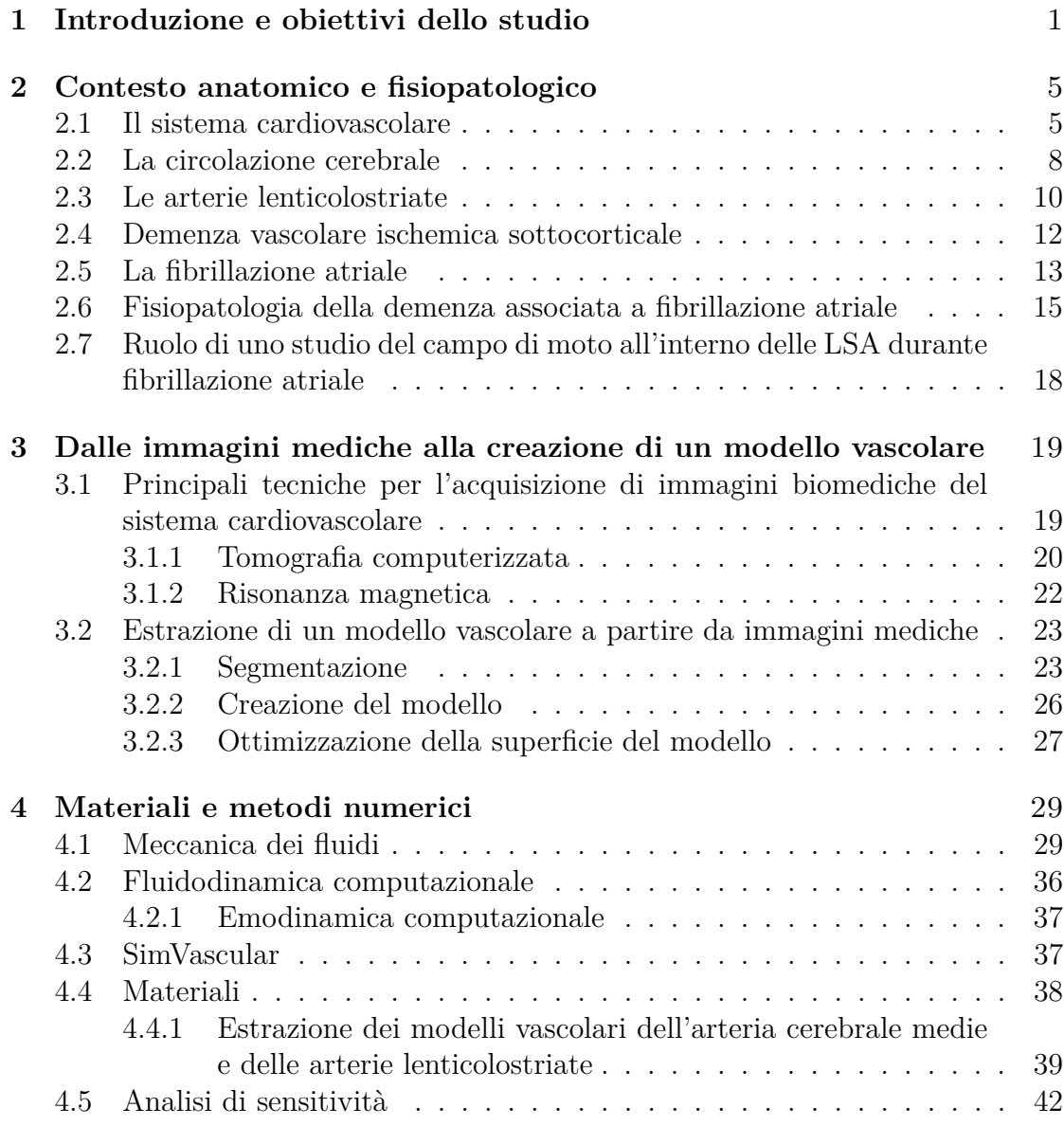

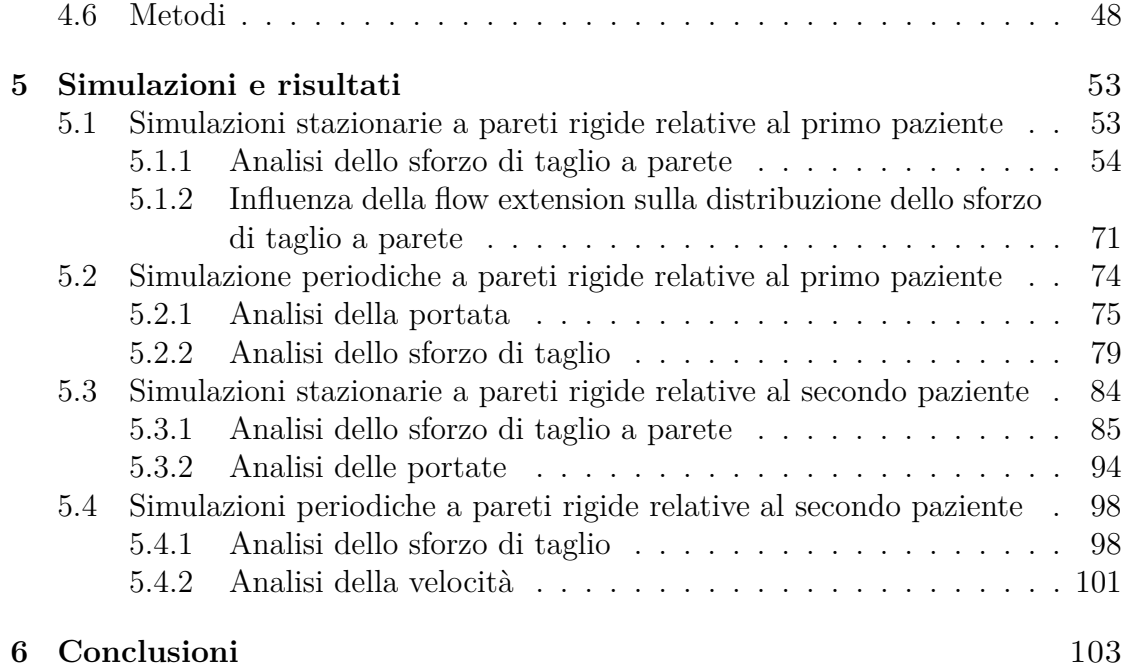

## <span id="page-5-0"></span>**Capitolo 1**

## **Introduzione e obiettivi dello studio**

Uno dei principali fattori coinvolti nello sviluppo e nella progressione del deficit cognitivo è rappresentato dall'emodinamica cerebrale che si instaura in concomitanza di determinate patologie, tra cui la demenza vascolare. In particolare, una delle più diffuse tipologie di demenza, ovvero la demenza vascolare ischemica sottocorticale, è dovuta a determinate condizioni fisiologiche che possono condurre ad una condizione di ipoperfusione cerebrale. Il termine sottocorticale si riferisce a lesioni che coinvolgono alcune strutture profonde dell'encefalo, come la capsula interna, il nucleo caudato o più frequentemente i gangli della base (Román et al., [2002\)](#page-111-0). Da diversi studi di microanatomia (Marinković et al., [2001,](#page-111-1) Djulejić et al., [2012\)](#page-110-0) è emerso che le arterie che si occupano di irrorare queste strutture sono le arterie lenticolostriate (LSA), le quali sono delle arterie perforanti che orginano principalmente dal segmento M1 dell'arteria cerebrale media (MCA). Tra i principali fattori di rischio che concorrono alla sviluppo della demenza vascolare ischemica sottocorticale vi sono l'ipertensione e le aritmie cardiache (Román et al., [2002\)](#page-111-0). Infatti, è noto che in presenza di fibrillazione atriale, condizione in cui la contrazione degli atri è rapida ed irregolare, il rischio di demenza e deficit cognitivo è aumentato. Oltre all'aumentato rischio di ictus e attacco ischemico transitorio, i quali sono notoriamente associati con la compromissione delle facoltà cognitive, la fibrillazione atriale è associata in modo indipendente al deficit cognitivo attraverso una serie di alterazioni emodinamiche che risultano in alterazione del flusso cerebrale, microsanguinamenti, infarti cerebrali silenziosi e ipoperfusione (Anselmino et al., [2016\)](#page-109-0). Tuttavia, una relazione causale basata sulle condizioni emodinamiche che si instaurano in presenza di fibrillazione atriale e il deficit cognitivo non è ancora ben nota. A tal scopo si inseriscono gli studi di *Anselmino et al. [\(2016\)](#page-109-0)*, *Scarsoglio et al. [\(2017\)](#page-112-0)* e *Saglietto et al. [\(2019\)](#page-112-1)*, i quali mediante un approccio in silico basato su un modello a parametri concentrati della circolazione cerebrale, hanno osservato come alcune tra le principali grandezze emodinamiche, tra cui pressione e portata, siano influenzate dalla fibrillazione atriale, la quale induce, soprattutto nella circolazione distale eventi critici ipoperfusivi e ipertensivi.

All'interno di questo contesto uno studio computazionale tridimensionale del campo di moto del sangue all'interno della circolazione cerebrale potrebbe risultare di fondamentale importanza al fine di trovare una possibile correlazione tra un'alterazione dell'emodinamica cerebrale dovuta alla fibrillazione atriale e lo sviluppo e la progressione della demenza vascolare ischemica sottocorticale. In particolare, l'insorgenza di alcune patologie che colpiscono la parete dei vasi dipende fortemente dalle caratteristiche tridimensionali del campo di moto che si instaura all'interno di essi, per cui a tale scopo uno studio tridimensionale del flusso sanguigno risulta imprescindibile.

Questo studio di tesi, in continuità con lo studio effettuato da *Arminio [\(2021\)](#page-109-1)*, ha lo scopo di analizzare le principali variabili emodinamiche che caratterizzano il flusso ematico all'interno delle arterie lenticolostriate in condizioni di normale ritmo sinusale e di fibrillazione atriale, soffermandosi, in particolare, sull'analisi dello sforzo di taglio a parete (*Wall Shear Stress, WSS*) e degli andamenti delle portate in uscita dalle arterie lenticolostriate. A tal fine sono state utilizzate due immagini di risonanza magnetica cerebrale relative a due pazienti diversi acquisite utilizzando un campo magnetico statico con intensità pari a 7 T, messe a disposizione dal dott. Bouvy del Univesity Medical Center di Utrecht, dalle quali è stato possibile ricostruire, mediante tecniche di segmentazione bidimensionali, due modelli vascolari tridimensionali. Quest'ultimi, successivamente, sono stati utilizzati per svolgere delle simulazioni di fluidodinamica computazionale. Per definire le condizioni al contorno sono stati utilizzati gli andamenti temporali della portata all'interno dell'arteria cerebrale media (MCA) e dell'arteria carotide interna (ICA) ottenuti dal modello cerebrale a parametri concentrati utilizzato negli studi di *Anselmino et al. [\(2016\)](#page-109-0)*, *Scarsoglio et al. [\(2017\)](#page-112-0)* e *Saglietto et al. [\(2019\)](#page-112-1)*.

Alla base del seguente studio vi è l'ipotesi di locale stazionarietà in corrispondenza degli istanti in cui la portata in ingresso, all'interno del singolo ciclo cardiaco, raggiunge il suo valore di picco. Ciò permette di valutare l'impatto che la fibrillazione atriale ha sull'emodinamica cerebrale in corrispondenza di questi istanti temporali mediante una serie di simulazioni stazionarie a portate costante.

All'interno del capitolo [2](#page-9-0) verrà inizialmente approfondito il contesto anatomico e fisiopatologico dello studio soffermandosi sull'anatomia delle arterie lenticolostriate, la fibrillazione atriale ed il legame che essa ha con l'insorgere della demenza vascolare sottocorticale. A seguire, nel capitolo [3,](#page-23-0) verranno brevemente discusse le principali tecniche di acquisizione di immagini mediche, come risonanza magnetica (MRI) e tomografia computerizzata (CT) e, verranno analizzate le principali tecniche di segmentazione che permettono la ricostruzione della geometria del distretto vascolare di interesse. Successivamente, nel capitolo [4,](#page-33-0) saranno descritte le principali leggi che governano la meccanica dei fluidi, verrà sinteticamente presentato il software utilizzato all'interno dello studio (SimVascular) e verranno discussi i materiali ed i metodi su cui si basa il presente lavoro di tesi. All'interno del capitolo [5](#page-57-0) saranno presentati i risultati ottenuti ed, infine, nel capitolo [6,](#page-107-0) saranno riportate le conclusioni dello studio.

## <span id="page-9-0"></span>**Capitolo 2**

## **Contesto anatomico e fisiopatologico**

### <span id="page-9-1"></span>**2.1 Il sistema cardiovascolare**

Il sistema cardiovascolare è composto dal cuore, il quale agisce come una pompa meccanica, e dal sistema vascolare, ed insieme assicurano il trasporto del sangue in tutti i tessuti del corpo (Berntson et al., [2017\)](#page-109-2).

La sua funzione principale è la rapida convezione di sostanze nutritive come ossigeno, glucosio, amminoacidi, vitamine, e acqua ai tessuti ed il rapido prelievo di prodotti di scarto metabolici come anidride carbonica, urea e creatinina. Il sistema cardiovascolare, inoltre riveste un ruolo fondamentale nel trasporto di ormoni e nella regolazione della temperatura corporea (Levick, [2013\)](#page-111-2).

Il cuore fornisce un flusso consistente di sangue ossigenato inviando il sangue ai polmoni tramite la circolazione polmonare e poi al resto del corpo tramite la circolazione sistemica, ciò è rappresentato in figura [2.1.](#page-10-0) Il sangue deossigenato proveniente dal lato venoso della circolazione sistemica giunge prima nell'atrio destro attraverso la vena cava inferiore e superiore, e successivamente nel ventricolo destro, il quale contraendosi pompa il sangue nei polmoni affinché esso venga riossigenato. Infatti, mediante uno scambio gassoso a livello alveolare, il sangue cede anidride carbonica e si arricchisce in ossigeno. Il sangue ossigenato ritorna tramite le vene polmonari nell'atrio sinistro, passa nel ventricolo sinistro e viene pompato nell'aorta, e da qui viene diffuso al resto del corpo (Berntson et al., [2017\)](#page-109-2).

Il cuore è suddiviso in quattro camere: le due camere superiori, dette atri, raccolgono il sangue proveniente dalla circolazione polmonare e sistemica, mentre le due camere inferiori, dette ventricoli, pompano il sangue ai vari distretti corporei. Il ruolo dell'atrio e del ventricolo destro è quello di ricevere il sangue dai tessuti del corpo e di pomparlo ai polmoni per la riossigenazione. Il ruolo dell'atrio e ventricolo

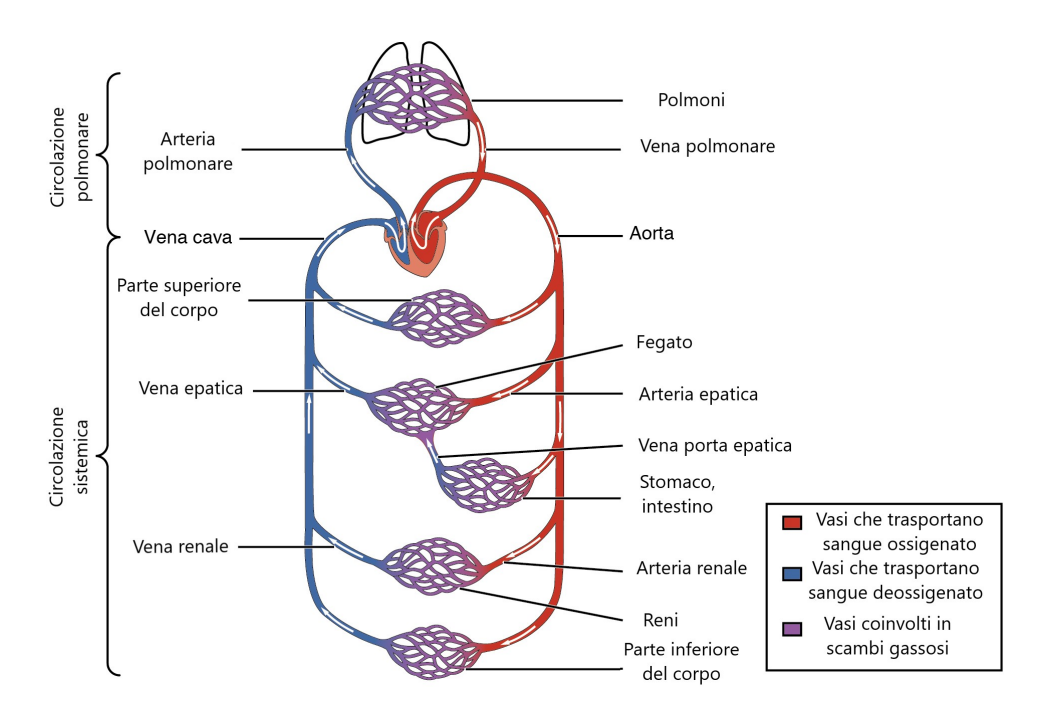

<span id="page-10-0"></span>Figura 2.1. Rappresentazione schematica del sistema cardiocircolatorio in cui sono evidenziate la circolazione polmonare e sistemica. Figura sotto licenza [Creative](https://commons.wikimedia.org/wiki/File:2101_Blood_Flow_Through_the_Heart.jpg) [Commons Attribution 3.0 Unported.](https://commons.wikimedia.org/wiki/File:2101_Blood_Flow_Through_the_Heart.jpg)

sinistro è quello di ricevere il sangue ossigenato proveniente dai polmoni e pomparlo al resto del corpo. Il moto del sangue all'interno del cuore è unidirezionale; ciò è garantito dalla presenza di quattro valvole. Le valvole atrioventricolari (tricuspide a destra e mitrale a sinistra) permettono il passaggio del sangue dagli atri ai ventricoli, mentre le valvole semilunari (polmonare e aortica) permettono al sangue di fluire dai ventricoli alle grosse arterie (Weinhaus e Roberts, [2005\)](#page-112-2).

Il cuore è costituito da cellule muscolari che, in seguito alla loro eccitazione, sono in grado di contrarsi. Il tessuto muscolare cardiaco è accoppiato elettricamente, formando un sincizio funzionale, ciò permette la rapida conduzione della depolarizzazione attraverso il cuore. Gli atri e i ventricoli sono collegati elettricamente da un sistema di conduzione (Berntson et al., [2017\)](#page-109-2), il quale è composto dal nodo senoatriale, dal nodo atrioventricolare, dal fascio di His e dalle fibre del Purkinje. Il pacemaker, che dà origine al potenziale d'azione cardiaco è il nodo senoatriale, mentre il nodo atrioventricolare rappresenta l'unico percorso conduttivo tra le camere atriali e ventricolari le quali sono separate da tessuto fibroso. Il nodo atrioventricolare, oltre a rallentare la conduzione del potenziale d'azione in modo che la contrazione dei ventricoli sia immediatamente successiva a quella degli atri, può svolgere la funzione di pacemaker nel caso di mancato funzionamento del nodo senoatriale e in caso di fibrillazione atriale limita il numero di potenziali d'azione che arrivano ai ventricoli (Boyett, [2009\)](#page-109-3).

Il sistema vascolare è costituito da arterie, vene e capillari. In generale la maggior parte dei vasi sanguigni è costituita da tre strati differenti, questi, partendo dal lume del vaso e procedendo verso l'esterno, sono:

- tunica intima: è costituita da un singolo strato di cellule endoteliali le quali si poggiano sulla lamina basale;
- tunica media: è costituita principalmente da cellule muscolari lisce e fibre di elastina;
- tunica avventizia: è costituita principalmente da tessuto connettivo fibroelastico (Pugsley e Tabrizchi, [2000\)](#page-111-3).

Lungo il sistema vascolare la composizione delle tuniche varia notevolmente, infatti le arterie di grosso calibro, ovvero quelle più vicine al cuore, possiedono una tunica media prevalentemente elastica, mentre le arterie di medio e piccolo calibro sono caratterizzate da una tunica media prevalentemente muscolare. Inoltre, arterie e vene essendo sottoposte ad un diverso stato di sollecitazione circonferenziale dovuto alla diversa pressione interna, presentano spessori e composizioni delle tuniche differenti (Morbiducci, [2020\)](#page-111-4).

<span id="page-11-0"></span>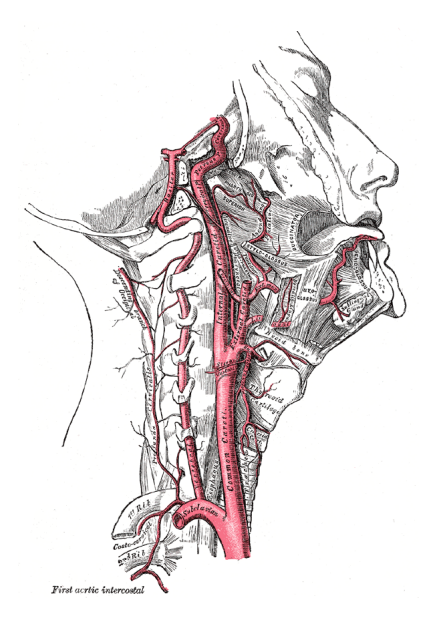

Figura 2.2. Rappresentazione della carotide interna e arteria vertebrale, da Gray's Anatomy of the Human Body, originariamente pubblicato nel 1918.

### <span id="page-12-0"></span>**2.2 La circolazione cerebrale**

A causa dell'elevato dispendio metabolico del cervello e alla sua elevata sensibilità a condizioni ischemiche, la circolazione cerebrale, svolge un ruolo di primaria importanza (Alastruey et al., [2007\)](#page-109-4). In figura [2.2](#page-11-0) si osserva come l'afflusso di sangue arterioso al cervello avvenga tramite due grandi paia di arterie: le due carotidi interne (destra e sinistra) e le due arterie vertebrali (destra e sinistra). Le arterie carotidi interne forniscono sangue principalmente al cervello, mentre le due arterie vertebrali, che si uniscono distalmente per formare l'arteria basilare, permettono l'afflusso di sangue al cervelletto e al tronco cerebrale. Prossimalmente, l'arteria basilare si collega alle due arterie carotidi interne ed insieme ad altre arterie comunicanti formano un anello anastomotico alla base del cervello detto circolo di Willis (Cipolla, [2009\)](#page-110-1).

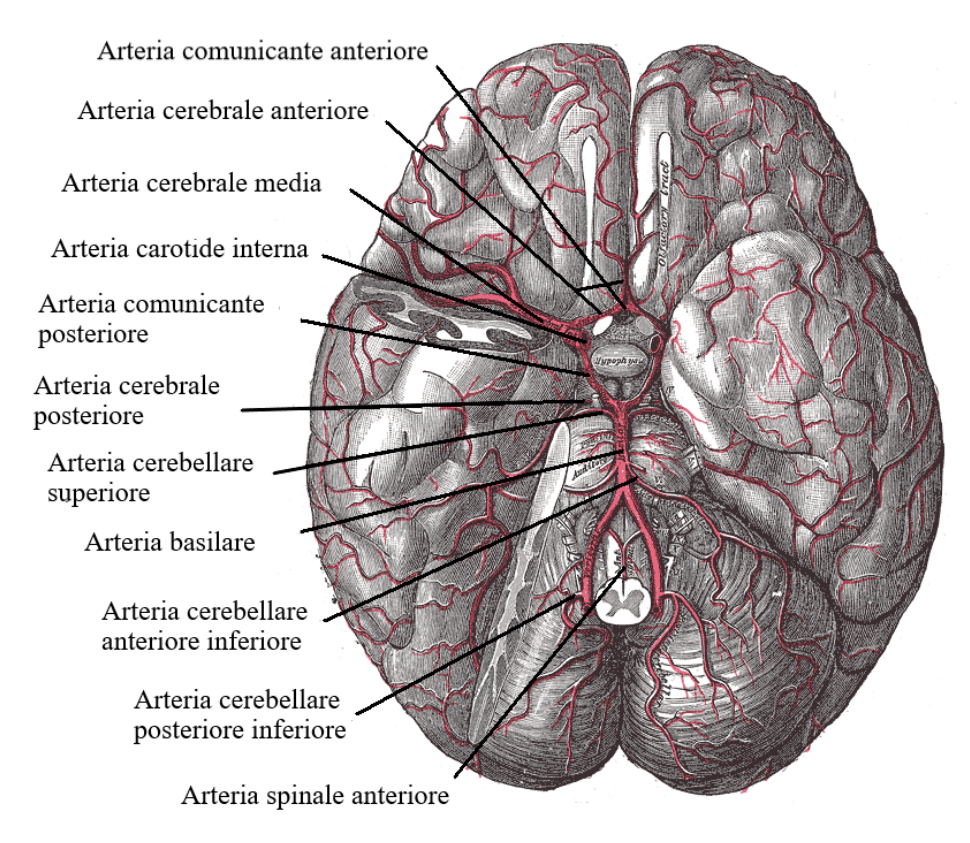

<span id="page-12-1"></span>Figura 2.3. Veduta basale delle principali arterie dell'encefalo, riadattato da Gray's Anatomy of the Human Body, originariamente pubblicato nel 1918.

Come descritto da *Liu et al. [\(2020\)](#page-111-5)*, il circolo di Willis, rappresentato in figura [2.3](#page-12-1) ed in modo più dettagliato in figura [2.4,](#page-13-0) è una struttura interconnessa di arterie intracraniche che connette la circolazione cerebrale anteriore e posteriore. In particolare, nella circolazione cerebrale anteriore il sangue che arriva dalle arterie carotidi interne (ICA) scorre nelle due arterie cerebrali medie (MCA) e nelle due arterie cerebrali anteriori (ACA), mentre in quella posteriore il sangue proveniente dalle due arterie vertebrali (VA) converge nell'arteria basilare (BA) e da qui fluisce nelle due arterie cerebrali posteriori (PCA). L'anello anastomotico è completato dall'arteria comunicante anteriore (ACoA), la quale connette le due arterie cerebrali anteriori, e dalle arterie comunicanti posteriori (PCoA), ciascuna delle quali connette l'arteria carotide interna e l'arteria cerebrale posteriore ipsilaterale.

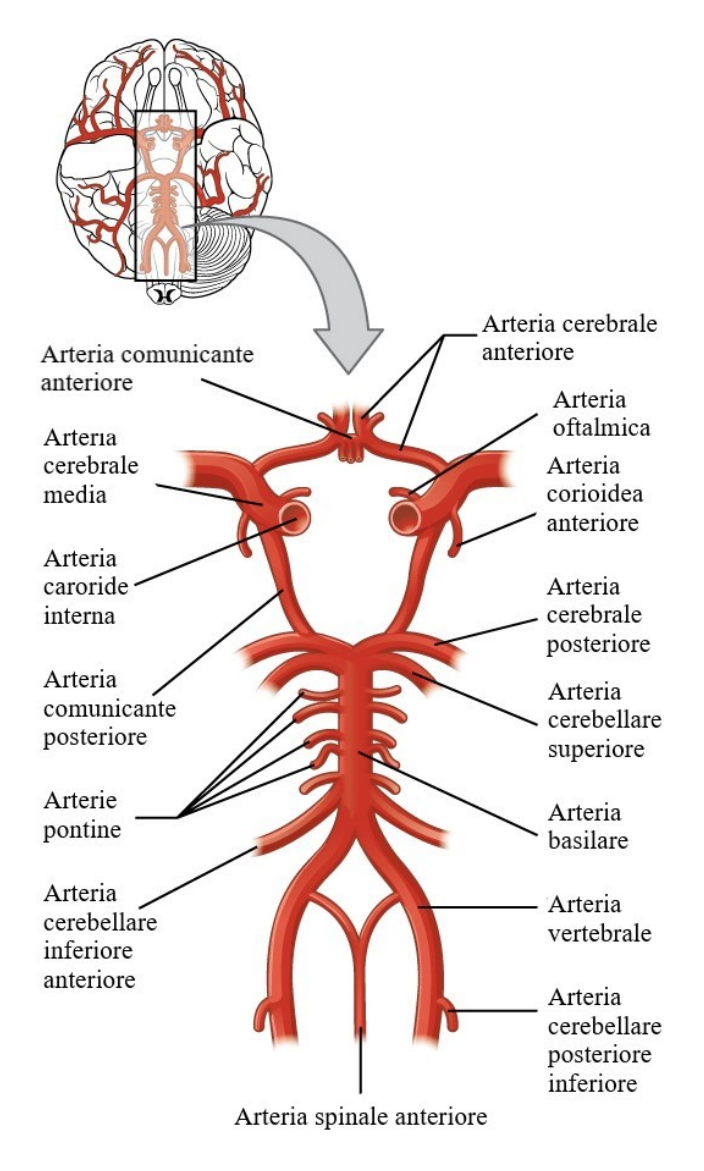

<span id="page-13-0"></span>Figura 2.4. Rappresentazione del circolo di Willis. Figura sotto licenza [Creative](https://upload.wikimedia.org/wikipedia/commons/6/6b/1314_Circle_of_WillisN.jpg) [Commons Attribution 4.0 International license.](https://upload.wikimedia.org/wikipedia/commons/6/6b/1314_Circle_of_WillisN.jpg)

Il circolo di Willis, in caso di un alterato apporto di sangue dai vasi afferenti, garantisce un adeguato flusso sanguigno grazie ad un sistema di circolazione collaterale: l'arteria comunicante anteriore e le arterie comunicanti posteriori danno origine a percorsi collaterali primari, mentre altri vasi, come l'arteria oftalmica o l'arteria corioidea anteriore, danno origine a percorsi collaterali secondari (Hartkamp et al., [1999\)](#page-110-2). Nonostante il circolo di Willis permetta al sangue di fluire tramite circolazioni collaterali, esistono numerose variazioni anatomiche inter individuali, che possono ridurre tale capacità (Naveen et al., [2015\)](#page-111-6). Inoltre, a causa della sua complessità, è suscettibile alla formazione di aneurismi e placche aterosclerotiche intracraniche, le quali sono una delle principali cause di ictus ischemico e contribuiscono allo sviluppo del declino cognitivo e della demenza (Denswil et al., [2016\)](#page-110-3). Le grandi arterie cerebrali (ACA, MCA, PCA), che si diramano dal circolo di Willis, si ramificano nelle arterie leptomeningee, ovvero le arterie che ricoprono la superficie corticale, o terminano con dei rami perforanti che permettono di irrorare le strutture più profonde dell'encefalo (Chandra et al., [2017\)](#page-110-4). Successivamente il sangue circola attraverso la microcircolazione, luogo in cui avviene lo scambio di nutrienti e ossigeno con i tessuti circostanti, per poi proseguire nel sistema venoso (Goriely et al., [2015\)](#page-110-5). Le strutture che compongono la circolazione venosa sono caratterizzate da una maggiore variabilità anatomica, la quale, oltre ad essere inter individuale, è presente anche tra i due emisferi (Chandra et al., [2017\)](#page-110-4). Il sistema cerebrale venoso è composto dai seni della dura madre e dalle vene cerebrali, le quali permettono il deflusso venoso dagli emisferi cerebrali, esse si suddividono in vene corticali superficiali e vene profonde o centrali (Cipolla, [2009\)](#page-110-1). Il sangue dalle vene cerebrali confluisce nei seni della dura madre e, successivamente, tramite la vene giugulari interne e altre vene del viso, passa nella circolazione venosa extracranica (Chandra et al., [2017\)](#page-110-4).

### <span id="page-14-0"></span>**2.3 Le arterie lenticolostriate**

Le arterie lenticolostriate (LSA), note anche come arterie striate laterali, sono delle arterie perforanti che si dipartono principalmente dal segmento M1 dell'arteria cerebrale media e si occupano di irrorare alcune strutture profonde dell'encefalo tra cui i gangli della base e la capsula interna (Djulejić et al., [2012\)](#page-110-0). In figura [2.5](#page-15-0) è possibile osservare le principali regioni irrorate dalle arterie lenticolostriate, le quali sono:

- la sostanza innominata;
- il putamen;
- il segmento laterale del globo pallido;
- la parte superolaterale del nucleo caudato;
- la capsula interna;
- una porzione della corona radiata in prossimità del nucleo caudato.

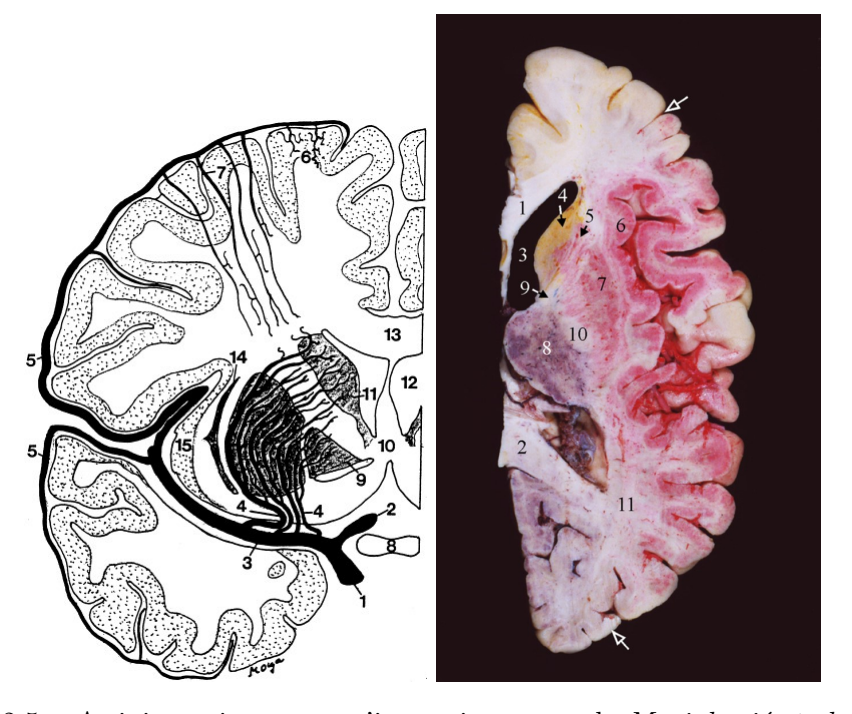

<span id="page-15-0"></span>Figura 2.5. A sinistra si osserva un'immagine tratta da *Marinković et al. [\(2001\)](#page-111-1)* delle arterie lenticolostriate in una sezione coronale dell'emisfero destro. 1: Arteria carotide interna, 2: arteria cerebrale anteriore, 3: arteria cerebrale media ed arterie lenticolostriate (4), 5: rami leptomeningei con le piccole diramazioni corticali (6) e midollari (7), 8: chiasma ottico, 9: Globo pallido, 10: area del setto, 11: testa del nucleo caudato, 12: corno frontale del ventricolo laterale, 13: corpo calloso, 14: Claustro; 15: corteccia insulare. A destra si osserva un'immagine tratta da *Djulejić et al. [\(2012\)](#page-110-0)* che riporta una sezione assiale dell'emisfero cerebrale. È possibile notare i territori dei rami perforanti dell'arteria cerebrale anteriore (giallo), dell'arteria cerebrale media (rosso), dell'arteria corioidea anteriore (blu) e dell'arteria cerebrale posteriore (marrone); 1: ginocchio del corpo calloso, 2: splenio del corpo calloso 3: ventricolo laterale, 4: testa del nucleo caudato, 5: braccio anteriore della capsula interna, 6: corteccia insulare, 7: putamen, 8: talamo, 9: ginocchio della capsula interna, 10: braccio posteriore della capsula interna, 11: radiazione ottica (i confini dei territori irrorati rispettivamente dall'arteria cerebrale anteriore, dall'arteria cerebrale media e dall'arteria cerebrale posteriore sono indicati dalle frecce in figura).

Dallo studio della microanatomia effettuato da *Djulejić et al., [2012](#page-110-0)* è emerso che le arterie lenticolostriate si presentano in numero variabile tra 2 e 12 (media 6,87) in ciascun emisfero e possiedono un diametro compreso tra 0,10 mm e 1,28 mm (media 0,48 mm). Esse si dipartono principalmente dalla regione superiore e posteriore del segmento M1 dell'arteria cerebrale media: l'arteria lenticolostriata più prossimale si trova ad una distanza media di 4,35 mm dalla biforcazione carotidea, mentre quella più distale si trova ad una distanza media di 13,49 mm. Le arterie lenticolostriate si dipartono, oltre che dal segmento M1, nel 38,24% anche dai rami leptomeningei dell'arteria cerebrale media.

Dal punto di vista patologico, le arterie lenticolostriate con diametro maggiore possono essere soggette alla formazione di microateromi con conseguente stenosi, occlusione vascolare o microembolia dei rami distali, mentre le arterie lenticolostriate o eventuali diramazioni con diametro inferiore ai 0,3 mm sono suscettibili a lipoialinosi e necrosi fibrinoide, le quali possono portare alla rottura o, più frequentemente alla loro occlusione con conseguente infarto cerebrale (Djulejić et al., [2012\)](#page-110-0).

### <span id="page-16-0"></span>**2.4 Demenza vascolare ischemica sottocorticale**

La demenza vascolare è la seconda tipologia più comune di demenza e nella sua forma ischemica sottocorticale causa frequentemente deficit cognitivo e demenza. I principali fattori di rischio sono ipertensione, diabete, fumo, iperomocisteinemia, iperfibrinogenemia e altre condizioni che possono causare ipoperfusione cerebrale come apnea ostruttiva del sonno, scompenso cardiaco, aritmie cardiache e ipotensione ortostatica (Román et al., [2002\)](#page-111-0). La demenza vascolare deriva da lesioni ischemiche, ipoperfusive o emorragiche del cervello e il termine sottocorticale si riferisce a lesioni che coinvolgono prevalentemente i gangli della base, la materia bianca cerebrale profonda e il tronco encefalico. In particolare, le cause principali della demenza vascolare ischemica sottocorticale sono ipoperfusione e malattia dei piccoli vasi, quest'ultima provoca occlusioni a livello delle arteriole, formazioni di lacune o infarti incompleti della materia bianca (Román et al., [2002\)](#page-111-0). Gli infarti lacunari, o semplicemente lacune, sono delle piccole cavità che si formano in seguito ad un infarto ischemico con diametro inferiore ai 15 mm e sono tipicamente situati nei gangli della base, nella capsula interna, nella corona radiata e nel talamo. I mircroinfarti, invece, generalmente non presentano cavità e hanno una dimensione che varia da pochi micrometri a circa un decimo delle dimensioni delle lacune e si trovano principalmente in strutture corticali e sottocorticali (Román et al., [2002\)](#page-111-0). È possibile distinguere due meccanismi fisiopatologici che inducono la demenza vascolare ischemica sottocorticale: uno stato lacunare, dovuto alla formazione di lacune in seguito ad arteriosclerosi e occlusione delle arterie perforanti intracerebrali, e un infarto incompleto della materia bianca cerebrale, dovuto a stenosi e ipoperfusione delle arteriole midollari (malattia di Binswanger). Il fattore di rischio principale alla base dei due percorsi è l'ipertensione. Le principali lesioni associate all'endotelio delle piccole arterie dovute ad ipertensione sono (Román et al., [2002\)](#page-111-0):

- microateromi: causano stenosi o occlusioni delle arteriole;
- lipoialinosi: disorganizzazione progressiva delle pareti delle piccole arterie (diametro inferiore ai 200  $\mu$ m) con depositi subintimali di sostanza ialina. Conseguenza della lipoialinosi è sia la possibile occlusione del lume del vaso con conseguente infarto lacunare che la rottura della parete del vaso.
- necrosi fibrinoide: avviene in seguito ad eventi ipertensivi che causano necrosi della parete del vaso con depositi di una sostanza eosinofila.

### <span id="page-17-0"></span>**2.5 La fibrillazione atriale**

La fibrillazione atriale è una condizione in cui il controllo del ritmo cardiaco non è più dovuto al nodo senoatriale ed è caratterizzata dalla rapida e irregolare attivazione degli atri, con una frequenza che può raggiungere i 400-600 impulsi al minuto (Nattel, [2002\)](#page-111-7). È il tipo di aritmia più frequente con una prevalenza del 2% ed è spesso associata a malattie cardiache e comorbidità. Di conseguenza influenza significativamente la qualità della vita per via delle modifiche anatomiche, emodinamiche ed emocoagulative che si verificano. La prevalenza aumenta con l'età e varia in base al sesso: nella popolazione con un età inferiore ai 49 anni è compresa tra lo 0,12% e 0,16%, nella popolazione con età tra i 60-70 anni è compresa tra il 3,7% e 4,2%, nella popolazione con età superiore agli 80 anni è compresa tra il 10% e 17%. Inoltre, si verifica più frequentemente nella popolazione maschile, con un rapporto di 1,2:1 (Zoni-Berisso et al., [2014\)](#page-112-3). Si possono distinguere tre tipi di fibrillazione atriale:

- parossistica: episodi che generalmente si fermano spontaneamente dopo qualche giorno;
- persistente: richiede un trattamento di cardioversione per ripristinare il ritmo sinusale;
- permanente: il ritmo sinusale non è più ripristinabile.

In genere la fibrillazione atriale si manifesta inizialmente come un episodio parossistico per poi progredire e perdurare nel tempo. Inoltre, la fibrillazione atriale tende a diventare sempre più resistente ad un approccio terapeutico, fintantoché non è più possibile convertirla in ritmo sinusale (Allessie et al., [2001\)](#page-109-5). Durante la fibrillazione atriale avviene una rapida ed irregolare contrazione degli atri dovuta alla generazione di impulsi elettrici ad una frequenza di 400-600 impulsi al minuto. La frequenza cardiaca, la quale coincide con la frequenza ventricolare, non è più sotto il controllo del nodo senoatriale, ma è determinata dall'interazione tra la frequenza atriale e il nodo atrioventricolare. Quest'ultimo esercita una funzione di filtro limitando il numero di impulsi elettrici che arrivano ai ventricoli, i quali generalmente si contraggono ad una frequenza che non supera i 150 bpm. Se ciascun impulso proveniente dall'atrio fosse trasmesso ai ventricoli, la contrazione perderebbe di efficacia causando una morte istantanea. Inoltre, a causa della perdita di efficacia della contrazione atriale e della contrazione irregolare e rapida dei ventricoli, aumenta la probabilità di insufficienza cardiaca e ictus, in particolare il sangue tende a ristagnare all'interno degli atri promuovendo la formazione di coaguli e tromboemboli (Nattel, [2002\)](#page-111-7).

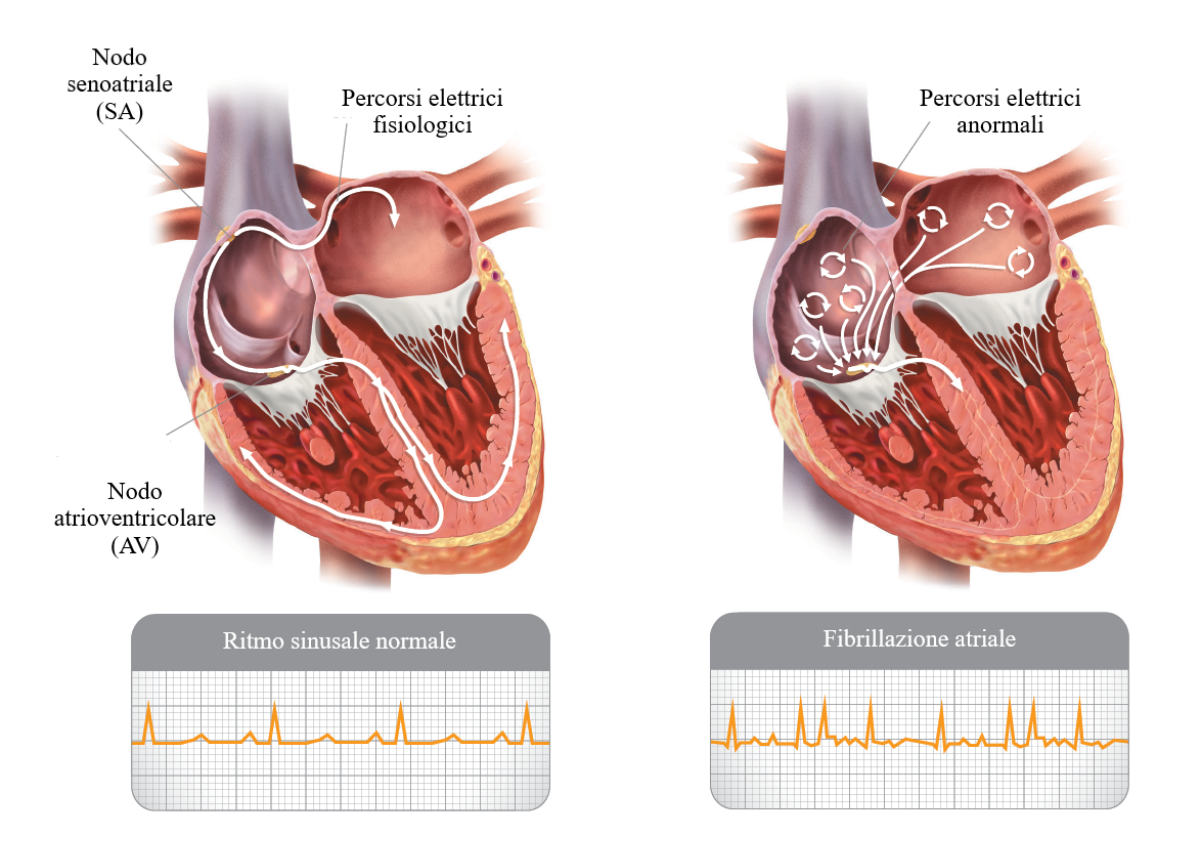

<span id="page-18-0"></span>Figura 2.6. Rappresentazione dell'attività elettrica cardiaca in presenza di ritmo sinusale e fibrillazione cardiaca. Tradotto da [getsmartaboutafib.net](https://getsmartaboutafib.net/en-EMEA/general-public/do-i-have-atrial-fibrillation/what-is-atrial-fibrillation)

Una possibile causa della fibrillazione atriale è la presenza di focus ectopici, nella maggior parte dei casi provenienti da fasci di miocardio atriale posti in prossimità di strutture venose come la vena cava o le vene polmonari, i quali in condizioni normali presentano attività elettrica sincrona, ma in condizioni di elevata frequenza sono predisposti a fenomeni di triggered activity (attività innescata) sottoforma di post depolarizzazione tardiva. Quest'ultima, superata una certa soglia, genera un potenziale d'azione, producendo una scarica ectopica al di fuori del nodo senoatriale. La propagazione anomala dell'impulso tra diverse zone del tessuto atriale può generare dei circuiti di rientro, grazie ai quali l'impulso si automantiene. Diversi circuiti di rientro instabili possono coesistere contemporaneamente (figura [2.6\)](#page-18-0), producendo un'attività irregolare (Allessie et al., [2001;](#page-109-5) Nattel, [2002\)](#page-111-7).

Una molteplicità di fattori possono prolungare la fibrillazione atriale, la cui persistenza potrebbe derivare da un rimodellamento sia elettrico che strutturale dovuto, ad esempio, all'accorciamento del periodo refrattario e alla dilatazione atriale (Allessie et al., [2001\)](#page-109-5). Questo processo, dovuto principalmente ad eventi di tachicardia atriale, promuove la presenza di circuiti di rientro multipli (Nattel, [2002\)](#page-111-7).

### <span id="page-19-0"></span>**2.6 Fisiopatologia della demenza associata a fibrillazione atriale**

La fibrillazione atriale è associata ad un aumento del rischio di demenza e declino cognitivo. Recentemente, *Anselmino et al. [\(2016\)](#page-109-0)*, *Scarsoglio et al. [\(2017\)](#page-112-0)* e *Saglietto et al. [\(2019\)](#page-112-1)* hanno focalizzato i loro studi su una possibile relazione causa-effetto tra alterazioni emodinamiche della circolazione cerebrale dovute alla fibrillazione atriale e deficit cognitivo.

In particolare è stato analizzato, sia per il ritmo sinusale che per la fibrillazione atriale, l'andamento di alcune grandezze emodinamiche fondamentali, come le portate e le pressioni, in tre differenti distretti della circolazione cerebrale. Per fare ciò gli autori, al fine di ottenere una valenza statistica, hanno simulato 5000 cicli cardiaci sia nel caso di ritmo sinusale che di fibrillazione atriale adottando l'algoritmo rappresentato in figura [2.7,](#page-20-0) il quale è descritto di seguito. Il primo passo è stato la costruzione del segnale RR: nel caso di ritmo sinusale gli intervalli RR sono stati estratti da una distribuzione Gaussiana rosa correlata, mentre nel caso di fibrillazione atriale da una distribuzione Gaussiana modifica esponenzialmente. Successivamente le serie RR sono state imposte all'ingresso di un modello a parametri concentrati della circolazione sistemica, originariamente proposto da *Korakianitis e Shi [\(2006\)](#page-111-8)*, in modo da ottenere la pressione arteriosa sistemica  $(P_a)$ .

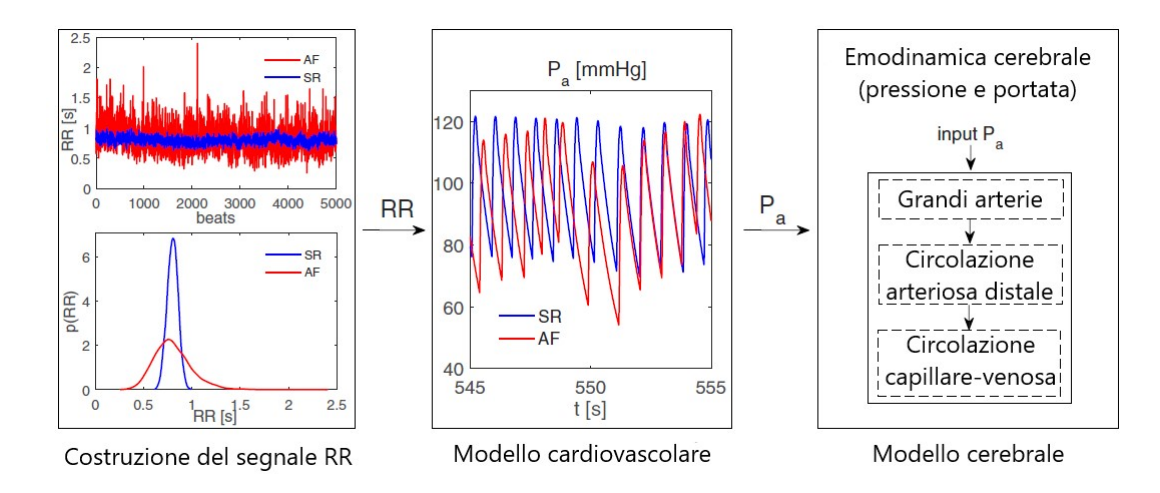

<span id="page-20-0"></span>Figura 2.7. Rappresentazione schematica dell'algoritmo adottato per simulare il ritmo sinusale e la fibrilazione atriale. A sinistra: serie RR e funzioni di densità di probabilità. Al centro: serie temporale rappresentativa della pressione arteriosa sistemica, *Pa*, ottenuta attraverso il modello cardiovascolare. A destra: modello cerebrale, al cui ingresso è imposto la *P<sup>a</sup>* dal modello cardiovascolare. SR: curve blu, AF: curve rosse. Tradotto da *Anselmino et al. [\(2016\)](#page-109-0)*

Questo modello permette di riprodurre attivamente le quattro camere cardiache, ma al fine di riprodurre la fibrillazione atriale entrambi gli atri sono stati resi passivi. Infine la *P<sup>a</sup>* è stata imposta all'ingresso di un modello a parametri concentrati della circolazione cerebrale, proposto da *Ursino e Giannessi [\(2010\)](#page-112-4)*, il quale si basa sull'approccio di Windkessel esteso all'intero sistema di circolazione cerebrale.

L'analisi delle principali variabili di interesse (portata, volume e pressione) è stata effettuata nei seguenti tre distretti:

- Le grandi arterie: comprendono le arterie afferenti e le arterie che compongono il circolo di Willis;
- La circolazione arteriosa distale: comprende la circolazione piale e le arterie intracerebrali ed è divisa in sei distretti;
- La circolazione capillare-venosa: comprende sei letti vascolari in rappresentanza del microcircolo.

Inoltre il modello utilizzato tiene conto dell'autoregolazione cerebrale.

Da queste simulazioni è emerso una maggiore variabilità dei segnali di pressione e portata nel caso di fibrillazione atriale rispetto alla condizione di ritmo sinusale. In particolare, si è osservato un aumento progressivo della variabilità delle grandezze di interesse nella circolazione distale, raggiungendo la massima dispersione a livello di capillari e arteriole. Inoltre, in quest'ultimi distretti, si è evidenziata una variazione delle dinamiche pulsatili delle variabili cerebrovascolari, risultando in eventi ipoperfusivi ed ipertensivi con durata anche di diversi battiti, che potrebbero essere alla base dello sviluppo della demenza vascolare sottocorticale in seguito a fibrillazione atriale (Anselmino et al., [2016\)](#page-109-0).

Un ulteriore aspetto analizzato da *Scarsoglio et al. [\(2017\)](#page-112-0)* è la diversa risposta dei vari distretti cerebrali ad un'alterazione del ritmo cardiaco: si è notato che, in seguito a un disturbo nella regione carotidea, le regioni distali e la microcircolazione rimangono alterate per un periodo di tempo maggiore. Ciò è dovuto alla maggiore inerzia del sistema a livello della microcircolazione. Di conseguenza, durante la fibrillazione atriale, a causa di una serie RR irregolare, si generano una serie di perturbazioni a livello carotideo, ciascuna delle quali produce un'alterazione della circolazione cerebrale. Il susseguirsi delle diverse perturbazioni non permette al sistema di ritornare ad uno stato fisiologico, rendendo il segnale più complesso e riducendone la prevedibilità, la quale si deteriora verso le regioni periferiche. Infatti, nelle regioni prossimali è richiesto un minor numero di battiti precedenti rispetto alle regioni periferiche per poter descrivere lo stato emodinamico corrente. La maggiore sensibilità della microcircolazione alle alterazioni indotte dalla fibrillazione atriale è dovuta alle caratteristiche meccaniche dei diversi distretti cerebrali e alla loro reciproca interconnessione (Scarsoglio et al., [2017\)](#page-112-0).

Inoltre, come osservato nello studio di *Saglietto et al. [\(2019\)](#page-112-1)*, si è evidenziata una dipendenza tra la frequenza ventricolare durante la fibrillazione atriale e l'emodinamica cerebrale. In particolare all'aumentare della frequenza cardiaca si è osservato un aumento progressivo di eventi critici (ipoperfusione ed ipertensione) nella circolazione cerebrale distale, mentre per frequenze cardiache inferiori ai 50 bpm è maggiore la possibilità di ipoperfusione nella circolazione cerebrale prossimale. Di conseguenza la frequenza cardiaca ottimale per minimizzare la probabilità che si verifichino eventi critici è compresa tra 50 e 70 bpm (Saglietto et al., [2019\)](#page-112-1). Questo risultato è in accordo con i risultati ottenuti nello studio di *Cacciatore et al. [\(2012\)](#page-110-6)*. Quest'ultimi hanno osservato, oltre alla stretta correlazione tra fibrillazione atriale e demenza e declino cognitivo, che la frequenza ventricolare sembra svolgere un ruolo chiave nell'incidenza della demenza in soggetti che presentano fibrillazione atriale, concludendo che in soggetti anziani con fibrillazione atriale caratterizzata da una frequenza minore di 50 bpm o maggiore di 90 bpm la probabilità di sviluppare demenza aumenti di circa 7 volte.

## <span id="page-22-0"></span>**2.7 Ruolo di uno studio del campo di moto all'interno delle LSA durante fibrillazione atriale**

Nei paragrafi precedenti è stata analizzata brevemente la fisiopatologia della demenza vascolare ischemica sottocorticale e la possibile correlazione tra fibrillazione atriale, demenza e deficit cognitivo. Si è osservato come alcune tra le principali grandezze emodinamiche siano influenzate dalla fibrillazione atriale, la quale induce, soprattutto nella circolazione distale eventi critici ipoperfusivi e ipertensivi. L'ipertensione in particolare può promuovere cambiamenti morfologici nella parete di arterie e arteriole disturbando la microcircolazione e riducendo il flusso sanguigno in seguito alla formazione di occlusioni. In questo contesto le arterie lenticolostriate svolgono un ruolo di particolare importanza in quanto gli infarti lacunari rappresentano il 20% di tutti gli ictus e i gangli della base sono coinvolti nel 35% - 44% delle emorragie intracerebrali (Kang et al., [2009\)](#page-111-9). Inoltre, si ritiene che le regioni principalmente irrorate dalle arterie lenticolostriate, siano interessate fin dalle prime fasi della demenza vascolare sottocorticale (Seo et al., [2012\)](#page-112-5). Ne consegue che uno studio emodinamico tridimensionale del campo di moto del sangue all'interno di questi vasi possa assumere particolare importanza al fine di trovare una correlazione tra diverse grandezze emodinamiche e lo sviluppo della demenza vascolare ischemica sottocorticale in presenza di fibrillazione atriale.

## <span id="page-23-0"></span>**Capitolo 3**

## **Dalle immagini mediche alla creazione di un modello vascolare**

In questo capitolo sarà presentata la pipeline da seguire al fine di ottenere un modello vascolare tridimensionale a partire da immagini mediche. Inizialmente verranno discussi i meccanismi che stanno alla base delle principali tecniche di acquisizione di immagini mediche, come risonanza magnetica (MRI) e tomografia computerizzata (CT). Successivamente verranno analizzate le tecniche di segmentazione più diffuse che permettono la ricostruzione della geometria di interesse e, in conclusione, saranno descritti i principali metodi di pre-processing volti all'ottimizzazione della superficie del modello.

## <span id="page-23-1"></span>**3.1 Principali tecniche per l'acquisizione di immagini biomediche del sistema cardiovascolare**

Nel contesto di uno studio di emodinamica computazionale basato su immagini mediche uno dei prerequisiti fondamentali è la riproducibilità della geometria del modello vascolare tridimensionale. Fattori emodinamici locali, come lo sforzo di taglio a parete (*Wall Shear Stress - WSS*), svolgono un ruolo di primaria importanza nello sviluppo e nella progressione delle patologie che colpiscono la parete dei vasi (Steinman, [2002\)](#page-112-6). Questi fattori emodinamici locali dipendo fortemente dalla geometria del vaso. Si è osservato che sia le placche aterosclerotiche che gli aneurismi intracranici si localizzano preferibilmente in regioni che si contraddistinguono per la complessità della geometria arteriosa, suggerendo una stretta correlazione tra quest'ultima e il rischio di sviluppo di disturbi vascolari (Nixon et al., [2010\)](#page-111-10).

In gran parte delle applicazioni di modellazione basate su immagini mediche, si utilizzano dati angiografici 3D, ottenuti in genere attraverso tomografia computerizzata (CT) o risonanza magnetica (MRI), per la ricostruzione di un modello geometrico tridimensionale della regione vascolare di interesse, il quale viene successivamente utilizzato per simulare il flusso del sangue al suo interno tramite applicazioni di fluidodinamica computazionale (Updegrove et al., [2017\)](#page-112-7).

### <span id="page-24-0"></span>**3.1.1 Tomografia computerizzata**

La tomografia computerizzata è una tecnica di diagnostica per immagini che si basa sull'interazione dei raggi X con la materia. Quando un fascio a raggi X di una certa intensità è diretto verso un oggetto, viene sottoposto ad alcuni fenomeni fisici, quali:

- effetto fotoelettrico (assorbimento);
- diffusione coerente (Rayleigh scattering) ed incoerente (Compton scattering).

Questi meccanismi sono responsabili, in modo differente, dell'attenuazione dei raggi X quando essi attraversano un oggetto (Cierniak, [2011\)](#page-110-7). È possibile definire un fattore di attenuazione, chiamato coefficiente di attenuazione lineare *µ*:

$$
\mu = \mu_a + \mu_c + \mu_n \tag{3.1}
$$

In quest'equazione  $\mu_a$  rappresenta il coefficiente di assorbimento relativo all'effetto fotoelettrico, mentre  $\mu_c$  e  $\mu_n$  rappresentano rispettivamente il coefficiente di scattering relativo alla diffusione coerente e diffusione incoerente (Cierniak, [2011\)](#page-110-7).

L'intensità dei raggi X, in seguito all'interazione con la materia, viene ridotta in modo esponenziale. Supponendo che il fascio incidente sia monocromatico e che l'oggetto irradiato sia omogeneo, ovvero che il coefficiente di attenuazione lineare sia costante, l'attenuazione dei raggi X può essere espressa dalla seguente relazione (Hermanek et al., [2018\)](#page-111-11):

$$
\frac{dI}{I(x)} = -\mu dx\tag{3.2}
$$

<span id="page-24-1"></span>dove *I* indica l'intensità del raggio X, mentre *x* è la distanza che esso percorre attraverso la materia. Integrando ambo i membri nell'equazione [\(3.2\)](#page-24-1) si ottiene un'equazione esponenziale nota come legge di Lambert-Beer:

$$
I(x) = I_0 e^{-\mu x}
$$
\n(3.3)

dove *I*<sup>0</sup> è l'intensità del raggio incidente e *I* è l'intensità che possiede il raggio dopo aver percorso una certa distanza *x* all'interno della materia (Hermanek et al., [2018\)](#page-111-11).

Il coefficiente di attenuazione lineare è una caratteristica della materia, per cui ogni tessuto possiede un coefficiente diverso ed interagisce in maniera differente con il fascio a raggi X incidente. Ne consegue che la determinazione della distribuzione spaziale di *µ* permette la discriminazione dei vari tessuti del corpo (Cierniak, [2011\)](#page-110-7).

Tramite diverse scansioni angolari si ottengono diverse proiezioni di una determinata sezione trasversale dell'organo di interesse. L'insieme delle varie proiezioni produce un immagine, chiamata sinogramma, in cui ogni linea corrisponde ad una proiezione ad un determinato angolo e ogni colonna rappresenta la larghezza del rivelatore. Dal sinogramma tramite diversi algoritmi, tra cui quello di retroproiezione filtrata è possibile ricostruire un'immagine bidimensionale della sezione trasversale di interesse (Hermanek et al., [2018\)](#page-111-11). La ricostruzione di una serie di sezioni trasversali parallele tra loro permette di ottenere il volume tridimensionale del distretto analizzato (Herman, [2009\)](#page-111-12).

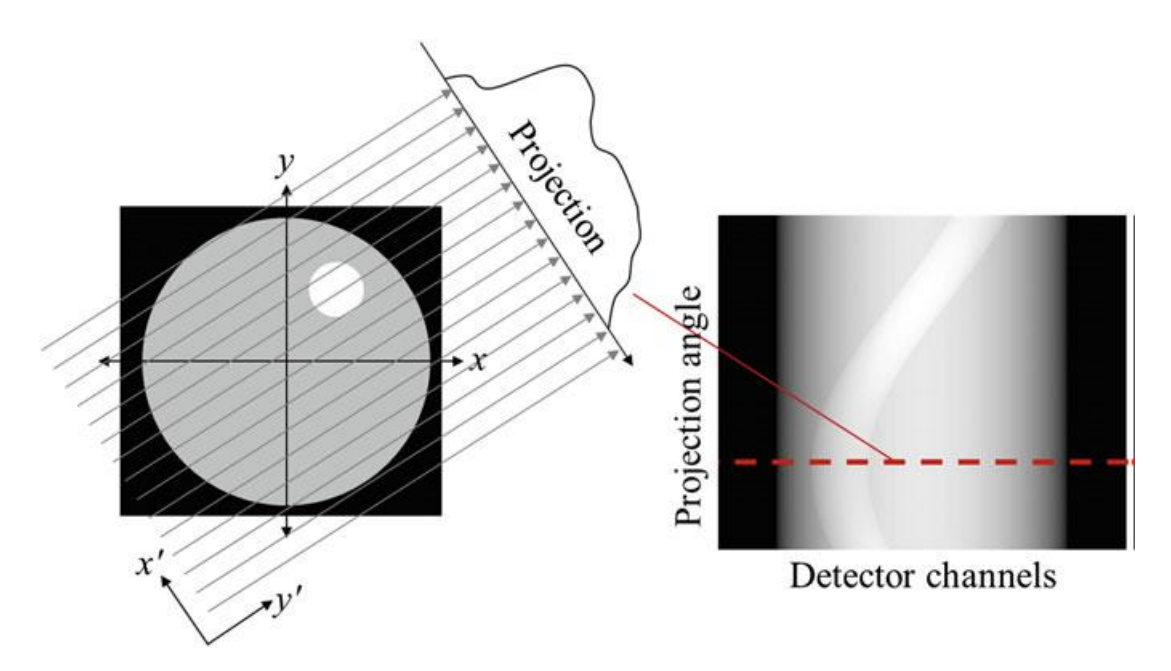

Figura 3.1. A sinistra è rappresentata la sezione trasversale di un oggetto, mentre a destra si può osservare il sinogramma. Immagine tratta da *Hermanek et al. [\(2018\)](#page-111-11)*

### <span id="page-26-0"></span>**3.1.2 Risonanza magnetica**

L'imaging a risonanza magnetica (MRI) è una tecnica di diagnostica per immagini non invasiva basata sull'interazione tra un campo magnetico esterno ed i nuclei degli atomi di idrogeno presenti all'interno dei tessuti, i quali possiedono un momento magnetico diverso da zero. Questa tecnica, oltre ad avere il grosso vantaggio di non usare radiazioni ionizzanti, permette di ottenere un contrasto fra tessuti molli diversi superiore a quello ottenuto tramite CT e possiede una risoluzione spaziale elevata. Queste proprietà hanno reso la risonanza magnetica una delle più importanti tecniche di imaging (Kuperman, [2000\)](#page-111-13).

In presenza di un campo magnetico statico  $\vec{B_0}$  i momenti magnetici di ciascun nucleo si orientano in modo parallelo o antiparallelo alla direzione di  $\vec{B_0}$ : la prima configurazione rappresenta lo stato ad energia minore ed è quindi favorita, mentre la seconda rappresenta lo stato ad energia superiore. Conseguentemente si crea un vettore magnetizzazione che è allineato lungo la stessa direzione del campo magnetico statico. Più precisamente, i singoli nuclei instaurano un moto di precessione intorno la direzione del campo magnetico ad una frequenza, detta frequenza di Larmor, proporzionale all'intensità di  $\vec{B_0}$  e al rapporto giromagnetico *γ* (Van Geuns et al., [1999\)](#page-112-8):

$$
F = \frac{\gamma B_0}{2\pi} \tag{3.4}
$$

Al fine di ottenere un'informazione che permetta di ricreare un'immagine, il sistema viene eccitato da impulsi a radiofrequenza (RF). Questi impulsi vengono forniti ad una determinata frequenza, pari alla frequenza di Larmor, in modo che il sistema vada in risonanza. Di conseguenza i protoni, oltre ad effettuare il moto di precessione in fase, assorbono l'energia necessaria affinché possano compiere salti quantici dal livello energetico più basso a quello più alto. Si assiste ad un ribaltamento di 90° del vettore magnetizzazione, il quale in seguito all'eccitazione, giace sul piano trasversale (piano perpendicolare a  $\vec{B_0}$ ) e ruota alla frequenza di Larmor. Questa rotazione del vettore magnetizzazione sul piano trasversale induce una corrente alternata all'interno dell'antenna ricevente disposta intorno al paziente (Van Geuns et al., [1999\)](#page-112-8).

Interrompendo l'impulso a radiofrequenza il sistema torna nelle condizioni di equilibrio, e il segnale misurato tramite l'antenna, il quale prende il nome di segnale FID (free induction decay) decresce nel tempo. Il tempo richiesto al sistema per ritornare al suo stato di equilibrio prende il nome di tempo di rilassamento. Concorrono contemporaneamente due meccanismi di rilassamento indipendenti tra loro:

• Rilassamento longitudinale: la componente longitudinale del vettore magnetizzazione viene ripristinata. Questo meccanismo dipende dal tempo di rilassamento *T*1.

• Rilassamento trasversale: la componente trasversale del vettore magnetizzazione viene annullata. Dipende dal moto di precessione dei protoni, i quali, in seguito all'interruzione dell'impulso, iniziano a ruotare in modo asincrono. Questo meccanismo dipende dal tempo di rilassamento *T*2.

Sia il tempo di rilassamento  $T_1$  che il tempo di rilassamento  $T_2$  differiscono al variare del tessuto, ed in genere  $T_2$  è sempre minore di  $T_1$  (Van Geuns et al., [1999\)](#page-112-8).

Al fine di ricreare un'immagine di risonanza magnetica si applicano una sequenza complessa di impulsi a radiofrequenza e campi magnetici gradiente che permettono di ottenere l'informazione spaziale necessaria alla ricostruzione dell'immagine. Al variare della sequenza di impulsi utilizzata è possibile enfatizzare uno dei due meccanismi di rilassamento, ciò permette di modificare il contrasto dell'immagine, il quale può dipendere dalla distribuzione spaziale di *T*1, dalla distribuzione spaziale di *T*<sup>2</sup> o dalla densità protonica dei tessuti (Van Geuns et al., [1999\)](#page-112-8).

### <span id="page-27-0"></span>**3.2 Estrazione di un modello vascolare a partire da immagini mediche**

In questo paragrafo verranno descritti i passaggi fondamentali che permettono la ricostruzione di un modello vascolare tridimensionale a partire da immagini mediche. Il formato più comune con cui queste vengono salvate è il formato DICOM. A partire da una serie di immagini bidimensionali è possibile ottenere informazioni volumetriche tridimensionali. Ogni immagine 2D è costituita da una matrice di pixel, mentre l'elemento fondamentale per le immagini 3D è il voxel. Ad ogni pixel (voxel) è associato un valore numerico in scala di grigi (Tu et al., [2015\)](#page-112-9). Le informazioni contenute all'interno delle immagini mediche definiscono, quindi, un campo di intensità nello spazio tridimensionale e tessuti differenti sono identificati da valori o intervalli di intensità diversi. Il primo passo nella modellazione basata su immagini è la segmentazione, la quale permette l'estrazione di un oggetto a partire dal suo campo di intensità (Updegrove et al., [2017\)](#page-112-7).

### <span id="page-27-1"></span>**3.2.1 Segmentazione**

La segmentazione, a causa dell'influenza che la geometria locale ha sulle variabili emodinamiche, assume un ruolo chiave all'interno dell'emodinamica computazionale. Questa operazione consente l'estrazione della regione vascolare di interesse e conseguentemente permette la definizione del dominio computazionale (Antiga et al., [2008\)](#page-109-6).

La trattazione che segue fa riferimento alle principali tecniche di segmentazione eseguibili in SimVascular, questo software incorpora sia metodi di segmentazione 2D che 3D.

#### **Segmentazione 2D**

Al fine di effettuare una segmentazione bidimensionale, è necessario individuare il percorso (*path*) di ciascun vaso che si vuole segmentare. Il percorso è definito dall'utente individuando dei punti (*Control Points*) che sono localizzati nei pressi della centerline del vaso. Successivamente tramite un'interpolazione basata sulle funzioni spline si ottengono tutti i punti (*Path Points*) che definiscono il percorso (SimVascular Development Team, [2017\)](#page-112-10). La creazione di un percorso permette di ricampionare i dati dell'immagine in modo che per ogni punto se ne possa ricostruire una, chiamata *intensity probe*, perpendicolare al percorso del vaso (figura [3.2a](#page-28-0)). Di conseguenza è possibile effettuare, muovendosi lungo il path, la segmentazione bidimensionale di un certo numero di sezioni (figura [3.2b](#page-28-0)), che successivamente, tramite diverse funzioni interpolanti, è possibile unire in maniera tale da ricreare il lume del vaso (figura [3.2c](#page-28-0)). Infine, per mezzo di un insieme di operazioni booleane, è possibile ricreare la struttura vascolare di interesse, combinando i diversi vasi tra loro (figura [3.2d](#page-28-0)) (SimVascular Development Team, [2017,](#page-112-10) Updegrove et al., [2017\)](#page-112-7).

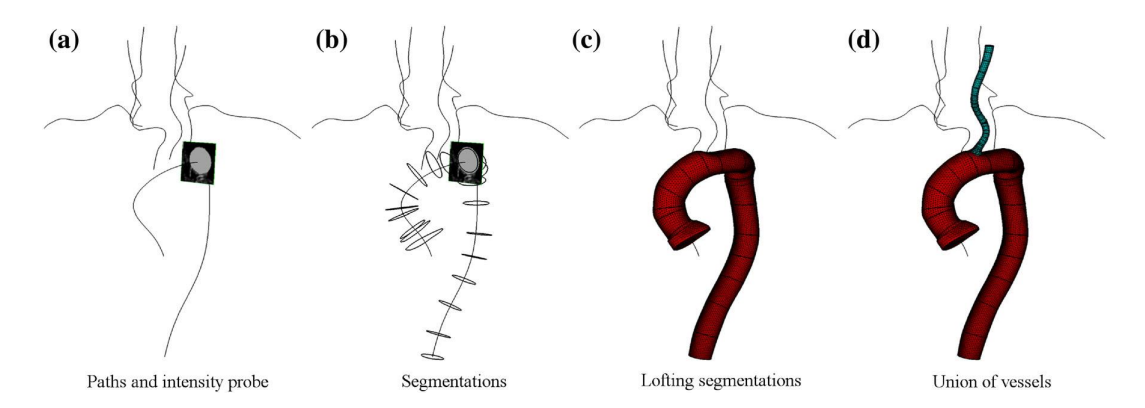

<span id="page-28-0"></span>Figura 3.2. Step coinvolti nella creazione di un modello vascolare tramite un approccio di segmentazione bidimensionale. Immagine tratta da Updegrove et al., [2017](#page-112-7)

All'interno di SimVascular sono implementati diversi metodi di segmentazione 2D semi-automatica che permettono di estrarre il lume del vaso. Una prima tecnica di segmentazione è il *thresholding*, che si basa sull'intensità dell'immagine per definire il contorno del vaso. Una seconda tecnica utilizza i modelli deformabili geometrici, noti come *Level Set*. Quest'ultimo metodo dipende sia dall'intensità dell'immagine che da dei vincoli geometrici. Non sempre è possibile utilizzare

tecniche automatizzate per segmentare un'immagine, e in altri casi queste portano a risultati non soddisfacenti. Per ovviare a queste problematiche si ricorre ad una segmentazione manuale (SimVascular Development Team, [2017\)](#page-112-10). Di seguito verranno brevemente discussi i vari metodi di segmentazione:

- Metodo di thresholding: SimVascular utilizza una funzione di interpolazione bilineare per creare delle isocurve che hanno intensità pari al valore di soglia (threshold). Per determinare quale tra queste isocurve identifica il contorno del lume del vaso, si specifica un cerchio con un determinato raggio centrato lungo il percorso, l'isocurva più piccola che racchiude completamente il cerchio coincide con il contorno del lume (Updegrove et al., [2017\)](#page-112-7).
- Metodi Level Set: il metodo del thresholding dipende notevolmente dai parametri specificati dall'utente e non sempre permette di ottenere un contorno chiuso. Per questo motivo in SimVascular è implementato un metodo Level Set specifico per la segmentazione bidimensionale. Basandosi sull'intensità dell'immagine e tramite l'utilizzo di vincoli geometrici, si ottiene un contorno regolare di una sezione trasversale del lume del vaso (SimVascular Development Team, [2017\)](#page-112-10). Viene inizializzato un contorno, il quale, crescendo in direzione dei cambiamenti di intensità, cerca la regione che presenta il massimo gradiente di intensità. La propagazione del fronte è governata dalla seguente equazione:

$$
\phi_t = -\mathbf{v}|\nabla\phi| - \nabla\mathbf{g} \cdot \nabla\phi \tag{3.5}
$$

dove *ϕ<sup>t</sup>* rappresenta il fronte, **v** è la velocità normale ad esso e **g** è una funzione che permette il rilevamento dei bordi. L'algoritmo prevede due fasi: nella prima si ottiene una soluzione approssimata, quest'ultima permette di inizializzare la fase successiva nella quale si ottiene la segmentazione finale. Nella prima fase la velocità con cui si propaga il fronte segue un decadimento esponenziale, mentre nella seconda la velocità è governata da funzioni di attrazione del bordo (SimVascular Development Team, [2017,](#page-112-10) Updegrove et al., [2017\)](#page-112-7).

• Metodo manuale: nel caso in cui le immagini siano caratterizzate da un elevato rumore, presentino delle feature complicate o, ancora, i metodi di segmentazione automatici non arrivino a convergenza, la segmentazione manuale rappresenta un'alternativa rispetto agli altri metodi di segmentazione. In questo caso l'utente sceglie manualmente i punti che definiscono il contorno del vaso, i quali vengono successivamente interpolati in modo automatico tramite spline (Updegrove et al., [2017\)](#page-112-7). In altri casi l'utente può scegliere di approssimare il contorno del vaso attraverso l'uso di geometrie semplici come un cerchio o un'ellisse (SimVascular Development Team, [2017\)](#page-112-10).

#### **Segmentazione 3D**

All'interno di SimVascular sono implementati anche metodi di segmentazione 3D, i quali si basano sui modelli deformabili geometrici. Dopo aver inizializzato una superficie che rappresenti il contorno iniziale, la superficie sarà posta nelle regioni corrispondenti alla massima variazione dell'intensità dell'immagine (SimVascular Development Team, [2017\)](#page-112-10). Per effettuare la segmentazione 3D, l'evoluzione temporale che descrive la propagazione del modello deformabile è descritta da un'equazione differenziale alle derivate parziali (equazione [3.6,](#page-30-1) Antiga et al., [2008\)](#page-109-6) contenente i seguenti tre termini:

- 1. termine di propagazione che regola la velocità di espansione della superficie deformabile;
- 2. termine che vincola la curvatura della superficie deformabile;
- <span id="page-30-1"></span>3. termine di avvezione che espande la superficie verso il massimo del gradiente dell'immagine.

$$
\phi_t = -w_1 G(\mathbf{x}) |\nabla \phi| + w_2 2H(\mathbf{x}) |\nabla \phi| - w_3 \nabla P(\mathbf{x}) \cdot \nabla \phi \tag{3.6}
$$

### <span id="page-30-0"></span>**3.2.2 Creazione del modello**

Il processo di segmentazione permette di ottenere in modo diretto, o indiretto, una rappresentazione del dominio di interesse: mentre l'output di una segmentazione 3D è già di per sé una superficie, nel caso di segmentazione 2D è necessario collegare tra loro le varie segmentazioni delle diverse sezioni del vaso (Updegrove et al., [2017\)](#page-112-7). SimVascular supporta quattro diversi approcci per la realizzazione di un modello solido:

- *PolyData*: le segmentazioni 2D sono collegate tra loro attraverso delle spline, le quali vengono ricampionate con un numero specificato di punti, collegate tra loro e triangolate in modo da creare una superficie PolyData. I vari modelli vengono uniti tra loro mediante l'uso di operazioni booleane (Updegrove et al., [2017\)](#page-112-7).
- *OpenCASCADE*: è il pacchetto di modellazione implementato in *FreeCAD*. In questo caso, collegando le segmentazioni 2D, si ottiene una superfice NURBS (Non-Uniform Rational B-Spline) (Updegrove et al., [2017\)](#page-112-7).
- *Parasolid*: analogamente al caso precedente si ottiene una superficie NURBS. Parasolid è il pacchetto di modellazione implementato in *SolidWorks* e confrontato con OpenCASCADE permette di ottenere risultati più robusti (Updegrove et al., [2017\)](#page-112-7).

• *Discrete*: questo pacchetto permette di rappresentare una superficie PolyData come un modello sul quale è possibile realizzare una mesh direttamente tramite il software presente all'interno di SimVascular, *MeshSim* (Updegrove et al., [2017\)](#page-112-7).

### <span id="page-31-0"></span>**3.2.3 Ottimizzazione della superficie del modello**

Una volta ottenuto il modello 3D della regione vascolare di interesse è necessario effettuare alcune operazioni che permettono di ottimizzare la superficie del modello; infatti, generalmente a seguito della segmentazione si ottiene una superficie che può contenere delle asperità. Inoltre, nel caso in cui siano presenti più vasi collegati tra loro tramite operazioni booleane, la superficie presenta angoli acuti nelle zone di inserzione (Updegrove et al., [2016\)](#page-112-11). Al fine di migliorare la superficie del modello è possibile effettuare un'operazione di *smoothing*. Tale operazione permette di ridurre le asperità del modello, ma nel contempo potrebbe ridurre l'accuratezza della rappresentazione. Uno dei metodi maggiormente diffusi è quello di smoothing laplaciano, il quale determina la nuova posizione del nodo *i*−*esimo* attraverso una media delle posizioni dei nodi con il quale esso condivide uno spigolo, per la singola iterazione ciò è descritto dalla seguente equazione:

$$
\underline{\mathbf{x}}_{\mathbf{i}} = \frac{1}{n} \sum_{j=0}^{n} \underline{\mathbf{x}}_{\mathbf{j}} \tag{3.7}
$$

dove *n* è il numero di nodi con cui il nodo *i* condivide uno spigolo (Updegrove et al., [2016\)](#page-112-11). Quest'operazione determina un'inevitabile avvicinamento dei punti tra loro, causando una contrazione della geometria. Questo effetto influenza maggiormente i vasi di piccolo calibro, dove anche piccole variazioni possono alterare significativamente l'area del vaso. Per contrastare questo restringimento, è possibile ricorrere ad un altro metodo chiamato *constrained smoothing* (Updegrove et al., [2016\)](#page-112-11). In questo caso le coordinate che identificano la nuova posizione di ciascun nodo coincidono con il minimo di un problema di ottimizzazione, il quale è governato dalle seguenti due equazioni:

$$
\underline{\mathbf{x}}_{\mathbf{i}} - (\underline{\mathbf{x}}_{\text{originale}} + \underline{\mathbf{w}}) = 0 \text{ dove } \underline{\mathbf{w}} = ||\underline{\mathbf{x}}_{\mathbf{i}} - \underline{\mathbf{x}}_{\text{originale}}|| * w_{user} \tag{3.8}
$$

$$
\underline{\mathbf{x}}_{\mathbf{i}} - \frac{1}{n} \sum_{j=0}^{n} \underline{\mathbf{x}}_{\mathbf{j}} = 0 \tag{3.9}
$$

dove *wuser* è un parametro definito dall'utente compreso tra 0 e 1, che ha lo scopo di penalizzare le deviazioni dalla rappresentazione originale del modello (Updegrove et al., [2016\)](#page-112-11). In figura [3.3](#page-32-0) è possibile osservare le differenze che si ottengono tra le due diverse tipologie di smoothing.

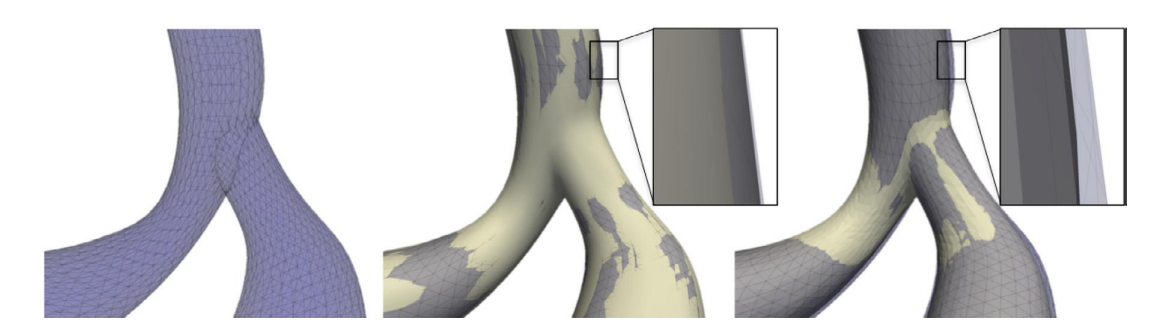

<span id="page-32-0"></span>Figura 3.3. A sinistra è mostrata la superficie originale di una biforcazione aortica ottenuta in seguito al processo di segmentazione, centralmente si ha la sovrapposizione tra la geometria originale e la superficie del modello in seguito ad un constrained smoothing, mentre a destra si può osservare la sovrapposizione tra la geometria originale e la superficie del modello in seguito ad uno smoothing laplaciano. In quest'ultimo caso è evidente la maggiore contrazione che subisce il modello in seguito all'operazione di smoothing. Immagine tratta da *Updegrove et al. [\(2016\)](#page-112-11)*

Affinché sia possibile la risoluzione delle equazioni di Navier-Stokes all'interno del dominio computazionale, è necessario imporre delle condizioni al contorno. In particolare nel caso in cui si debba imporre una condizione di Dirichlet nelle sezioni di ingresso o uscita, è essenziale che quest'ultime siano circolari per poter descrivere in modo analitico i profili di velocità di Poiseuille o di Womersley (Antiga et al., [2008\)](#page-109-6). Inoltre, è auspicabile allontanare la superfici su cui vengono imposte le condizioni al contorno in modo da minimizzare l'influenza che esse hanno sul dominio fluido di interesse. A tale scopo si inseriscono delle estensioni cilindriche, chiamate *flow extensions*, a tutte le sezioni di ingresso e uscita del modello (Antiga et al., [2008\)](#page-109-6). Queste estensioni cilindriche devono essere poste in modo tale che esse abbiano lo stesso orientamento delle pareti dei vasi, per cui, utilizzando le *centerlines*, è possibile definire la normale lungo la quale esse si devono estendere. È possibile aggiungere le flow extensions all'estremità del modello attraverso il software *The Vascular Modeling Toolkit* (VMTK).

# <span id="page-33-0"></span>**Capitolo 4 Materiali e metodi numerici**

All'interno di questo capitolo saranno discusse le principali leggi che governano la meccanica dei fluidi. Successivamente sarà trattato il tema dell'emodinamica computazionale e verrà sinteticamente presentato il software utilizzato all'interno dello studio (*SimVascular*). In conclusione verranno discussi i materiali, con un particolare focus sull'estrazione di due modelli estratti da due immagini di risonanza magnetica a 7 T, ed i metodi su cui si basa il presente studio.

### <span id="page-33-1"></span>**4.1 Meccanica dei fluidi**

Il moto dei fluidi è governato dai seguenti tre principi fondamentali:

- 1. principio di conservazione della massa;
- 2. seconda legge di Newton  $\vec{F} = m\vec{a}$  (principio di conservazione della quantità di moto);
- 3. principio di conservazione dell'energia.

Da questi principi fisici si ottengono le equazioni che governano la meccanica dei fluidi (Anderson, [2009b\)](#page-109-7).

Lo scopo della seguente trattazione, la quale fa riferimento a *Anderson [\(2009b\)](#page-109-7)*, è quello di ricavare e descrivere queste equazioni. Per potere applicare i principi fisici da cui derivare le equazioni di interesse è necessario definire un modello che permetta di descrivere il moto di un fluido. A questo scopo è possibile intraprendere due strade:

• Definire un volume di controllo, *V* , ed una superficie di controllo, *S*. Il volume di controllo può essere fisso nello spazio o può muoversi insieme al fluido: nel primo caso il volume di controllo è attraversato dal fluido, mentre nel secondo caso all'interno del volume di controllo sono presenti sempre le stesse particelle di fluido. Attraverso questo modello le equazioni ottenute direttamente applicando i principi fisici fondamentali sono in forma integrale. Successivamente da queste equazioni è possibile ottenere indirettamente equazioni differenziali alle derivate parziali. Le equazioni di governo ottenute considerando un volume di controllo fisso nello spazio sono in forma conservativa, mentre le equazioni di governo ottenute considerando un volume di controllo che si muove insieme al fluido sono in forma non-conservativa (Anderson, [2009b\)](#page-109-7).

• Definire un elemento fluido di dimensioni infinitesime. Anche in questo caso l'elemento fluido può essere fisso nello spazio con il fluido che lo attraversa o può muoversi lungo una linea di corrente. Attraverso questo modello le equazioni ottenute direttamente applicando i principi fisici fondamentali sono in forma di equazione differenziale alle derivate parziali (Anderson, [2009b\)](#page-109-7).

#### **Equazione di continuità**

L'equazione di continuità si ottiene applicando il principio della conservazione della massa (Anderson, [2009b\)](#page-109-7). Si consideri il modello di un elemento fluido in movimento, la sua massa è fissa ed è pari a *δm*, mentre con *δV* si indica il suo volume:

$$
\delta m = \rho \delta V \tag{4.1}
$$

<span id="page-34-1"></span><span id="page-34-0"></span>Poiché la massa si conserva è possibile scrivere la seguente relazione:

$$
\frac{D(\delta m)}{Dt} = 0\tag{4.2}
$$

<span id="page-34-2"></span>Combinando le equazioni [\(4.1\)](#page-34-0) e [\(4.2\)](#page-34-1) si ottiene:

$$
\frac{D(\rho \delta V)}{Dt} = \delta V \frac{D\rho}{Dt} + \rho \frac{D(\delta V)}{Dt} = 0
$$
\n(4.3)

$$
\frac{D\rho}{Dt} + \rho \left[ \frac{1}{\delta V} \frac{D(\delta V)}{Dt} \right] = 0 \tag{4.4}
$$

<span id="page-34-3"></span>L'equazione [\(4.4\)](#page-34-2) può essere riscritta nella forma:

$$
\frac{D\rho}{Dt} + \rho \nabla \cdot \vec{v} = 0 \tag{4.5}
$$

L'equazione [\(4.5\)](#page-34-3) è l'equazione di continuità ottenuta nella sua forma differenziale e non-conservativa.

Si consideri, adesso, un volume di controllo fisso nello spazio, secondo il principio di conservazione della massa si può affermare che il flusso di massa netto che fuoriesce dal volume di controllo attraverso la superficie *S* è pari alla variazione nel tempo della massa contenuta all'interno del volume di controllo. Si può definire il flusso di massa netto che fuoriesce dal volume di controllo nel seguente modo:

$$
B = \oint_{S} \rho \vec{v} \cdot \vec{d}S \tag{4.6}
$$

<span id="page-35-0"></span>La massa totale all'interno del volume di controllo, *V* è:

$$
\int_{V} \rho dV \tag{4.7}
$$

<span id="page-35-1"></span>Per cui è possibile definire la variazione di massa nel tempo come:

$$
C = -\frac{\partial}{\partial t} \int_{V} \rho dV \tag{4.8}
$$

Combinando le equazioni [\(4.7\)](#page-35-0) e [\(4.8\)](#page-35-1) si ottiene l'equazione di continuità nella sua forma integrale e conservativa:

$$
\frac{\partial}{\partial t} \int_{V} \rho dV + \oint_{S} \rho \vec{v} \cdot \vec{dS} = 0 \tag{4.9}
$$

#### **Equazioni di bilancio della quantità di moto**

Le equazioni di bilancio della quantità di moto derivano dall'applicazione della seconda legge di Newton (Anderson, [2009b\)](#page-109-7), la quale afferma che la risultante delle forze applicate ad un corpo eguaglia la sua variazione di quantità di moto. Inizialmente si consideri un elemento fluido in movimento, su di esso agiscono due tipi di forze:

- forze di massa: agiscono direttamente sulla massa volumetrica dell'elemento fluido. Queste forze agiscono a distanza, alcuni esempi sono la forza gravitazionale, elettrica e magnetica;
- forze di superficie: agiscono direttamente sulla superficie dell'elemento fluido. Queste forze sono dovute alla pressione che il fluido circostante esercita sull'elemento fluido e agli sforzi che agiscono sulla sua superficie;

Si considerino, per il momento, solo le componenti lungo l'asse *x*, la seconda legge di Newton può essere riscritta come:

$$
F_x = ma_x \tag{4.10}
$$
La forza di massa agente sull'elemento fluido è data dalla seguente relazione:

<span id="page-36-1"></span><span id="page-36-0"></span>
$$
\rho f_x(dxdydz) \tag{4.11}
$$

dove  $f_x$  è la componente lungo l'asse $x$  della forza di massa  $\vec{f}$ , la quale dimensionalmente è una forza per unità di massa. Il volume dell'elemento fluido è *dxdydz*.

La risultante delle forze di superficie che agisce sull'elemento fluido vale:

$$
\left[p - \left(p + \frac{\partial p}{\partial x} dx\right)\right] dydz \n+ \left[\left(\tau_{xx} + \frac{\partial \tau_{xx}}{\partial x} dx\right) - \tau_{xx}\right] dydz \n+ \left[\left(\tau_{yx} + \frac{\partial \tau_{yx}}{\partial y} dy\right) - \tau_{yx}\right] dxdz \n+ \left[\left(\tau_{zx} + \frac{\partial \tau_{zx}}{\partial z} dz\right) - \tau_{zx}\right] dxdy
$$
\n(4.12)

La forza totale  $F_x$  si ottiene sommando le equazioni [\(4.11\)](#page-36-0) e [\(4.12\)](#page-36-1):

$$
F_x = \left(-\frac{\partial p}{\partial x} + \frac{\partial \tau_{xx}}{\partial x} + \frac{\partial \tau_{yx}}{\partial y} + \frac{\partial \tau_{zx}}{\partial z}\right) dx dy dz + \rho f_x (dx dy dz)
$$
(4.13)

Dall'equazione [4.10,](#page-35-0) sapendo che *m* = *ρdxdydz* e che la componente lungo *x* dell'accelerazione è:

<span id="page-36-3"></span>
$$
a_x = \frac{Dv_x}{Dt} \tag{4.14}
$$

Si ottiene

<span id="page-36-2"></span>
$$
\rho \frac{Dv_x}{Dt} = -\frac{\partial p}{\partial x} + \frac{\partial \tau_{xx}}{\partial x} + \frac{\partial \tau_{yx}}{\partial y} + \frac{\partial \tau_{zx}}{\partial z} + \rho f_x \tag{4.15}
$$

Allo stesso modo per le componenti lungo l'asse *y* e *z*:

$$
\rho \frac{Dv_y}{Dt} = -\frac{\partial p}{\partial y} + \frac{\partial \tau_{xy}}{\partial x} + \frac{\partial \tau_{yy}}{\partial y} + \frac{\partial \tau_{zy}}{\partial z} + \rho f_y \tag{4.16}
$$

$$
\rho \frac{Dv_z}{Dt} = -\frac{\partial p}{\partial z} + \frac{\partial \tau_{xz}}{\partial x} + \frac{\partial \tau_{yz}}{\partial y} + \frac{\partial \tau_{zz}}{\partial z} + \rho f_z \tag{4.17}
$$

<span id="page-36-4"></span>Le equazioni  $(4.15)$ ,  $(4.16)$  e  $(4.17)$  sono rispettivamente la componente *x*, *y* e *z* dell'equazione di bilancio della quantità di moto. Si noti, inoltre, che esse sono nella loro forma differenziale e non-conservativa. Queste sono equazioni scalari e prendono il nome di *equazioni di Navier-Stokes* (Anderson, [2009b\)](#page-109-0)

Per ottenere le equazioni in forma conservativa è necessario riscrive il termine a primo membro nelle equazioni [\(4.15\)](#page-36-2), [\(4.16\)](#page-36-3) e [\(4.17\)](#page-36-4) sfruttando la definizione di derivata sostanziale:

<span id="page-37-3"></span>
$$
\rho \frac{D v_x}{D t} = \rho \frac{\partial v_x}{\partial t} + \rho \vec{v} \cdot \nabla v_x \tag{4.18}
$$

Inoltre, espandendo la seguente derivata:

$$
\frac{\partial(\rho v_x)}{\partial t} = \rho \frac{\partial v_x}{\partial t} + v_x \frac{\partial \rho}{\partial t}
$$
\n(4.19)

E richiamando la seguente identità:

$$
\nabla \cdot (\rho v_x \vec{v}) = v_x \nabla \cdot (\rho \vec{v}) + (\rho \vec{v}) \cdot \nabla v_x \tag{4.20}
$$

Si ottiene:

<span id="page-37-0"></span>
$$
\rho \frac{Dv_x}{Dt} = \frac{\partial(\rho v_x)}{\partial t} - v_x \left[ \frac{\partial \rho}{\partial t} + \nabla \cdot (\rho \vec{v}) \right] + \nabla \cdot (\rho v_x \vec{v}) \tag{4.21}
$$

<span id="page-37-1"></span>Il termine contenuto all'interno della parentesi quadra coincide con l'equazione di continuità, ovvero assume valore pari a zero. Per cui l'equazione [\(4.21\)](#page-37-0) si riduce a:

$$
\rho \frac{Dv_x}{Dt} = \frac{\partial (\rho v_x)}{\partial t} + \nabla \cdot (\rho v_x \vec{v}) \tag{4.22}
$$

Sostituendo l'equazione [\(4.22\)](#page-37-1) nell'equazione [\(4.15\)](#page-36-2):

$$
\frac{\partial(\rho v_x)}{\partial t} + \nabla \cdot (\rho v_x \vec{v}) = -\frac{\partial p}{\partial x} + \frac{\partial \tau_{xx}}{\partial x} + \frac{\partial \tau_{yx}}{\partial y} + \frac{\partial \tau_{zx}}{\partial z} + \rho f_x \tag{4.23}
$$

$$
\frac{\partial(\rho v_y)}{\partial t} + \nabla \cdot (\rho v_y \vec{v}) = -\frac{\partial p}{\partial y} + \frac{\partial \tau_{xy}}{\partial x} + \frac{\partial \tau_{yy}}{\partial y} + \frac{\partial \tau_{zy}}{\partial z} + \rho f_y \tag{4.24}
$$

$$
\frac{\partial(\rho v_z)}{\partial t} + \nabla \cdot (\rho v_z \vec{v}) = -\frac{\partial p}{\partial z} + \frac{\partial \tau_{xz}}{\partial x} + \frac{\partial \tau_{yz}}{\partial y} + \frac{\partial \tau_{zz}}{\partial z} + \rho f_z \tag{4.25}
$$

Queste equazioni sono le equazioni di Navier-Stokes espresse in forma conservativa (Anderson, [2009b\)](#page-109-0).

#### **Equazione di conservazione dell'energia**

<span id="page-37-2"></span>Il principio fisico che si applica in questo caso deriva dalla prima legge della termodinamica, la quale, quando è applicata ad un elemento fluido in movimento, diventa:

$$
A = B + C \tag{4.26}
$$

dove A è la variazione nel tempo dell'energia all'interno dell'elemento fluido, B è il flusso netto di calore entrante all'interno dell'elemento e C è il rate di lavoro compiuto dalle forze di massa e di superficie che agiscono su di esso (Anderson, [2009b\)](#page-109-0).

Per quanto riguarda il termine C esso vale:

<span id="page-38-0"></span>
$$
C = \left[ -\left( \frac{\partial (v_x p)}{\partial x} + \frac{\partial (v_y p)}{\partial y} + \frac{\partial (v_z p)}{\partial z} \right) + \frac{\partial (v_x \tau_{xx})}{\partial x} + \frac{\partial (v_x \tau_{yx})}{\partial y} + \frac{\partial (v_x \tau_{zx})}{\partial z} + \frac{\partial (v_y \tau_{xy})}{\partial x} + \frac{\partial (v_y \tau_{yy})}{\partial y} + \frac{\partial (v_y \tau_{zy})}{\partial z} + \frac{\partial (v_z \tau_{zz})}{\partial x} + \frac{\partial (v_z \tau_{yz})}{\partial y} + \frac{\partial (v_z \tau_{zz})}{\partial z} \right] dx dy dz + \rho \vec{f} \cdot \vec{v} \, dx dy dz
$$
\n(4.27)

dove il termine *ρ*<sup>7</sup> · *vdxdydz* è il contributo che tiene conto delle forze di massa, mentre i restanti termini tengono conto delle forze di superficie nelle tre direzioni *x*, *y* e *z*.

Il flusso di calore entrante nell'elemento fluido è dovuto a due contributi: riscaldamento volumetrico e trasferimento di calore attraverso la superficie dovuto a fenomeni diffusivi. Per cui l'elemento *B* presente nell'equazione [\(4.26\)](#page-37-2) è:

$$
B = \left[\rho \dot{q} + \frac{\partial}{\partial x}\left(k\frac{\partial T}{\partial x}\right) + \frac{\partial}{\partial y}\left(k\frac{\partial T}{\partial y}\right) + \frac{\partial}{\partial z}\left(k\frac{\partial T}{\partial z}\right)\right]dxdydz\tag{4.28}
$$

dove *q*˙ è il rate di trasferimento del calore volumetrico per unità di massa, *k* è il coefficiente conduttività termica e T è la temperatura locale.

<span id="page-38-2"></span>In conclusione il termine *A* dell'equazione [\(4.26\)](#page-37-2) è descritto dalla seguente relazione:

<span id="page-38-1"></span>
$$
A = \rho \frac{D}{Dt} \left( e + \frac{v^2}{2} \right) dx dy dz \tag{4.29}
$$

dove *e* è l'energia interna per unità di massa, mentre *<sup>v</sup>* 2  $\frac{v^2}{2}$  è l'energia cinetica per unità di massa. Dato che il modello utilizzato è quello di un elemento fluido in movimento appare la derivata sostanziale.

Sostituendo le equazioni [\(4.27\)](#page-38-0), [\(4.28\)](#page-38-1) e [\(4.29\)](#page-38-2) nell'equazione [\(4.26\)](#page-37-2) si ottiene l'equazione di conservazione dell'energia nella forma non conservativa (Anderson, [2009b\)](#page-109-0):

<span id="page-39-0"></span>
$$
\rho \frac{D}{Dt} \left( e + \frac{v^2}{2} \right) = \rho \dot{q} + \frac{\partial}{\partial x} \left( k \frac{\partial T}{\partial x} \right) + \frac{\partial}{\partial y} \left( k \frac{\partial T}{\partial y} \right) + \frac{\partial}{\partial z} \left( k \frac{\partial T}{\partial z} \right) \n- \frac{\partial (v_x p)}{\partial x} - \frac{\partial (v_y p)}{\partial y} - \frac{\partial (v_z p)}{\partial z} + \frac{\partial (v_x \tau_{xx})}{\partial x} + \frac{\partial (v_x \tau_{yx})}{\partial y} \n+ \frac{\partial (v_x \tau_{zx})}{\partial z} + \frac{\partial (v_y \tau_{xy})}{\partial x} + \frac{\partial (v_y \tau_{yy})}{\partial y} + \frac{\partial (v_y \tau_{zy})}{\partial z} \n+ \frac{\partial (v_z \tau_{xz})}{\partial x} + \frac{\partial (v_z \tau_{yz})}{\partial y} + \frac{\partial (v_z \tau_{zz})}{\partial z} + \rho \vec{f} \cdot \vec{v}
$$
\n(4.30)

Per scrivere l'equazione in forma conservativa si esplicita la derivata sostanziale presente a primo membro nell'equazione [\(4.30\)](#page-39-0) in modo analogo a quanto fatto dalle equazioni [\(4.18\)](#page-37-3) a [\(4.22\)](#page-37-1), ottenendo (Anderson, [2009b\)](#page-109-0):

<span id="page-39-1"></span>
$$
\rho \frac{D}{Dt} \left( e + \frac{v^2}{2} \right) = \frac{\partial}{\partial t} \left[ \rho \left( e + \frac{v^2}{2} \right) \right] + \nabla \left[ \rho \left( e + \frac{v^2}{2} \right) \vec{v} \right]
$$
(4.31)

Sostituendo l'equazione [\(4.31\)](#page-39-1) nella [\(4.30\)](#page-39-0):

$$
\frac{\partial}{\partial t} \left[ \rho \left( e + \frac{v^2}{2} \right) \right] + \nabla \left[ \rho \left( e + \frac{v^2}{2} \right) \vec{v} \right]
$$
\n
$$
= \rho \dot{q} + \frac{\partial}{\partial x} \left( k \frac{\partial T}{\partial x} \right) + \frac{\partial}{\partial y} \left( k \frac{\partial T}{\partial y} \right) + \frac{\partial}{\partial z} \left( k \frac{\partial T}{\partial z} \right)
$$
\n
$$
- \frac{\partial (v_x p)}{\partial x} - \frac{\partial (v_y p)}{\partial y} - \frac{\partial (v_z p)}{\partial z} + \frac{\partial (v_x \tau_{xx})}{\partial x} + \frac{\partial (v_x \tau_{yx})}{\partial y}
$$
\n
$$
+ \frac{\partial (v_x \tau_{zx})}{\partial z} + \frac{\partial (v_y \tau_{xy})}{\partial x} + \frac{\partial (v_y \tau_{yy})}{\partial y} + \frac{\partial (v_y \tau_{zy})}{\partial z}
$$
\n
$$
+ \frac{\partial (v_z \tau_{xz})}{\partial x} + \frac{\partial (v_z \tau_{yz})}{\partial y} + \frac{\partial (v_z \tau_{zz})}{\partial z} + \rho \vec{f} \cdot \vec{v}
$$
\n(4.32)

Le equazioni fino ad ora discusse rappresentano le equazioni cardine su cui si basa sia la fluidodinamica teorica che computazionale, di conseguenza è essenziale comprendere il loro significato fisico (Anderson, [2009b\)](#page-109-0). Queste equazioni compongono un sistema di equazioni differenziali alle derivate parziali non lineari estremamente complesso da risolvere analiticamente. In particolare, sapendo che gli sforzi di taglio e gli sforzi normali dipendono dal gradiente di velocità, il sistema è costituito da cinque equazioni e sette incognite (*ρ*, *p*, *vx*, *vy*, *vz*, *e*, *T*).

# **4.2 Fluidodinamica computazionale**

Una risoluzione analitica delle equazioni differenziali che governano il moto di un fluido è possibile solo per condizioni di moto specifiche e semplici, viceversa la fluidodinamica computazionale riformula dette equazioni in forma algebrica, mediante una discretizzazione sia spaziale che temporale, permettendo una risoluzione per via numerica. A questo scopo esistono diversi metodi di discretizzazione spaziale:

- metodo delle differenza finite: lo scopo dei metodi delle differenze finite è quello di sostituire le derivate parziali che appaiono nelle equazioni di governo della fluidodinamica mediante espansione in serie di Taylor in modo da ottenere un sistema di equazioni algebriche, le quali possono essere risolte in specifici punti del dominio, il quale è discretizzato mediante una griglia (mesh) strutturata (Anderson, [2009a\)](#page-109-1);
- metodo degli elementi finiti (FEM): è una particolare tecnica numerica utilizzata per risolvere le equazioni differenziali alle derivate parziali. La sua prima caratteristica è la suddivisione del dominio continuo in delle celle non sovrapposte, chiamate elementi, in modo da formare una griglia di calcolo. La mesh, al contrario del metodo delle differenza finite, è non strutturata, ciò facilita la gestione di geometrie complesse. La seconda peculiarità che caratterizza questo metodo è che la soluzione al problema è assunta a priori e segue una determinata forma. La terza proprietà che distingue questo metodo è la risoluzione del sistema delle equazioni differenziali in forma integrale. La forma integrale più generale è ottenuta da una formulazione residua ponderata. Con questa formulazione l'implementazione delle condizioni al contorno è facilitata così come la costruzione di metodi accurati di ordine superiore (Dick, [2009a\)](#page-110-0);
- metodo dei volumi finiti (FVM): alla base del metodo dei volumi finiti vi è la discretizzazione in forma integrale delle equazioni di conservazione. Anche in questo caso il dominio di flusso è suddiviso in un insieme di celle non sovrapposte in modo da formare una griglia che in questo caso può essere strutturata o non strutturata. Le leggi di conservazione sono risolte per determinare le variabili di flusso in determinati punti discreti delle celle, chiamati nodi. Quest'ultimi possono coincidere con il centro delle celle o con i vertici delle celle. In questo metodo è necessario scegliere dei volumi di controllo su cui applicare le leggi di conservazione: essi possono coincidere con le celle o meno. Inoltre, mentre le celle non devono in alcun modo sovrapporsi, i volumi possono sovrapporsi parzialmente in modo che si formino famiglie di volumi (Dick, [2009b\)](#page-110-1).

### **4.2.1 Emodinamica computazionale**

Con il termine emodinamica computazionale si indica la simulazione, mediante metodi computazionali, del flusso di sangue all'interno del sistema cardiovascolare (Tu et al., [2015\)](#page-112-0). In linea di principio essa si basa sull'integrazione tra la fluidodinamica computazionale, la quale permette di risolvere le equazioni di Navier-Stokes per via numerica, e l'imaging clinico attraverso cui è possibile la ricostruzione della geometria del distretto cardiovascolare di interesse.

## **4.3 SimVascular**

SimVascular è un software open-source sviluppato presso la Stanford University con l'obiettivo di fornire un pacchetto che includesse l'intera pipeline di uno studio di emodinamica computazionale, partendo dalla ricostruzione di un modello, a seguito della segmentazione di immagini mediche, fino alla simulazione computazionale vera e propria (Updegrove et al., [2017\)](#page-112-1).

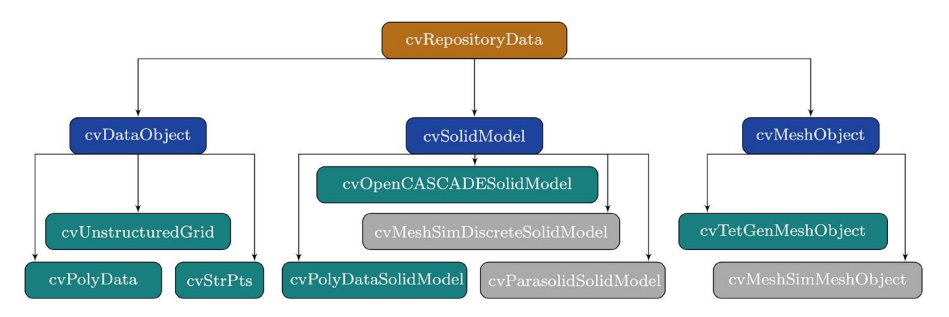

<span id="page-41-0"></span>Figura 4.1. Diagramma di ereditarietà del cvRepositoryData. Immagine tratta da Updegrove et al., [2017](#page-112-1)

.

Il codice sorgente è implementato su un *repository*, all'interno del quale tutte le strutture dati vengono memorizzate come oggetti *cvRepositoryData*. La figura [4.1](#page-41-0) mostra la struttura gerarchica che caratterizza il cvRepositoryData. Per la rappresentazione dei dati contenuti all'interno del cvRepositoryData sono definite diverse classi principali: *cvDataObject*, *cvSolidModel* e *cvMeshObject*. Queste classi forniscono una serie di funzioni virtuali che permettono la derivazione di ulteriori classi. In questo modo le classi derivate seguono una struttura rigida che garantisce la modularità di SimVascular (Updegrove et al., [2017\)](#page-112-1).

La pipeline implementata all'interno di SimVascular prevede i seguenti step (figura [4.2\)](#page-42-0):

1. visualizzazione dell'immagine medica;

- 2. creazione delle pathline: si genera il percorso di ciascun vaso definito per punti dall'utente;
- 3. segmentazione: estrazione della superficie di interesse mediante segmentazione 2D o 3D;
- 4. creazione del modello: generazione e ottimizzazione della superficie del modello;
- 5. creazione della mesh: discretizzazione del modello mediante la generazione di una mesh non strutturata con elementi tetraedrici;
- 6. definizione delle condizioni al contorno;
- 7. simulazione;

Per effettuare il post-processing è possibile importare i risultati all'interno di altri software, tra cui *ParaView*, il quale è il sofware utilizzato all'interno di questo studio.

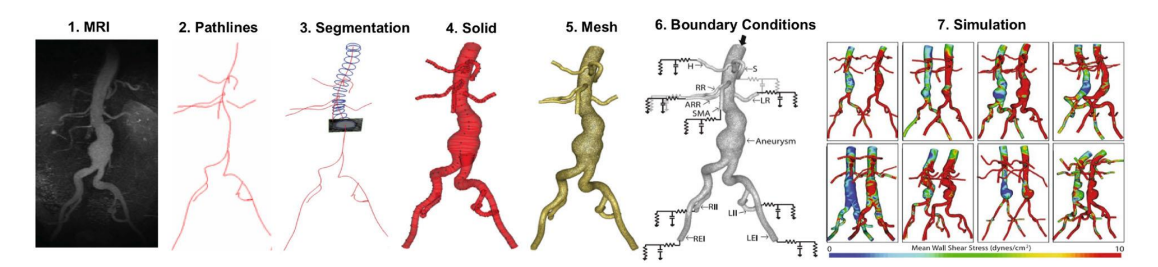

Figura 4.2. Step presenti all'interno della pipeline di SimVascular. Immagine tratta da *Updegrove et al. [\(2017\)](#page-112-1)*

.

## <span id="page-42-0"></span>**4.4 Materiali**

Nel seguente studio sono state utilizzate due immagini di risonanza magnetica cerebrale messe a disposizione dal dott. Bouvy del Univesity Medical Center di Utrecht. Le immagini sono tratte da uno studio atto alla visualizzazione degli spazi perivascolari e dei vasi ad essi associati (Bouvy et al., [2014\)](#page-109-2). Le immagini sono state state acquisite utilizzando un campo magnetico statico con intensità pari a 7 T, ciò ha permesso di ottenere immagini con un rapporto segnale-rumore (SNR) elevato e risoluzioni submillimetriche. L'immagine relativa al primo paziente è stata acquisita mediante una sequenza di tipo turbo spin echo ed è pesata in *T*2, mentre l'immagine relativa al secondo paziente è un'angiografia a risonanza magnetica time-of-flight (TOF).

In conclusione gli andamenti temporali della portata all'interno dell'arteria cerebrale media e dell'arteria carotide interna impiegati per definire rispettivamente le condizioni al contorno in ingresso al primo e secondo modello derivano dagli studi di *Anselmino et al. [\(2016\)](#page-109-3)*, *Scarsoglio et al. [\(2017\)](#page-112-2)* e *Saglietto et al. [\(2019\)](#page-112-3)*.

## **4.4.1 Estrazione dei modelli vascolari dell'arteria cerebrale medie e delle arterie lenticolostriate**

In questo paragrafo, seguendo quanto descritto nella sezione [3.2,](#page-27-0) saranno descritti i modelli vascolari tridimensionali utilizzati per l'analisi emodinamica computazionale del flusso di sangue all'interno della circolazione cerebrale in presenza di fibrillazione atriale. In particolare l'oggetto dello studio è la caratterizzazione emodinamica all'interno delle arterie lenticolostriate, le quali come descritto nel paragrafo [2.3,](#page-14-0) si diramano principalmente dal segmento M1 dell'arteria cerebrale media. La superficie del primo modello è stata estratta da un'immagine di risonanza magnetica pesata in *T*2, mentre la superficie del secondo modello è stata estratta da un'angiografia a risonanza magnetica, di conseguenza nella prima immagine (figura [4.3\)](#page-43-0) i vasi appaiono di colore nero (segnale ipointenso), mentre nella seconda (figura [4.4\)](#page-44-0) i vasi sono caratterizzati da un segnale ad alta intensità (segnale iperintenso).

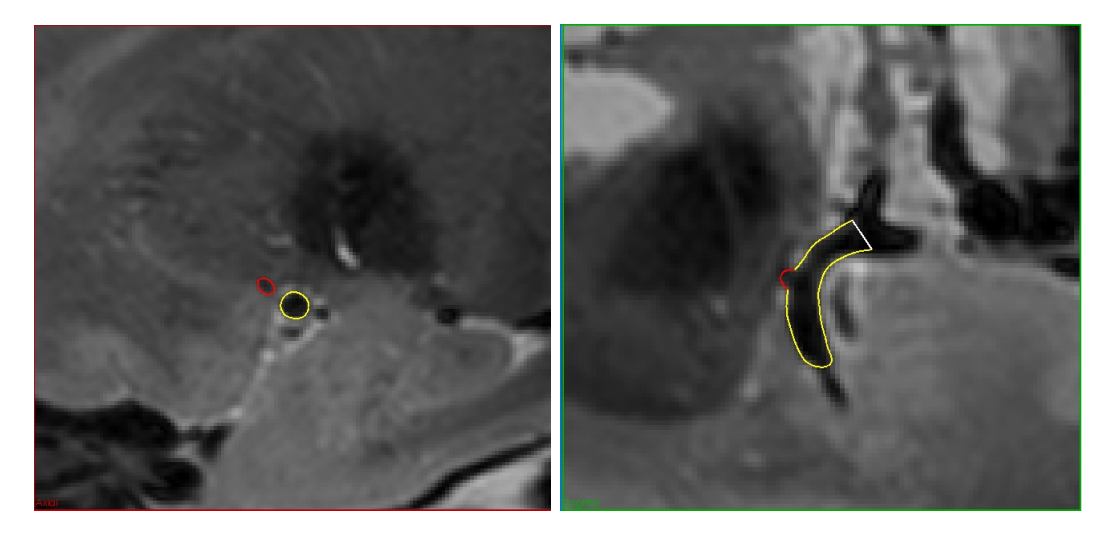

<span id="page-43-0"></span>Figura 4.3. In figura si osservano due immagini di risonanza magnetica pesate in *T*2. A sinistra è mostrata una sezione assiale, mentre a destra una sezione sagittale. In giallo è evidenziato il tratto di arteria cerebrale media da cui si diparte un'arteria lenticolostriata evidenziata in rosso.

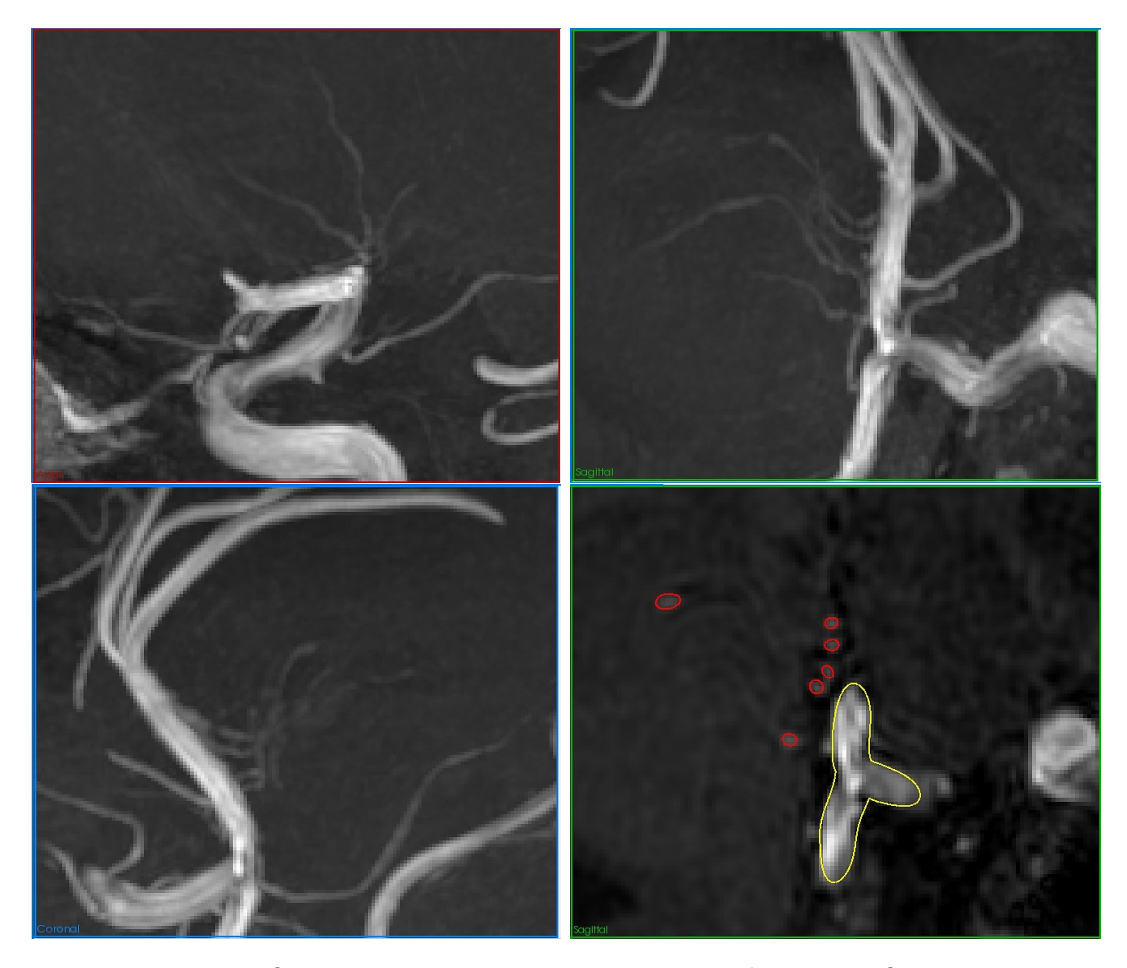

Figura 4.4. In figura si osservano quattro immagini di angiografia a risonanza magnetica time-of-flight. In alto a sinistra è mostrata una sezione assiale; in alto a destra è mostrata una sezione sagittale; in basso a sinistra mostrata una sezione coronale; in basso a destra è mostrata una sezione sagittale in cui in giallo è evidenziata la biforcazione dell'arteria carotide interna da cui originano l'arteria cerebrale anteriore e l'arteria cerebrale media, mentre in rosso sono evidenziate le arterie lenticolostriate.

<span id="page-44-0"></span>In entrambi i casi per estrarre la superficie del modello è stata effettuata una segmentazione bidimensionale dei vasi di interesse, per cui il primo step ha previsto la definizione del path di ciascun vaso. In particolare, al fine di facilitare la combinazione dei vari vasi mediante operazioni booleane, il path di ciascun'arteria lenticolostriata è stato generato in modo tale che esso penetrasse parzialmente all'interno dell'arteria di origine. Successivamente, muovendosi lungo il path di ogni vaso, è stata effettuata la segmentazione bidimensionale di un certo numero di sezioni. Principalmente si è utilizzata una tecnica di segmentazione manuale in

#### 4.4 – Materiali

cui per definire il contorno di un vaso sono state utilizzate geometrie circolari o ellittiche, in altri casi invece si è preferito utilizzare la tecnica del thresholding e il successivo contorno è stato convertito in una spline in modo da poterlo adattare al meglio al lume del vaso. Il primo modello è composto dal segmento M1 dell'arteria cerebrale media ed un'arteria lenticolostriata, mentre il secondo modello, in virtù della migliore risoluzione dell'immagine, è composto da 5 arterie lenticolostriate. Inoltre nel secondo caso, a causa della maggiore complessità con cui le arterie lenticolostriate si diramano, si è resa necessaria la segmentazione del tratto iniziale del segmento A1 dell'arteria cerebrale anteriore, da cui si diparte un'arteria lenticolostriata, e del tratto finale del segmento C7 dell'arteria carotide interna. Successivamente, a partire dalle segmentazioni bidimensionali, sono stati ottenuti due modelli PolyData. Per ottimizzare la superficie dei due modelli, in particolare nelle zone delle biforcazioni, è stato effettuato un constrained smoothing. In conclusione, ad entrambi i modelli sono state inserite delle flow extensions in tutte le sezioni di ingresso ed uscita, ciascuna delle quali possiede una lunghezza pari a cinque volte il raggio della sezione a cui è stata applicata. In figura [4.5](#page-45-0) sono riportati i passaggi sopra descritti.

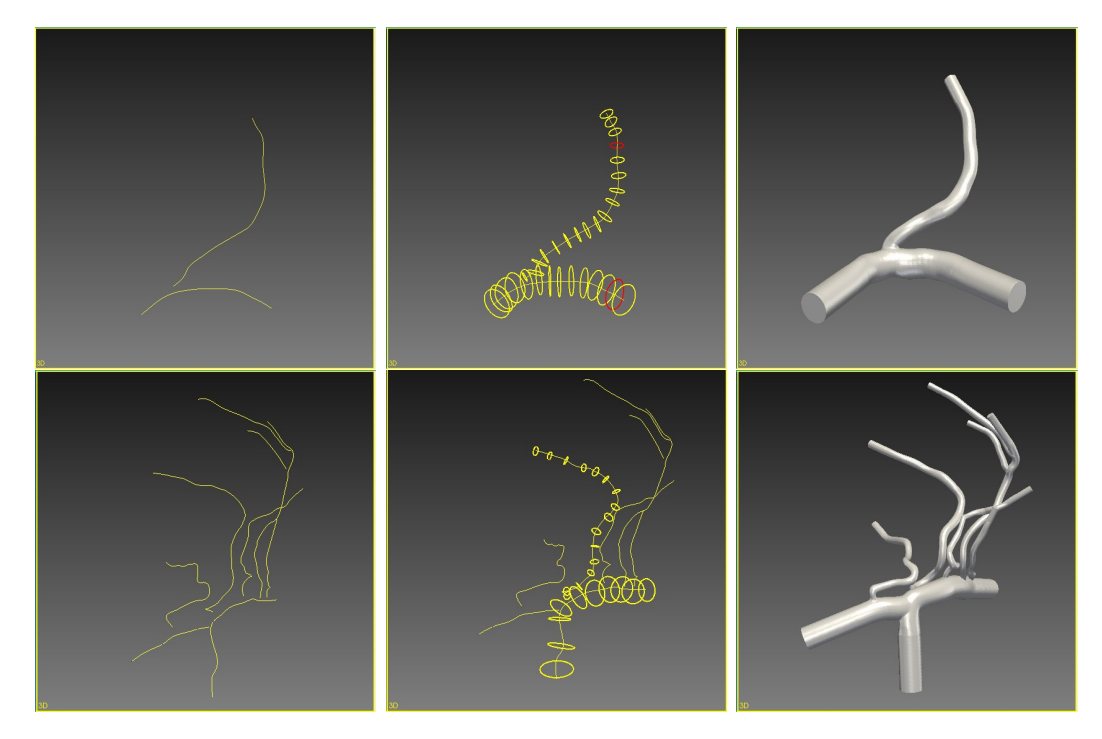

<span id="page-45-0"></span>Figura 4.5. In figura sono rappresentati gli step coinvolti nell'estrazione del primo modello in alto e del secondo in basso. Partendo da sinistra verso destra: vista 3D dei path, segmentazione bidimensionale di un certo numero di sezioni, vista tridimensionale del modello finale.

# <span id="page-46-1"></span>**4.5 Analisi di sensitività**

In questo paragrafo sarà descritta l'analisi di sensitività che è stata effettuata al fine di scegliere la mesh più adeguata per la discretizzazione del secondo modello. In particolare sono state valutate tre mesh uniformi caratterizzate da un *GMES* (*Global Max Edge Size*) rispettivamente di 0,015 cm, 0,017 cm e 0,019 cm. Il GMES coincide con la massima lunghezza che può essere assegnata ad un qualsiasi spigolo appartenente agli elementi utilizzati per discretizzare il dominio computazionale. L'analisi di sensitività è stata eseguita imponendo all'ingresso del modello un andamento di portata ottenuto all'interno dell'arteria carotide interna in caso di un battito perfettamente periodico a 50 bpm ed utilizzando uno step temporale di 0,2 ms. Le pareti del vaso sono state considerate rigide e sono state utilizzate le proprietà reologiche predefinite da SimVascular, ovvero densità di 1,06 g*/*cm<sup>3</sup> e viscosità di 0,04 g*/*(cm · s), mentre in corrispondenza di ciascuna sezione di uscita è stata imposta una pressione pari a zero.

In tabella [4.1](#page-46-0) sono riporti per ciascun GMES il numero degli elementi da cui le diverse mesh sono composte e il tempo necessario per completare la simulazione.

| GMES (cm) | Numero degli elementi | Tempo della simulazio-<br>ne (ore) |
|-----------|-----------------------|------------------------------------|
| 0,015     | 1.664.997             | 55                                 |
| 0,017     | 1.129.063             | 35                                 |
| 0,019     | 801.847               | 25                                 |

<span id="page-46-0"></span>Tabella 4.1. Numero degli elementi che compongo la mesh e durata della simulazione al variare del GMES.

Il confronto tra le tre differenti mesh si è basato sull'analisi del WSS in corrispondenza dell'istante in cui la portata in ingresso raggiunge il suo valore di picco e del TAWSS (*Time Averaged Wall Shear Stress*), ovvero la media temporale del modulo del WSS calcolata sull'intero ciclo cardiaco. Nello specifico, le metriche che sono state utilizzate per il confronto sono:

- Valore medio del WSS e del TAWSS;
- Valore massimo del WSS e del TAWSS;
- Media equivalente degli *n* valori di picco del WSS e del TAWSS: il numero di elementi con cui viene discretizzata la superficie del modello diminuisce all'aumentare del GMES. Di conseguenza fissando *n* pari a 100 nel caso in

cui il GMES sia equivalente a 0,017 cm, il numero di punti *n* da considerare affinché il rapporto tra quest'ultimi ed il numero di punti totali presenti nella superficie sia costante, deve variare. Infatti nel caso in cui il GMES sia pari a 0,015 cm si ottiene *n* pari a 139, mentre nel caso in cui il GMES sia pari a 0,019 cm si ottiene *n* pari a 78.

• Deviazione standard della distribuzione del WSS e del TAWSS

Inoltre, il dominio computazionale è stato suddiviso in modo da separare arteria cerebrale media e arteria cerebrale anteriore (dominio MCA-MCA) da arterie lenticolostriate (dominio LSA), mentre il tratto finale dell'arteria carotide interna è stato escluso dall'analisi (figura [4.6\)](#page-47-0).

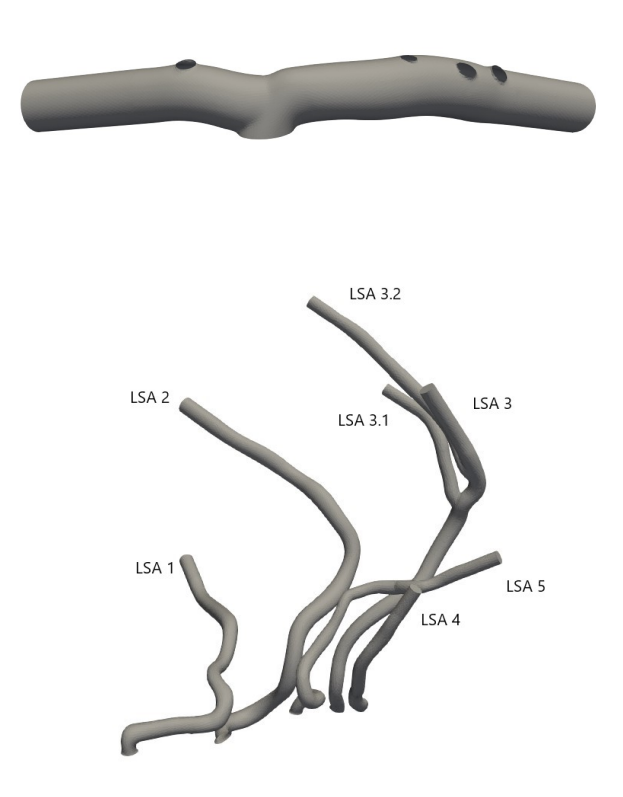

<span id="page-47-0"></span>Figura 4.6. Suddivisione del dominio computazionale nei due domini MCA-ACA ed LSA.

In figura [4.7](#page-48-0) e [4.8](#page-49-0) sono mostrati gli errori percentuali delle metriche sopra descritte calcolati rispetto alla mesh con GMES uguale a 0,015 cm sia per il dominio MCA-ACA che per il dominio LSA.

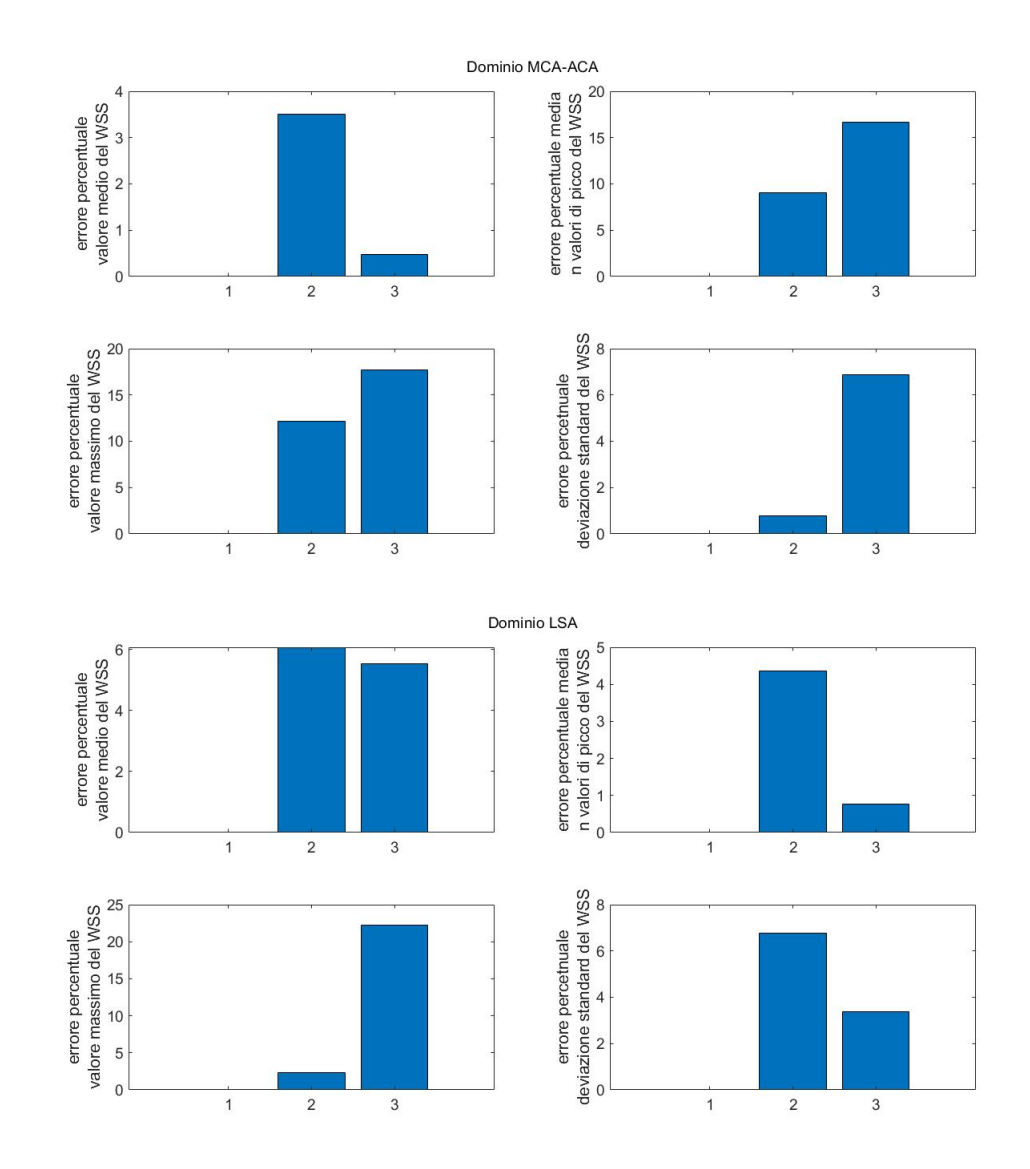

<span id="page-48-0"></span>Figura 4.7. Errore percentuali delle metriche relative al WSS in corrispondenza dell'istante in cui la portata in ingresso raggiunge il suo valore di picco. Sulle ascisse con i numeri uno, due e tre si indicano rispettivamente la mesh con GMES di 0,015 cm, 0,017 cm e 0,019 cm.

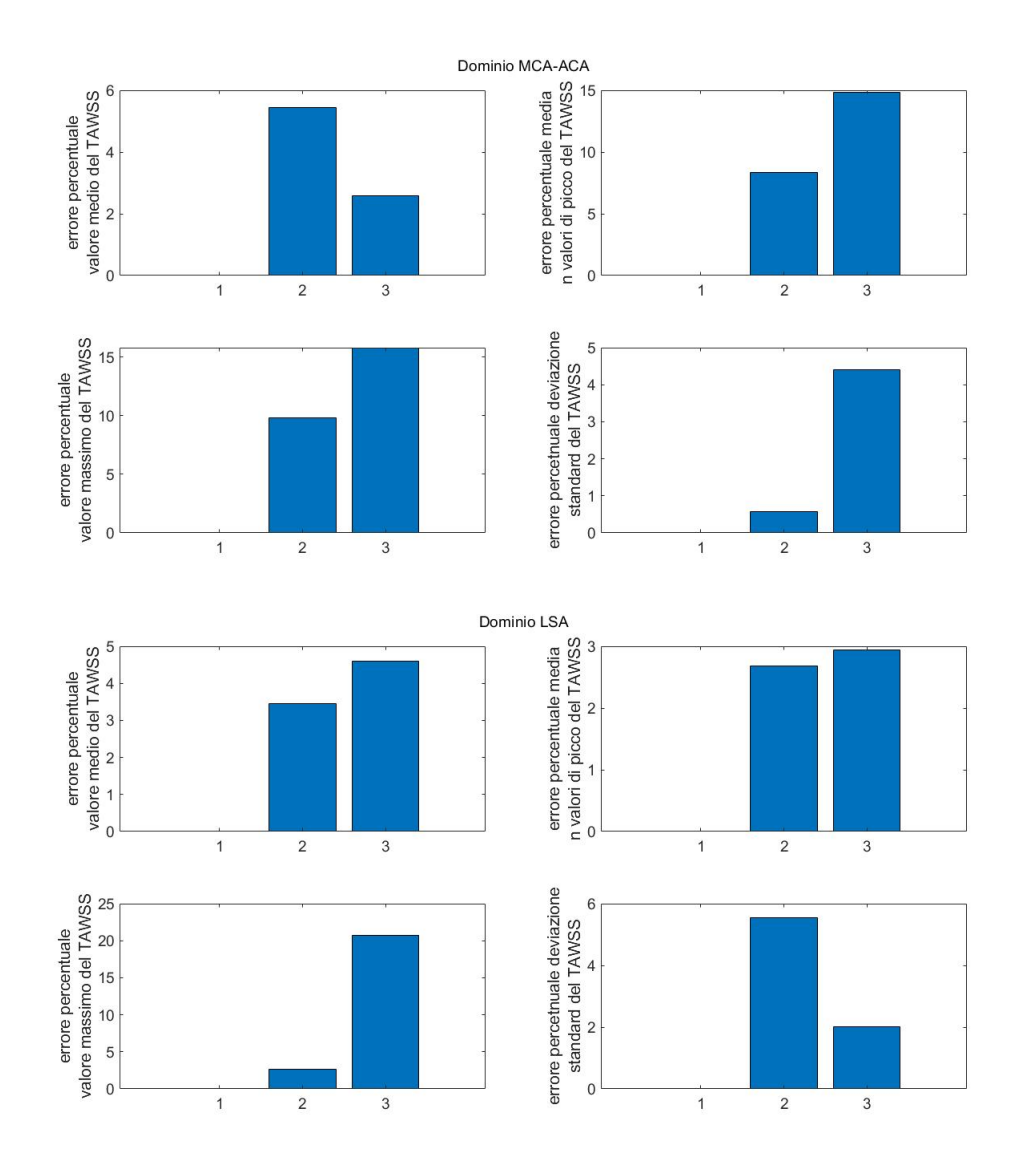

<span id="page-49-0"></span>Figura 4.8. Errore percentuali delle metriche relative al TAWSS. Sulle ascisse con i numeri uno, due e tre si indicano rispettivamente la mesh con GMES di 0,015 cm, 0,017 cm e 0,019 cm.

Per quanto riguarda il confronto delle metriche relative al WSS in corrispondenza dell'istante in cui la portata in ingresso raggiunge il suo valore di picco, si evince che nel caso in cui il GMES sia pari a 0,017 cm l'errore percentuale commesso sul valore medio del WSS all'interno del dominio MCA-ACA è pari a circa il 3,5%, mentre nel caso in cui il GMES sia pari a 0,019 cm l'errore percentuale commesso scende a circa lo 0,5%. Viceversa, l'errore percentuale commesso sul massimo valore del WSS e sulla media degli *n* valori di picco del WSS all'interno del dominio MCA-ACA è in entrambi casi inferiore nel caso in cui la mesh sia caratterizzata da un GMES di 0,017 cm. Infatti, per un GMES di 0,017 cm l'errore percentuale relativo al massimo valore del WSS ed alla media degli *n* valori di picco del WSS è rispettivamente pari a circa il 12% e 9%, mentre per un GMES di 0,019 cm l'errore percentuale aumenta rispettivamente fino al 18% e 17%. Infine, l'errore percentuale commesso sulla deviazione standard del WSS all'interno del dominio MCA-ACA è inferiore all'1% per un GMES di 0,017 cm ed è pari approssimativamente al 7% per un GMES di 0,019 cm.

Relativamente al dominio LSA, l'errore percentuale commesso sul valore medio del WSS equivale al 6% per un GMES di 0,017 cm ed al 5,5% per un GMES di 0,019 cm. Il massimo valore del WSS presenta le differenze maggiori, infatti nel caso in cui il GMES sia pari a 0,017 cm l'errore percentuale è contenuto al di sotto del 2,5%, mentre nel caso in cui il GMES sia pari a 0,019 cm l'errore percentuale è ben al di sopra del 22%. Di contro, l'errore percentuale riguardante la media degli *n* valori di picco del WSS equivale a circa il 4% per un GMES di 0,017 cm e a poco meno dell'1% per un GMES di 0,019 cm. L'errore percentuale commesso sulla deviazione standard del WSS all'interno del dominio LSA è pari a circa il 7% per un GMES di 0,017 cm, mentre per un GMES di 0,019 cm equivale a circa il 3,5%.

Soffermandosi sui dati relativi alle metriche dipendenti dal TAWSS all'interno del dominio MCA-ACA si osserva che l'errore percentuale commesso sul valore medio del WSS assume un valore poco superiore al 5% per un GMES di 0,017 cm ed al 2,5% per un GMES di 0,019 cm. Sia l'errore percentuale relativo al massimo valore del TAWSS che alla media degli *n* valori di picco del TAWSS è inferiore al 10% per un GMES di 0,017 cm, mentre per un GMES di 0,019 cm l'errore percentuale raggiunge in entrambi i casi il 15%. Infine, l'errore percentuale commesso sulla deviazione standard del TAWSS è pari a circa lo 0,5% per un GMES di 0,017 cm ed a circa il 4,5 % per un GMES di 0,019 cm.

Per quanto concerne il dominio LSA, l'errore percentuale commesso sul valore medio del TAWSS equivale al 3,5% per un GMES di 0,017 cm ed al 4,5% per un GMES di 0,019 cm. L'errore percentuale relativo al massimo valore del TAWSS equivale a circa il 2,5% per un GMES di 0,017 cm, mentre nel caso in cui il GMES sia 0,019 cm l'errore percentuale commesso supera il 20%. Viceversa, l'errore percentuale riguardante la media degli *n* valori di picco è per entrambi i GMES inferiore al 3%. In ultima analisi, l'errore percentuale commesso sulla deviazione standard del TAWSS è pari a circa il 5,5% per un GMES di 0,017 cm ed a circa il 2 % per un GMES di 0,019 cm.

Tenuto conto degli errori percentuali sopra descritti, degli oneri computazionali e del numero di simulazioni da effettuare, si è deciso di utilizzare, per effettuare le simulazioni che saranno descritte nel capitolo successivo, la mesh uniforme caratterizzata da un GMES di 0,017 cm. Infatti, nonostante la mesh con GMES di 0,015 cm permetta di ottenere risultati più precisi, essa rappresenta la mesh con i tempi computazionali più elevati. Inoltre, dall'analisi degli errori percentuali si evince che l'errore percentuale nel caso in cui il GMES sia di 0,017 cm è superiore al 10% solamente in un'occasione. In tutti gli altri casi l'errore è ben al di sotto di questa soglia e nella maggior parte dei casi assume un valore nell'intorno del 5%. Inoltre, ogni qual volta l'errore percentuale relativo al GMES di 0,019 cm è inferiore a quello relativo al GMES di 0,017 cm l'errore in quest'ultimo caso assume un valore leggermente superiore o inferiore al 5%, mentre nella maggior parte delle volte in cui l'errore percentuale relativo alla mesh con GMES di 0,017 cm è inferiore a quello relativo alla mesh con GMES di 0,019 cm, quest'ultimo è molto più elevato del primo.

Per scegliere la mesh utilizzata per la discretizzazione del primo modello si è fatto riferimento all'analisi di sensitività svolta nel paragrafo 4.4.4 da *Arminio [\(2021\)](#page-109-4)*.

## **4.6 Metodi**

L'obiettivo di questo studio è quello di valutare l'impatto che la fibrillazione atriale ha sull'emodinamica cerebrale. Al fine di ottenere risultati che siano statisticamente significativi è necessario considerare un elevato numero di battiti. Data l'impossibilità di poter simulare migliaia di battiti a causa degli evidenti limiti computazionali che ciò comporterebbe, si è deciso di approcciare al problema mediante una serie di simulazioni stazionarie a portata costante. In particolare, gli istanti temporali di maggiore interesse coincidono con gli istanti in cui la portata in ingresso raggiunge il suo valore di picco. Infatti, quando la portata in ingresso raggiunge il suo valore di picco le sollecitazioni meccaniche a cui è sottoposta la parete vascolare sono massime; inoltre, in questi istanti temporali, gli effetti inerziali sono trascurabili, ovvero le grandezze emodinamiche di interesse non dipendono dalla storia temporale della portata in ingresso (Arminio, [2021\)](#page-109-4), di conseguenza in questi istanti è possibile effettuare un'ipotesi di locale stazionarietà.

Facendo riferimento al secondo modello, al fine di valutare gli effetti inerziali, è stato confrontato lo sforzo di taglio a parete istantaneo, ottenuto in corrispondenza del massimo valore di portata simulando un battito perfettamente periodico a 50 bpm, con il WSS ottenuto mediante una simulazione stazionaria a portata costante in cui all'ingresso del modello è stato imposto un valore di portata pari al suo valore di picco. In particolare, per effettuare l'analisi, il dominio è stato suddiviso in modo analogo a quanto fatto per l'analisi di sensitività.

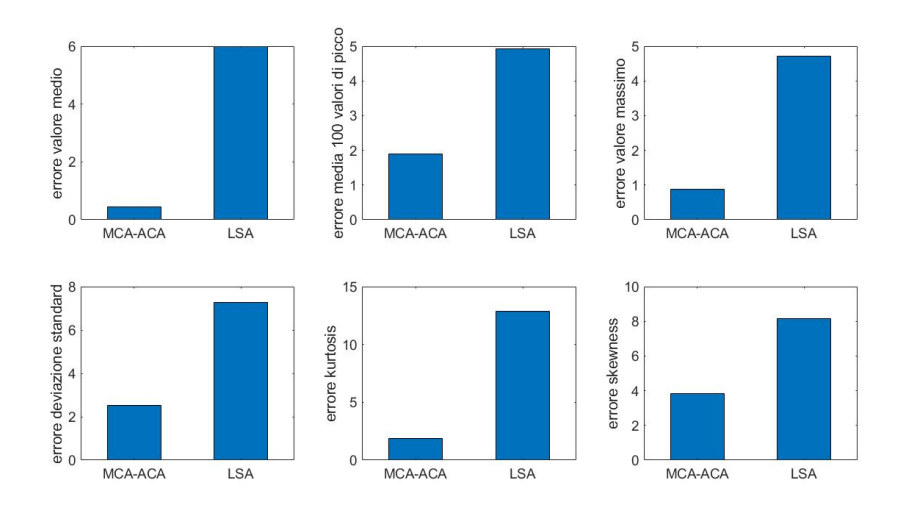

<span id="page-52-0"></span>Figura 4.9. Errori percentuali relativi al WSS sia nel dominio che tiene conto dell'arteria cerebrale media e dell'arteria cerebrale anteriore sia nel dominio che comprende esclusivamente le arterie lenticolostriate.

Sia la simulazione periodica che stazionaria sono stata effettuate utilizzando una mesh uniforme con GMES pari 0,017 cm ed uno step temporale di 0,2 ms nel primo caso e di 0,05 ms nel secondo. Per definire le proprietà reologiche del sangue sono stati utilizzati i valori predefiniti da SimVascular (vedi paragrafo [4.5\)](#page-46-1). Le pareti del vaso sono state considerate rigide. Infine si è imposto in corrispondenza delle sezioni di uscita una pressione pari a zero, ovvero la resistenza idraulica a valle di ogni sezione è stata imposta pari a zero.

Per valutare l'entità degli effetti inerziali sono stati calcolati per entrambi i domini i seguenti errori percentuali (figura [4.9\)](#page-52-0):

$$
\frac{|WSS_{mean_s} - WSS_{mean_{rif}}|}{WSS_{mean_{rif}}} \cdot 100
$$
\n
$$
\frac{|WSS_{max_s} - WSS_{max_{rif}}|}{WSS_{max_{if}}} \cdot 100
$$
\n
$$
\frac{|WSS_{max_{100_s} - WSS_{max_{100_{rif}}}|}{WSS_{max_{100_{rif}}}} \cdot 100
$$
\n
$$
\frac{|WSS_{std_s} - WSS_{std_{rif}}|}{WSS_{std_{rif}}} \cdot 100
$$
\n
$$
\frac{|WSS_{skew_s} - WSS_{skew_{rif}}|}{WSS_{skew_{rif}}} \cdot 100
$$
\n
$$
\frac{|WSS_{kurt_s} - WSS_{kurt_{rif}}|}{WSS_{kurt_{if}}} \cdot 100
$$

dove il valore preso come riferimento è relativo all'istante in cui la portata, durante un battito perfettamente periodico, raggiunge il suo valore di picco, mentre il pedice *s* indica il valore relativo alla simulazione stazionaria. Oltre al valore massimo assoluto del WSS, il quale può essere affetto da una certa variabilità dovuta alla simulazioni numerica, si è calcolato l'errore percentuale relativo alla media dei 100 valori di picco dello sforzo di taglio a parete.

Dai risultati mostrati in figura [4.9](#page-52-0) si può osservare come in generale il dominio che comprende esclusivamente le arterie lenticolostriate sia affetto da un errore percentuale maggiore rispetto al dominio composto dall'arteria cerebrale media e dall'arteria cerebrale anteriore. Infatti, mentre in quest'ultimo dominio l'errore percentuale legato al valore medio della distribuzione dello sforzo di taglio a parete è pari allo 0,43%, nel primo dominio l'errore percentuale assume un valore pari al 6,01%. Considerazioni analoghe possono essere fatte per quanto riguarda gli errori percentuali relativi a deviazione standard, rispettivamente 2,53% e 7,28%, curtosi, 1,87% e 12,88%, e skewness, 3,85% e 8,16%. Per quanto riguarda, invece il valore massimo e la media dei 100 valori di picco del WSS, in entrambi i domini l'errore percentuale è al di sotto del 5%. In particolare all'interno del dominio ACA-MCA l'errore percentuale riguardante il valore massimo è pari allo 0,87%, mentre l'errore percentuale legato alla media dei 100 valori di picco è uguale all'1,90%. Viceversa nel dominio LSA gli analoghi errori percentuali valgono rispettivamente 4,70% e 4,93%.

Un'ulteriore parametro utilizzato per valutare gli effetti inerziali è stato l'errore percentuale relativo alle portate in uscita dal modello, il quale è stato calcolato come:

$$
\frac{|Q_s - Q_{rif}|}{Q_{rif}} \cdot 100\tag{4.34}
$$

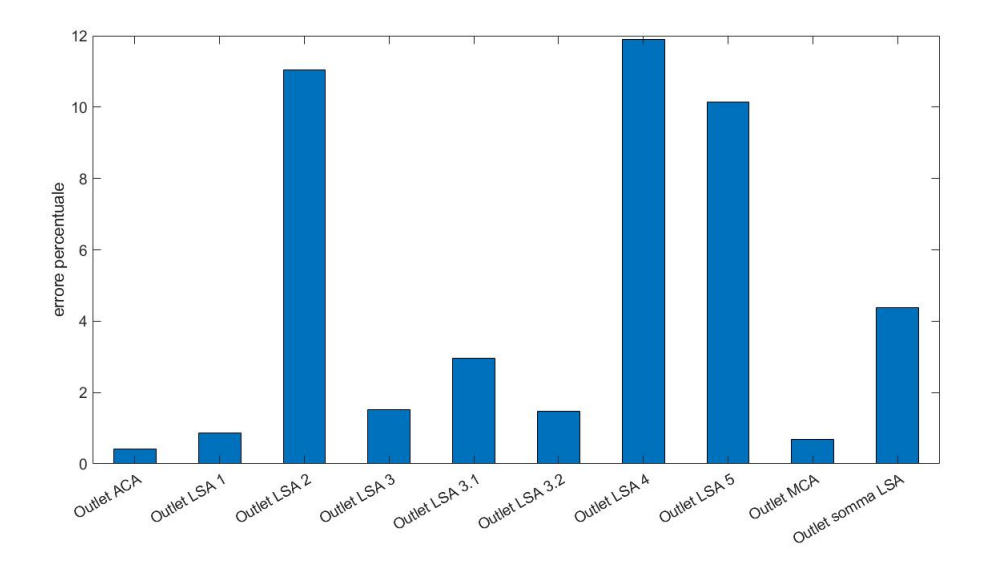

<span id="page-54-0"></span>Figura 4.10. Errori percentuali relativi alla portate in uscita dal modello.

Osservando i risultati in figura [4.10](#page-54-0) si può concludere che l'errore percentuale è ben al di sotto del 5% in tutti i casi eccetto per l'uscita di tre arterie lenticolostriate in cui l'errore percentuale supera il  $10\%$   $(11,05\%; 11,89\%; 10,13\%)$ . Considerando la somma delle portate in uscita dalle arterie lenticolostriate, però, l'errore percentuale commesso scende al 4,38%. Infine, l'errore percentuale relativo alla portata in uscita dall'arteria cerebrale media e arteria cerebrale anteriore è uguale rispettivamente al 0,69% e al 0,41%.

Una prima considerazione da fare riguarda, da come descritto dall'analisi precedente, la minore accuratezza, per quanto accettabile, con cui la simulazione stazionaria valuta le portate in uscita dalle arterie lenticolostriate. Infatti, mentre le portate in uscita dall'arteria cerebrale anteriore e arteria cerebrale media valgono, nel caso di simulazione stazionaria, rispettivamente 3,09 ml/s e 5,05 ml/s, la somma delle portate in uscita dalle arterie lenticolostriate equivale a 0,295 ml/s, per cui anche piccole variazioni possono causare errori percentuali elevati. Inoltre, la stessa considerazione può essere fatta per lo sforzo di taglio a parete. Difatti, il dominio LSA è caratterizzato da valori del WSS nettamente inferiori a quelli presenti nel dominio ACA-MCA; ciò, per esempio, si deduce dal valore medio del WSS, che nel caso di simulazione stazionaria assume rispettivamente un valore pari a 227,64 dyn*/*cm<sup>2</sup> ed a 29,93 dyn*/*cm<sup>2</sup> .

In conclusione, per quanto finora descritto, l'assunzione di locale stazionarietà in prossimità dei valori di picco della portata, permette di valutare in modo sufficientemente accurato sia lo sforzo di taglio a parete che la portata in uscita dalle varie sezioni del modello, per cui, al fine di studiare l'impatto che la fibrillazione atriale ha sull'emodinamica cerebrale, è possibile utilizzare un approccio basato su simulazioni stazionarie a portate costanti. Per fare ciò, a partire dalla funzione densità di probabilità dei valori di picco della portata in ingresso al modello, è possibile estrarre un certo numero di valori equispaziati e, per ciascuno di essi, effettuare delle simulazioni a portata costante. Sia la condizione di fibrillazione atriale (AF) che di normale ritmo sinusale (NSR) sono state valutate a diverse frequenze ventricolari: 50 bpm, 70 bpm, 90 bpm, 110 bpm, 130 bpm.

# **Capitolo 5 Simulazioni e risultati**

# <span id="page-57-1"></span>**5.1 Simulazioni stazionarie a pareti rigide relative al primo paziente**

A partire da un segnale di portata contenente 5000 battiti ottenuto nell'arteria cerebrale media in presenza di fibrillazione atriale con una frequenza di 70 bpm, osservabile in figura [5.1,](#page-57-0) ed il segnale RR ad esso associato, è stata suddivisa la serie temporale in modo da isolare ciascun battito e, per ciascuno di essi, è stato estratto il massimo valore di portata.

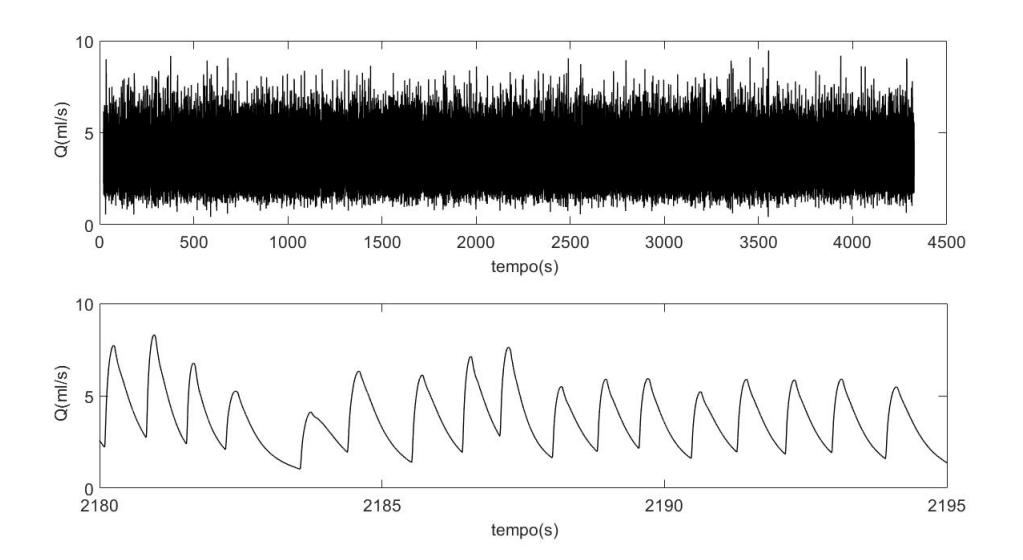

<span id="page-57-0"></span>Figura 5.1. Andamento della portata nell'arteria cerebrale media nel caso di fibrillazione atriale e frequenza di 70 bpm.

Successivamente è stata calcolata la funzione densità di probabilità dei massimi valori di portata (figura [5.2\)](#page-58-0) e, una volta individuati gli estremi, sono stati estratti 20 valori equispaziati. Per ciascuno di essi sono state effettuate 20 simulazioni a portata costante al fine di ricavare la funzione densità di probabilità relativa allo sforzo di taglio a parete.

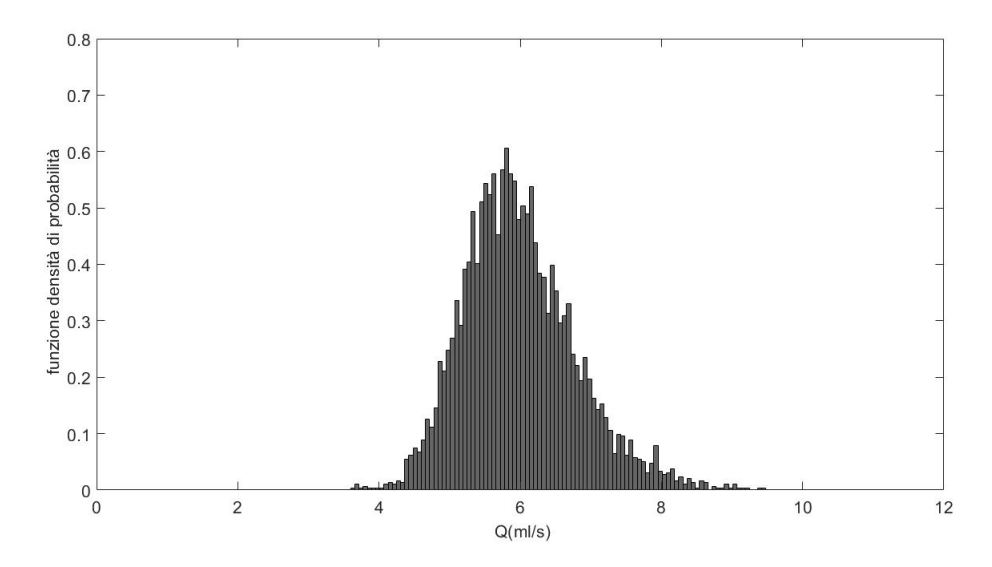

<span id="page-58-0"></span>Figura 5.2. Funzione densità di probabilità ottenuta estraendo il massimo valore di portata per ogni battito. Il minimo valore di portata è 3,61 ml/s, mentre il massimo valore è 9,47 ml/s.

Le simulazioni sono state effettuate utilizzando una mesh uniforme con GMES pari 0,017 cm ed uno step temporale di 1,25 ms. Per definire le proprietà reologiche del sangue sono stati utilizzati i valori predefiniti da SimVascular (densità di 1,06 g*/*cm<sup>3</sup> e viscosità di 0,04 g*/*(cm · s)). Le pareti del vaso sono state considerate rigide. Infine si è imposto in corrispondenza delle sezioni di uscita una pressione pari a zero mediante la relazione  $p = p_0 + R \cdot Q$  dove R assume un valore nullo.

### **5.1.1 Analisi dello sforzo di taglio a parete**

La capacità di un vaso sanguigno di rispondere agli stimoli emodinamici è principalmente mediata dalle cellule endoteliali, che formano il rivestimento interno delle pareti dei vasi sanguigni. Queste cellule, che si trovano a diretto contatto con il flusso sanguigno, agiscono da sensori per lo sforzo di taglio a parete (Dolan et al., [2013\)](#page-110-2). Si evince quindi come le forze emodinamiche in gioco abbiano un ruolo di fondamentale importanza nello sviluppo e nella progressione di patologie che coinvolgono le pareti dei vasi. In particolare, si è osservato che sforzi di taglio a parete bassi, associati tipicamente a regioni di flusso disturbato, promuovono un fenotipo aterogenico, mentre valori di sforzo di taglio a parete fisiologici inducono quiescenza endoteliale e l'espressione di geni con profilo ateroprotettivo (Morbiducci, [2020\)](#page-111-0). Infine, sforzi di taglio a parete elevati non solo stimolano un rimodellamento adattivo del vaso, ma possono causare la destabilizzazione di placche aterosclerotiche e contribuiscono alla formazione di aneurismi intracranici (Dolan et al., [2013\)](#page-110-2).

Al fine di comprendere lo stato tensionale a cui è sottoposta la parete del vaso, risulta di fondamentale importanza lo studio dello sforzo di taglio a parete il quale è definito nel seguente modo:

$$
WSS = \mu \left(\frac{\partial u}{\partial y}\right)_{y=0} \tag{5.1}
$$

Dove *µ* indica la viscosità dinamica del sangue, *u* è la componente della velocità parallela al vaso e *y* è la distanza dalla parete del vaso.

#### **Analisi in corrispondenza dei massimi valori di portata in ingresso**

Lo sforzo di taglio a parete è stato valutato per ciascuno dei 20 valori di portata estratti dalla funzione densità di probabilità in figura [5.2.](#page-58-0) La figura [5.3](#page-59-0) riporta le mappe colore del modulo dello sforzo di taglio a parete per sei portate in ingresso differenti.

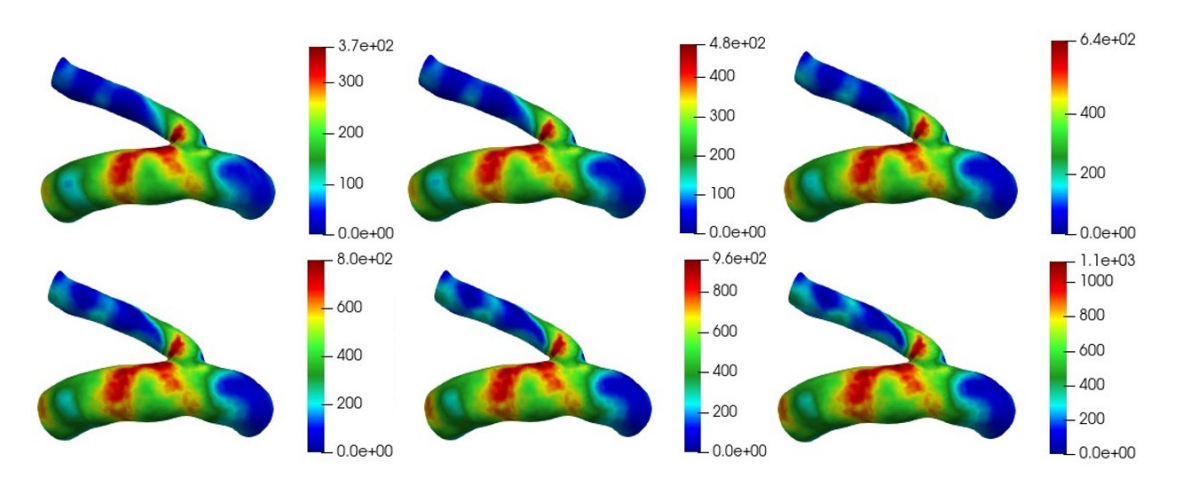

<span id="page-59-0"></span>Figura 5.3. Distribuzione del modulo del WSS espresso in dyn*/*cm<sup>2</sup> per diversi valori di portata estratti dalla funzione di probabilità in figura [5.2.](#page-58-0) I valori di portata sono i seguenti: 3,61 ml/s; 4,54 ml/s; 5,77 ml/s; 7,01 ml/s; 8,24 ml/s; 9,47 ml/s.

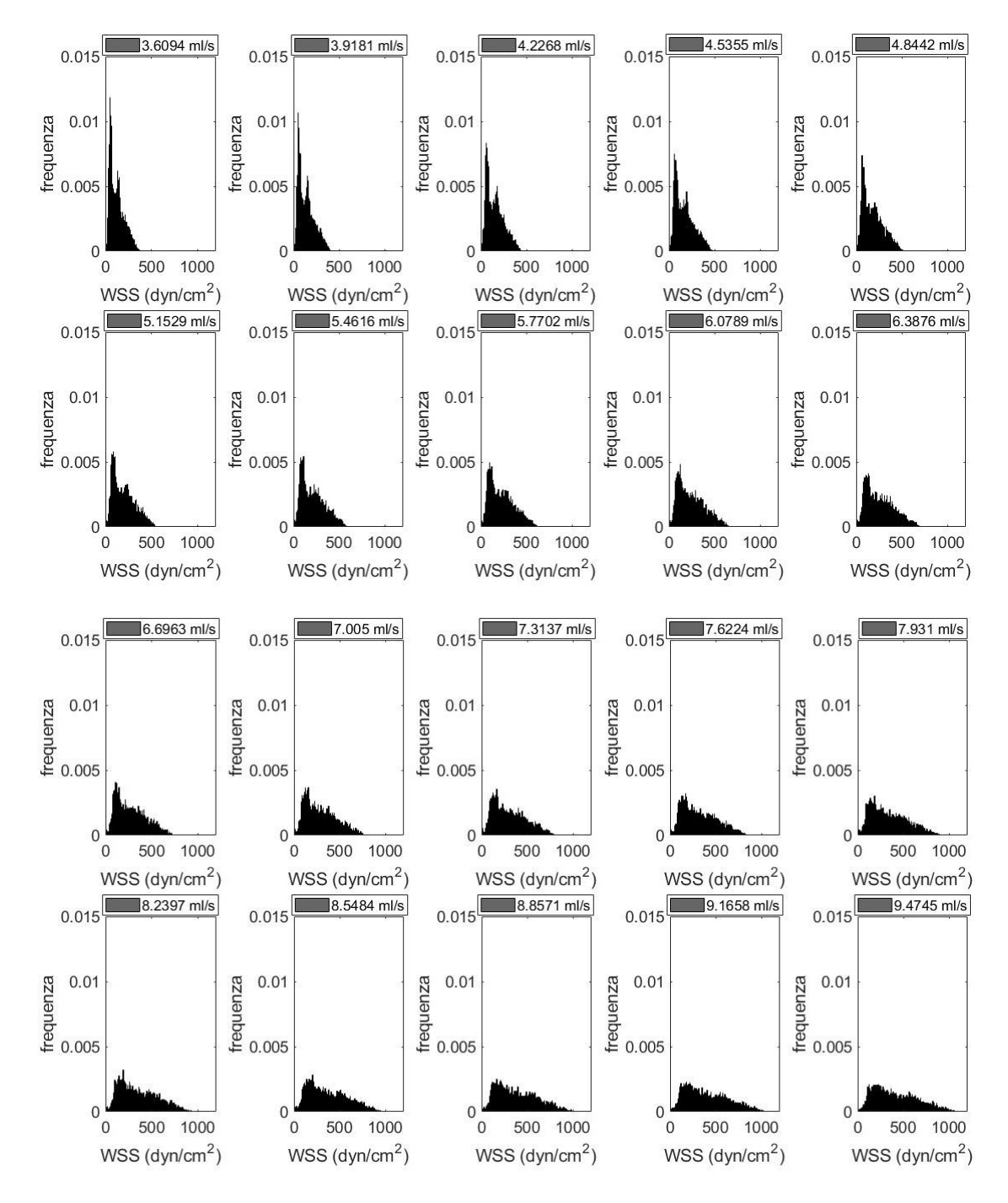

<span id="page-60-0"></span>Figura 5.4. Funzioni densità di probabilità del modulo del WSS ottenute per 20 valori equispaziati di portata estratti dalla funzione di probabilità in figura [5.2.](#page-58-0)

Analizzando la distribuzione del WSS si osserva come le zone caratterizzate dai valori più elevati siano in prossimità della biforcazione, per questo motivo si è scelto di analizzare il comportamento dello sforzo di taglio a parete limitando lo studio alla regione di interesse che si osserva in figura. Indipendentemente dal valore di portata in ingresso la distribuzione del modulo dello sforzo di taglio non varia, ovvero le regioni maggiormente sollecitate sono le medesime per qualsiasi valore di portata, e il modulo dello sforzo di taglio assume valori tanto più elevati quanto più essa è elevata. In particolare, la zona maggiormente sollecitata nell'arteria cerebrale media è localizzata a valle della biforcazione sita sull'estradosso dell'arteria, mentre la zona maggiormente sollecitata nell'arteria lenticolostriata è posta immediatamente distalmente all'ostio in contiguità con la zona di massima sollecitazione della cerebrale media.

In figura [5.4](#page-60-0) sono mostrate le funzioni densità di probabilità del WSS all'interno della regione di interesse al variare della portata in ingresso. Si nota come la forma della funzione densità di probabilità sia indipendente dal valore di portata in ingresso, ma all'aumentare di essa la funzione densità di probabilità viene scalata in quanto il range su cui varia lo sforzo di taglio a parete è più ampio.

Gli andamenti della media, della deviazione standard, del coefficiente di variazione e della curtosi della funzione densità del WSS al variare della portata sono riportate in figura [5.5.](#page-62-0) Nel grafico è stato preso come valore di riferimento il valore che si ottiene in corrispondenza della media della funzione densità di probabilità della portata rappresentata in figura [5.2.](#page-58-0) Analizzando la media si può concludere che nel caso peggiore, ovvero considerando il massimo valore di portata in ingresso, si ottiene un valore quasi due volte maggiore rispetto al valore preso come riferimento. Anche la deviazione standard aumenta indice del fatto che il range su cui varia lo sforzo di taglio a parete è più ampio. Inoltre, a dimostrazione del fatto che la forma della funzione densità di probabilità non varia, si nota che il coefficiente di variazione, definito come il rapporto tra deviazione standard e media, è pressoché costante al variare della portata in ingresso.

Visto che è di maggiore interesse analizzare il massimo valore di WSS si è studiato il suo comportamento al variare della portata, ciò è osservabile in figura [5.6.](#page-63-0) Oltre al valore di picco è stata considerata la media dei 5 valori di picco e la media dei 10 valori di picco. Si osserva come in tutti e tre i casi il valore del WSS in corrispondenza del massimo valore di portata sia pari a circa due volte il valore di riferimento e poco più di tre volte il valore del WSS nel caso in cui la portata in ingresso coincida con il limite inferiore della funzione rappresentata in figura [5.2](#page-58-0)

Sia nella figura [5.5](#page-62-0) che nella figura [5.6](#page-63-0) si osserva un andamento lineare della media, della deviazione standard e del massimo valore dello sforzo di taglio a parete al variare della portata in ingresso. Al fine di trovare una relazione lineare tra le grandezze sopracitate e la portata è stato utilizzato il metodo della regressione lineare.

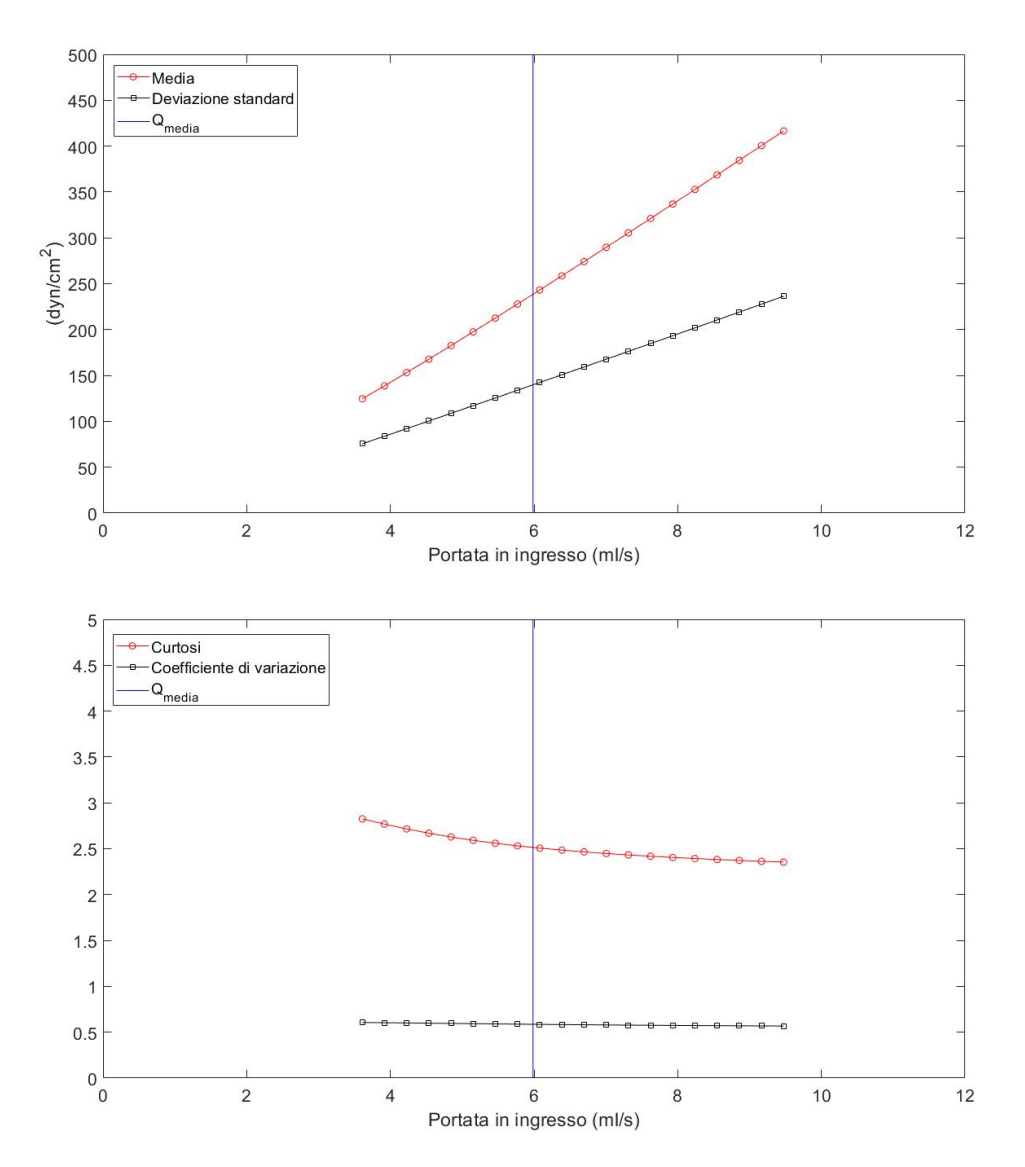

<span id="page-62-0"></span>Figura 5.5. Andamento di media, deviazione standard, curtosi, coefficiente di variazione in funzione della portata in ingresso.

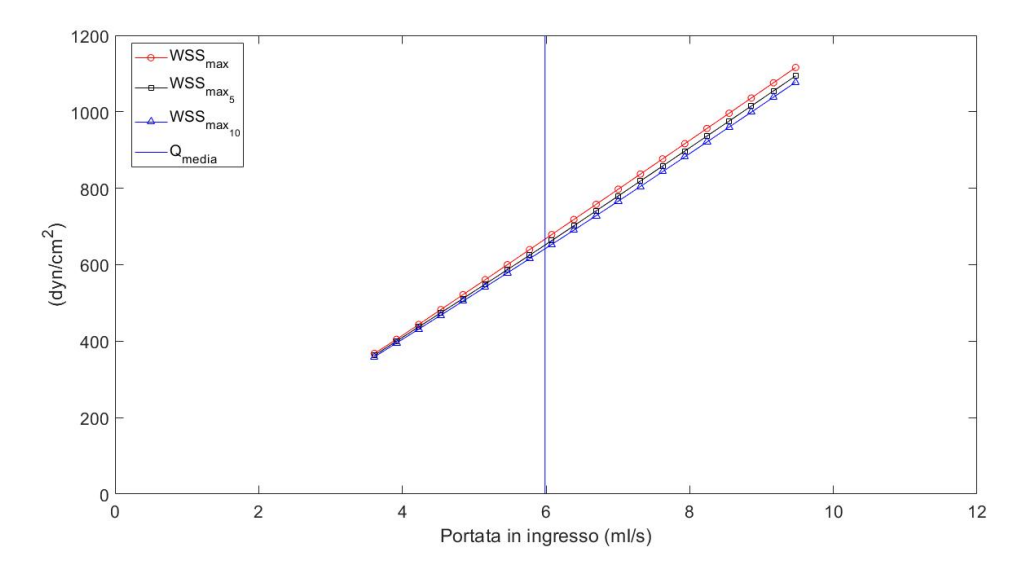

<span id="page-63-0"></span>Figura 5.6. Andamento in funzione della portata del valore di picco del WSS, della media dei 5 valori di picco del WSS e della media dei 10 valori di picco del WSS.

Tutto ciò è mostrato in figura [5.7,](#page-64-0) mentre nella tabella [5.1](#page-63-1) sono mostrati i valori del coefficiente di determinazione *R*<sup>2</sup> , dell'intercetta e del coefficiente angolare delle rette interpolanti.

| $\boldsymbol{R^2}$    |        | $0,9998$   1,0000   1,0000 |        |
|-----------------------|--------|----------------------------|--------|
| Coefficiente angolare |        | $49.95$   127.87   27.43   |        |
| intercetta            | -58,96 | -97,29                     | -24.09 |

<span id="page-63-1"></span>Tabella 5.1. Valori del coefficiente  $R^2$ , del coefficiente angolare e dell'intercetta relativi all'interpolazione lineare della media, del massimo e della deviazione standard del WSS.

Nota la relazione che lega il valore medio, il valore massimo e la deviazione standard del WSS con la portata in ingresso all'interno del modello è stato possibile calcolare le distribuzioni derivate del valore medio, del valore massimo e della deviazione standard del modulo dello sforzo di taglio a parete, le quali sono rappresentate in figura [5.8.](#page-65-0) In particolare, in alto a sinistra è mostrata la funzione densità di probabilità ottenuta estraendo il massimo valore di portata per ogni battito; da questa funzione sono state ricavate le distribuzioni derivate.

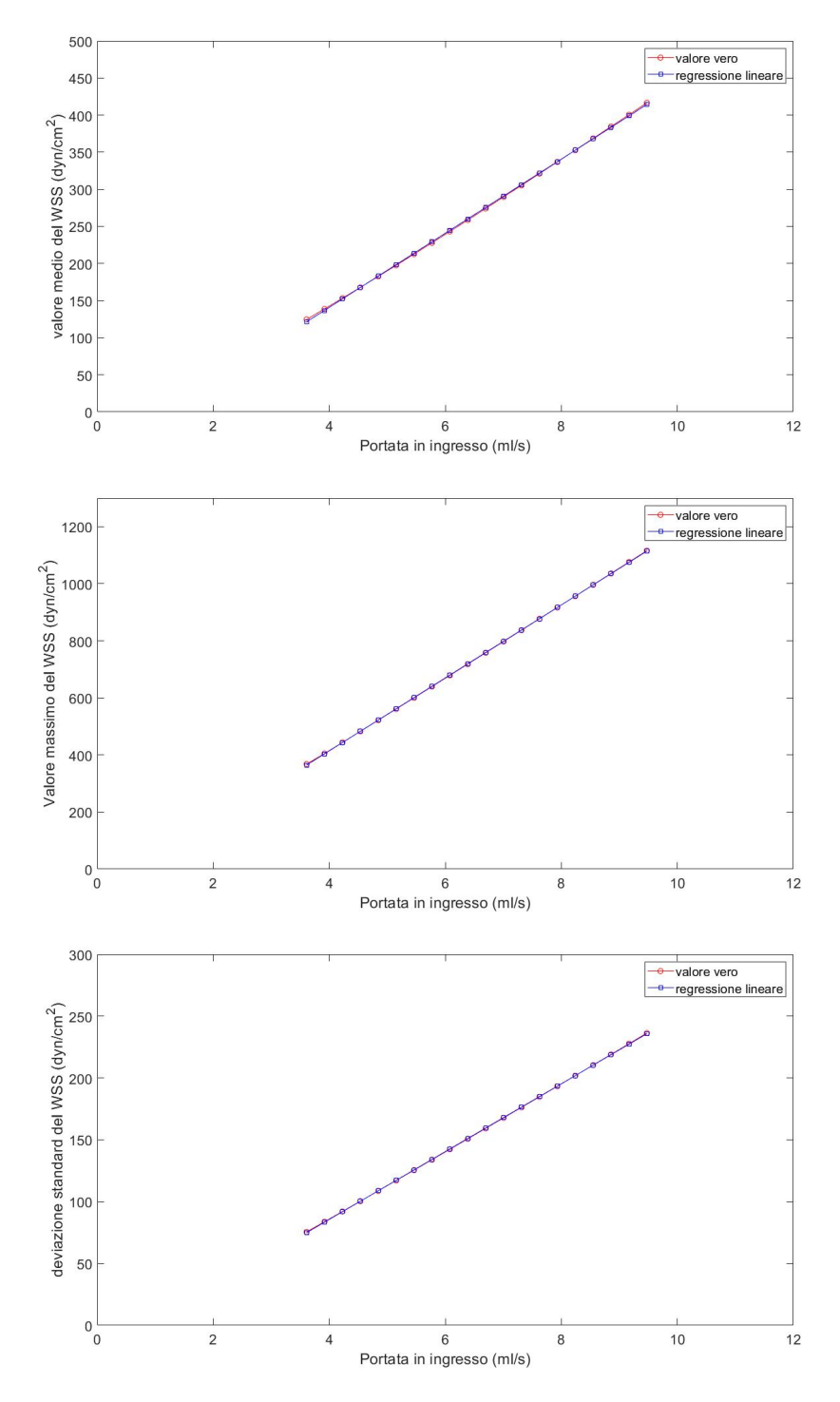

<span id="page-64-0"></span>Figura 5.7. Regressione lineare della media, del massimo valore e della deviazione standard del WSS in funzione della portata.

Visto la relazione lineare tra la portata e le grandezze di interesse, le distribuzioni derivate hanno la stessa forma ma sono diversamente scalate in base al loro range.

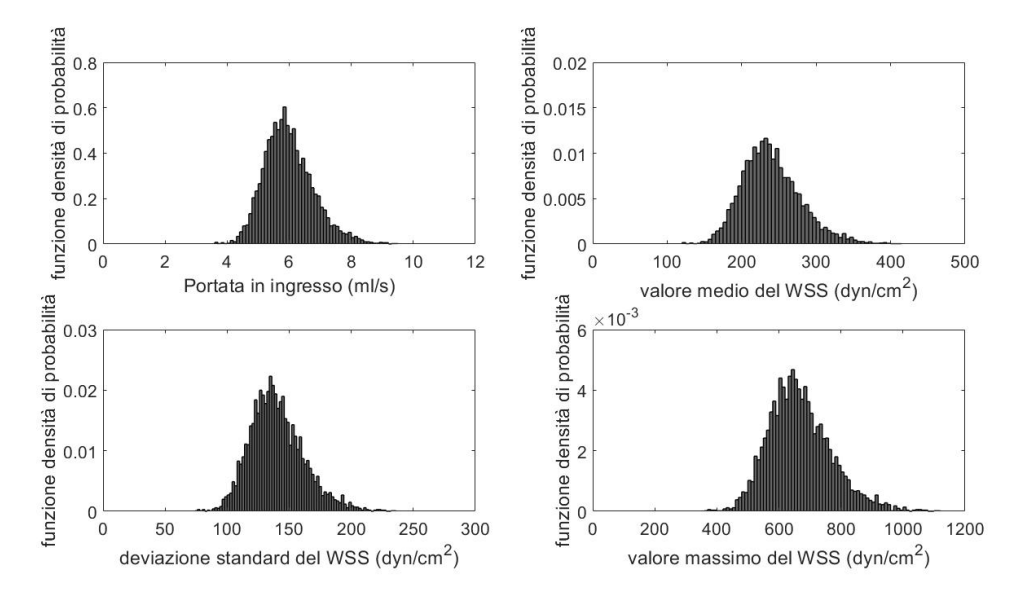

<span id="page-65-0"></span>Figura 5.8. Distribuzioni derivate del valore medio, del valore massimo e della deviazione standard del modulo dello sforzo di taglio a parete.

Fino ad ora l'analisi si è soffermata ad un segnale caratterizzato da una frequenza di 70 bpm in presenza di fibrillazione atriale ed analizzando lo sforzo di taglio a parete, mediante diverse simulazioni stazionarie, è stato possibile ricavare delle relazioni lineari tra il valore medio, il valore massimo e la deviazione standard del WSS con la portata in ingresso all'interno del modello.

Attraverso l'algoritmo descritto in figura [2.7](#page-20-0) utilizzato negli studi di *Anselmino et al. [\(2016\)](#page-109-3)*, *Scarsoglio et al. [\(2017\)](#page-112-2)*, *Saglietto et al. [\(2019\)](#page-112-3)*, sono stati simulati 5000 cicli cardiaci all'interno dell'arteria cerebrale media a diverse frequenze ventricolari (50, 70, 90, 110, 130 bpm) sia in condizione di fibrillazione atriale che di normale ritmo sinusale, ed estraendo per ciascun segnale il valore massimo di portata ad ogni ciclo cardiaco sono state calcolate le funzioni densità di probabilità dei massimi valori di portata sia in condizione di fibrillazione atriale che di normale ritmo sinusale, le quali sono riportate in figura [5.9.](#page-66-0)

Mediante le relazioni trovate in precedenza attraverso il metodo della regressione lineare sono state ricavate le distribuzioni derivate del valore medio, del massimo valore e della deviazione standard del WSS al variare della frequenza cardiaca in presenza di fibrillazione atriale e di normale ritmo sinusale (figura [5.10\)](#page-66-1).

In figura [5.11](#page-67-0) sono riportate la media, la deviazione standard e il coefficiente di variazione delle distribuzioni derivate della media e del massimo valore del WSS.

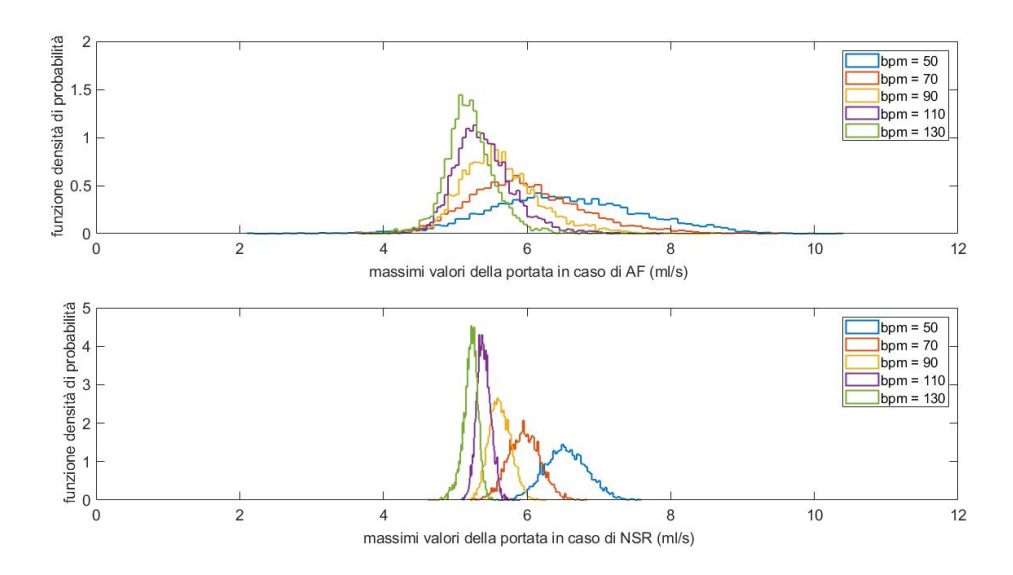

<span id="page-66-0"></span>Figura 5.9. Funzioni densità di probabilità dei massimi valori di portata al variare della frequenza ventricolare in caso di fibrillazione atriale (in alto) e in caso di normale ritmo sinusale (in basso).

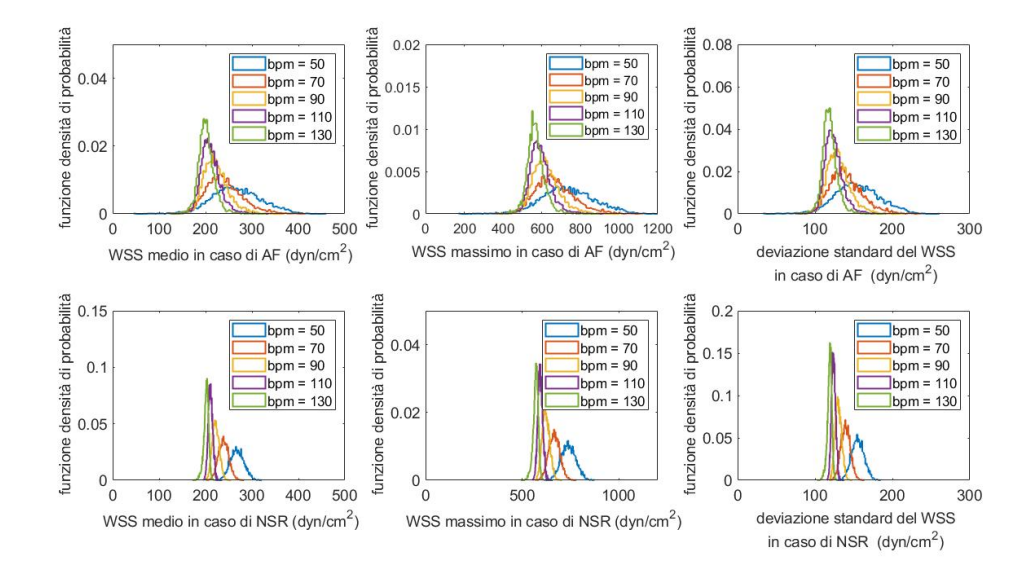

<span id="page-66-1"></span>Figura 5.10. Distribuzioni derivate del valore medio, del massimo valore e della deviazione standard del WSS al variare della frequenza cardiaca sia durante fibrillazione atriale che normale ritmo sinusale.

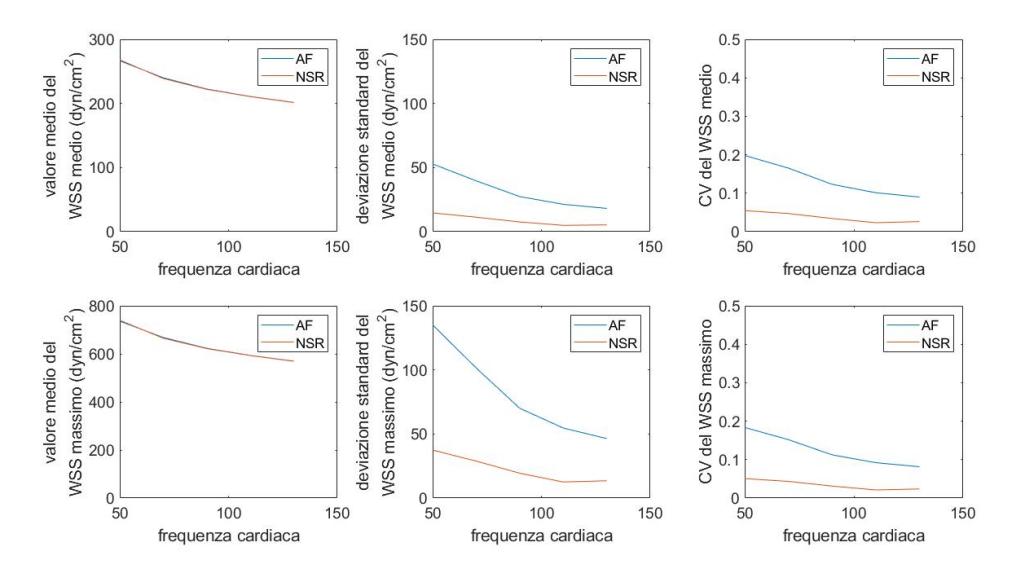

<span id="page-67-0"></span>Figura 5.11. Media, deviazione standard e coefficiente di variazione delle distribuzioni derivate della media e del massimo valore del WSS

È possibile osservare che in presenza di fibrillazione atriale sia il WSS medio che il WSS massimo sono affetti da una maggiore variabilità, mentre il loro valore medio non è influenzato in alcun modo dall'aritmia. Infatti, si nota che, a prescindere dalla condizione di fibrillazione atriale o di normale ritmo sinusale, l'andamento del valore medio della distribuzione del WSS massimo e del WSS medio è analogo nelle due condizioni. Inoltre, al variare della frequenza ventricolare si assiste ad un decremento progressivo sia del valore medio che della deviazione standard di entrambe le distribuzioni; ciò è confermato dal coefficiente di variazione il quale diminuisce all'aumentare della frequenza cardiaca, e nel caso di fibrillazione atriale è sempre maggiore rispetto al coefficiente di variazione in condizioni di normale ritmo sinusale.

#### **Analisi in corrispondenza dei minimi valori di portata in ingresso**

Oltre ad analizzare gli istanti temporali in cui la portata in ingresso raggiunge il suo valore di picco, è di interesse valutare le sollecitazioni meccaniche a cui è sottoposta la parete vascolare in corrispondenza dei minimi valori della portata. Ciò permette di stimare le massime variazioni di sollecitazione a cui essa è sottoposta all'interno dei diversi cicli cardiaci. A tal fine per ogni battito del segnale rappresentato in figura [5.1](#page-57-0) sono stati estratti i valori minimi portata da cui è stata ricavata la funzione densità di probabilità ed, in modo analogo a quanto descritto nel paragrafo [5.1,](#page-57-1) sono state effettuate 20 simulazione stazionarie a portata costante.

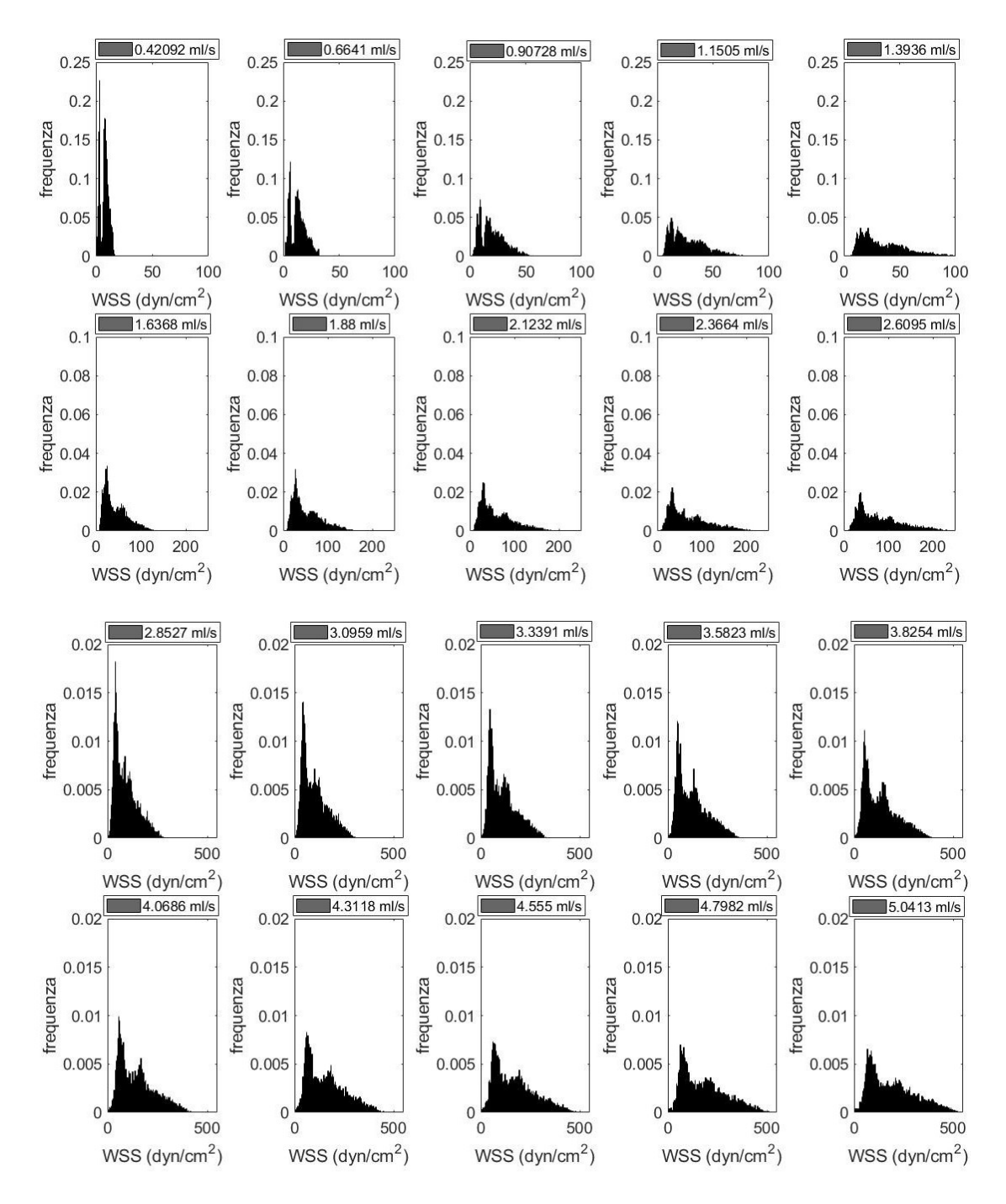

<span id="page-68-0"></span>Figura 5.12. Funzioni densità di probabilità del modulo del WSS ottenute per 20 valori equispaziati di portata estratti dalla funzione densità di probabilità dei minimi valori di portata.

In figura [5.12](#page-68-0) sono mostrate le funzioni densità di probabilità dello sforzo di taglio a parete all'interno della regione di interesse al variare della portata in ingresso. Per ognuna di esse sono state calcolate media, deviazione standard, valore di picco, media dei 5 valori di picco e media dei 10 valori di picco. Inoltre, in modo analogo a quanto fatto in figura [5.5,](#page-62-0) è stato preso come valore di riferimento il valore corrispondente alla media della funzione densità di probabilità dei minimi valori della portata in ingresso al modello.

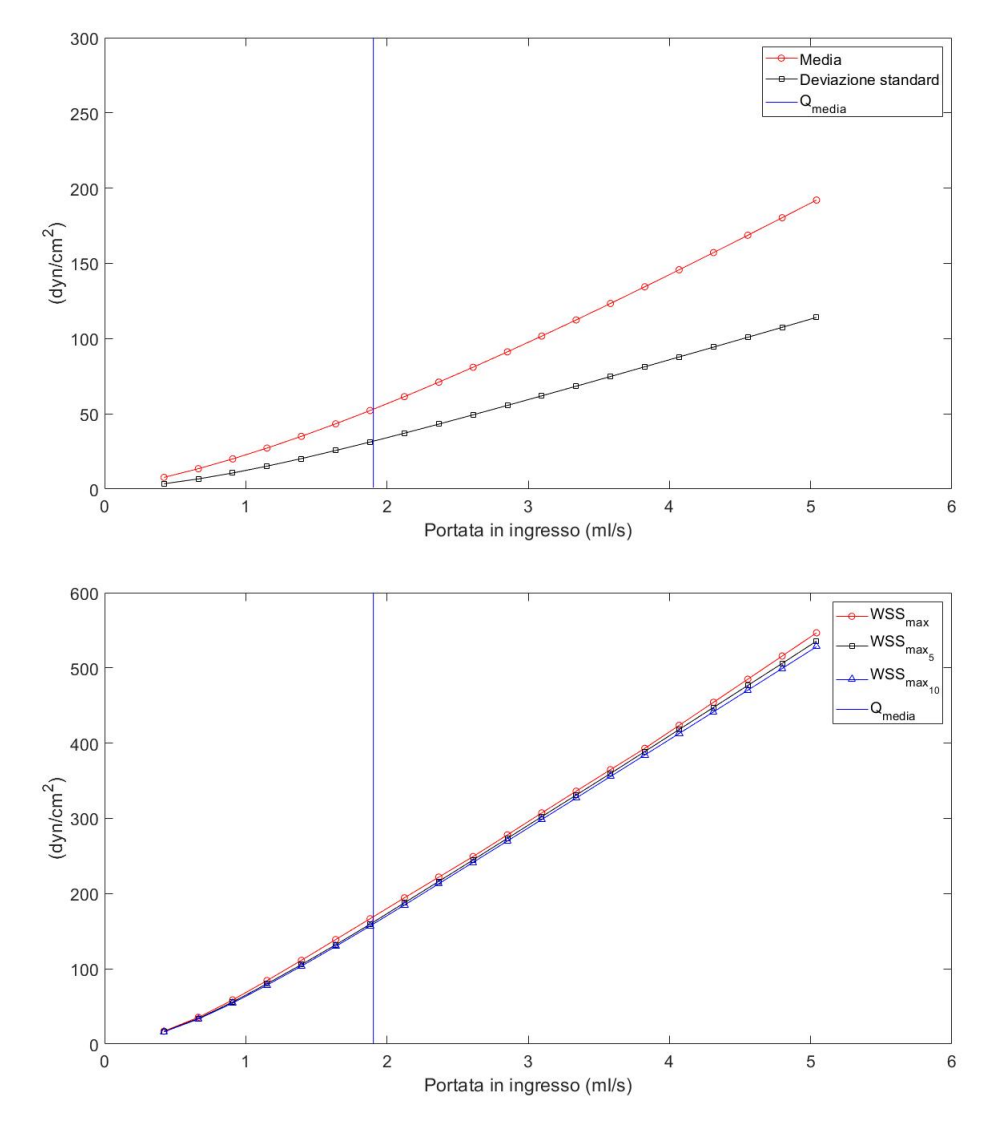

<span id="page-69-0"></span>Figura 5.13. Andamento di media, deviazione standard, del valore di picco di WSS, della media dei 5 valori di picco del WSS e della media dei 10 valori di picco del WSS in funzione della portata in ingresso.

Osservando la figura [5.13,](#page-69-0) si nota che l'andamento del valore medio, della deviazione standard e del massimo valore dello sforzo di taglio a parete al diminuire della portata in ingresso si discosta da un comportamento lineare. In particolare, come mostrato in figura [5.14,](#page-70-0) considerando contemporaneamente i risultati ottenuti in corrispondenza sia dei massimi che dei minimi valori di portata in ingresso, sia per la media che per il massimo valore dello sforzo di taglio a parete si evidenzia un rigido legame con la portata in ingresso.

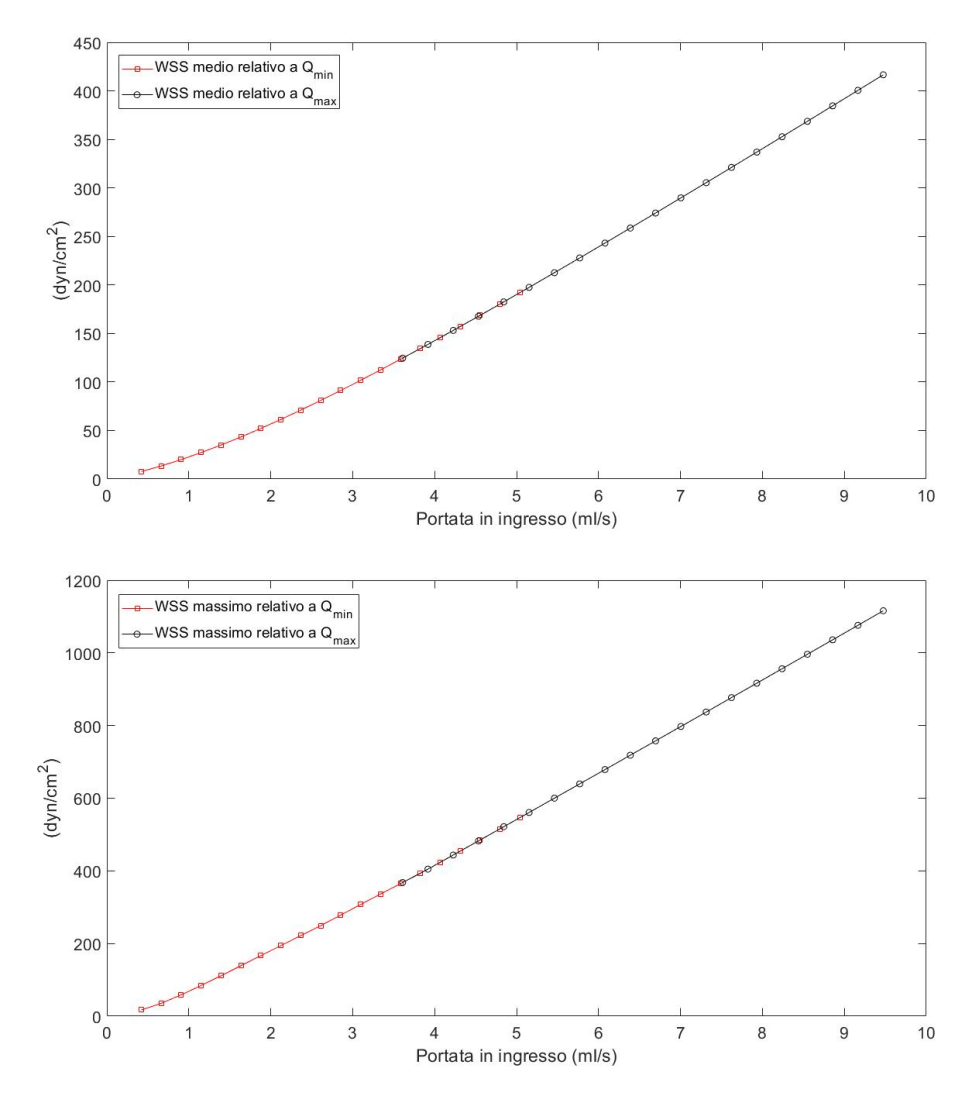

<span id="page-70-0"></span>Figura 5.14. Andamento della media e del massimo valore dello sforzo di taglio a parete. In rosso sono indicati i valori ottenuti a partire dalla funzione densità di probabilità dei minimi valori della portata, mentre in nero quelli ottenuti a partire dalla funzione densità di probabilità dei valori massimi.

Per trovare una relazione univoca che leghi la media ed il massimo valore del WSS con il valore di portata in ingresso è stata effettuata una regressione non lineare. In particolare la legge che è stata utilizzata per interpolare i dati rappresentati in figura [5.14](#page-70-0) è la seguente legge di potenza:

$$
y = a \cdot Q^b \tag{5.2}
$$

dove *Q* è la portata in ingresso, mentre *a* e *b* sono i coefficienti da stimare mediante regressione non lineare.

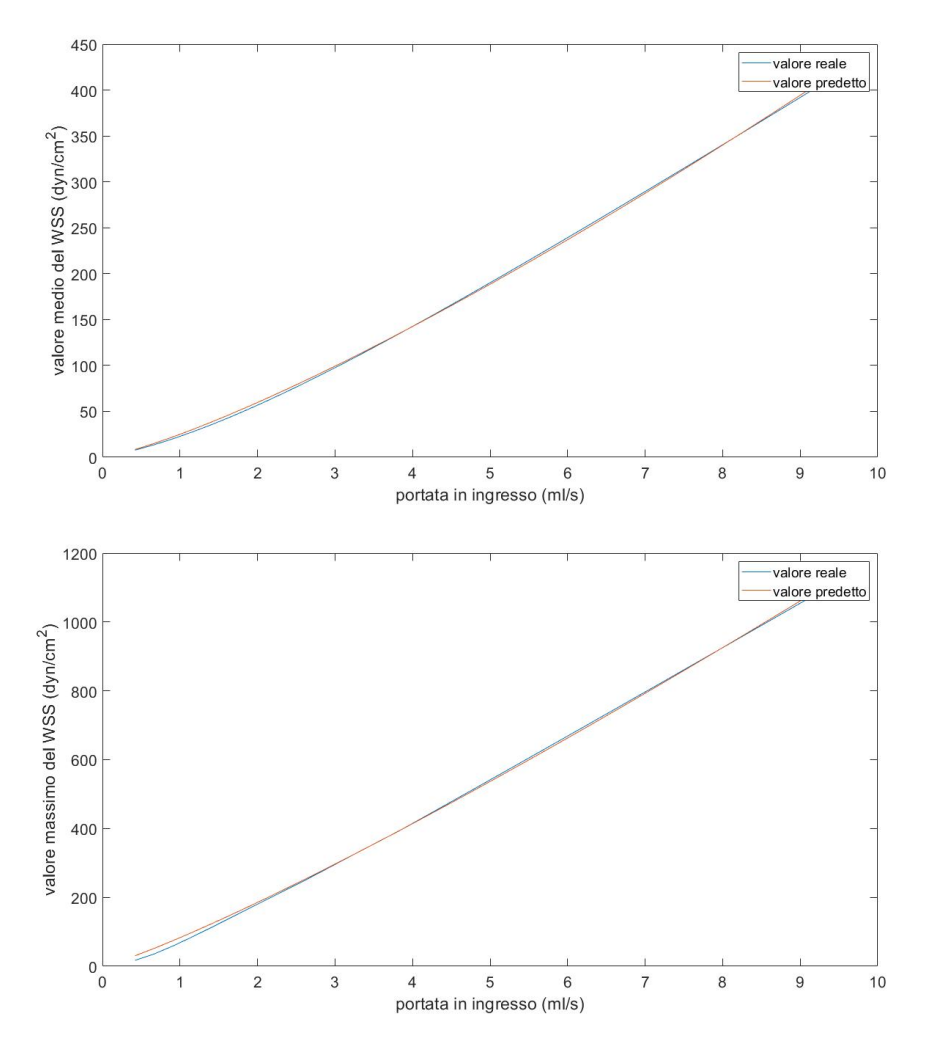

<span id="page-71-0"></span>Figura 5.15. Regressione non lineare mediante legge di potenza della media e del massimo valore del WSS in funzione della portata.

I grafici in figura [5.15](#page-71-0) mostrano le due funzioni interpolanti sovrapposte ad i rispettivi andamenti. In entrambi i casi il risultato della regressione non lineare
è più che soddisfacente, infatti per quanto riguarda la funzione che lega la media del WSS con la portata in ingresso si ottiene un coefficiente di determinazione *R*<sup>2</sup> pari 0,9997, mentre nel secondo caso il coefficiente *R*<sup>2</sup> vale 0,9996.

Al fine di valutare le massime variazioni di sollecitazione a cui la parete vascolare è sottoposta all'interno dei diversi cicli cardiaci, è stata calcolata la media del WSS in corrispondenza dei 10 punti della parete vascolare mostrati in figura [5.16.](#page-72-0) La scelta di quest'ultimi è stata fatta in modo tale da individuare i primi 10 punti della parete maggiormente sollecitati che fossero in comune a tutte le simulazioni effettuate.

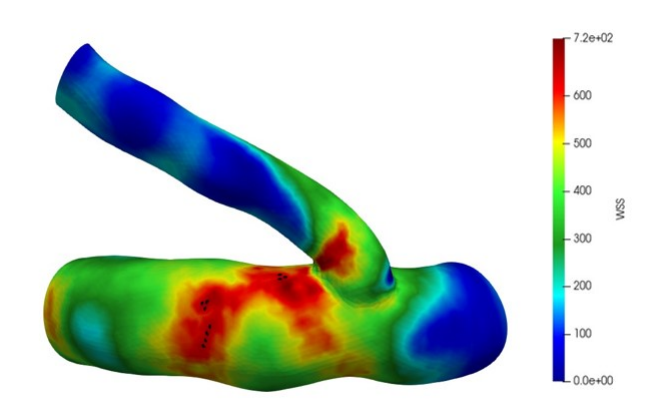

<span id="page-72-0"></span>Figura 5.16. Mappa del WSS espressa in dyn*/*cm<sup>2</sup> ottenuta quando all'ingresso dell'arteria cerebrale media vi è una portata di 6,39 ml/s. In nero sono evidenziati i 10 punti utilizzati per l'analisi delle massime variazioni di sollecitazione a cui è sottoposta la parete vascolare.

In figura [5.17](#page-73-0) è mostrato il risultato della regressione non lineare mediante legge di potenza del valore medio del WSS in corrispondenza dei 10 punti evidenziati precedentemente. In questo caso il coefficiente di determinazione *R*<sup>2</sup> equivale a 0,9993, mentre i coefficienti *a* e *b* valgono rispettivamente 75,01 e 1,17.

<span id="page-72-2"></span><span id="page-72-1"></span>Per effettuare una stima delle massime variazioni del WSS che agiscono sulla parete del modello, è stata calcolata sia la distribuzione derivata della media del WSS nei 10 punti di interesse relativa alla funzione densità di probabilità dei minimi valori di portata che quella relativa alla funzione densità di probabilità dei massimi valori di portata. In particolare, per l'i-esimo ciclo cardiaco si ha:

$$
WSS_{i_{min}} = 75.01 \cdot Q_{i_{min}}^{1.17}
$$
\n(5.3)

$$
WSS_{i_{max}} = 75.01 \cdot Q_{i_{max}}^{1,17} \tag{5.4}
$$

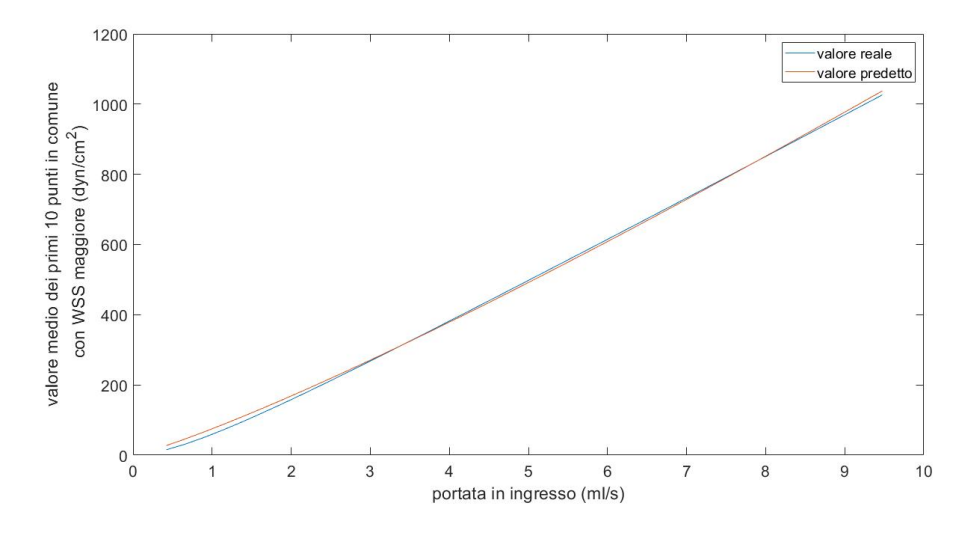

<span id="page-73-0"></span>Figura 5.17. Regressione non lineare mediante legge di potenza del valore medio dei primi 10 punti in comune con WSS maggiore in funzione della portata in ingresso.

<span id="page-73-1"></span>Di conseguenza, la massima variazione del WSS a cui è sottoposta la parete vascolare all'interno dell'i-esimo battito può essere calcolata come segue:

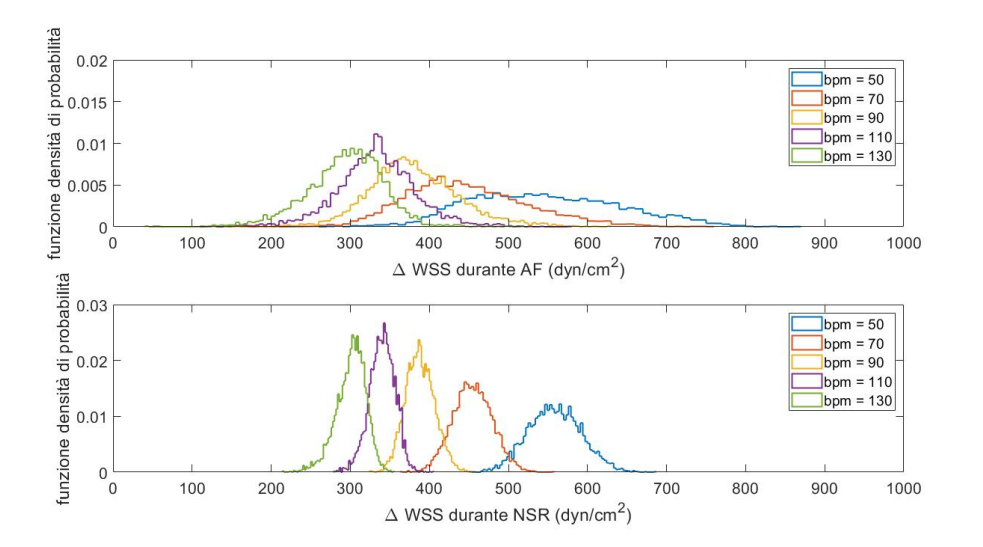

$$
\Delta WSS_i = WSS_{i_{max}} - WSS_{i_{min}} \tag{5.5}
$$

<span id="page-73-2"></span>Figura 5.18. Distribuzioni derivate del ∆WSS al variare della frequenza cardiaca sia in condizioni di fibrillazione atriale che di normale ritmo sinusale.

In modo analogo a quanto descritto nel paragrafo precedente è possibile calcolare le funzioni densità di probabilità dei massimi e dei minimi valori di portata al variare della frequenza ventricolare sia in presenza di fibrillazione atriale che normale ritmo sinusale. Ciò permette di calcolare, mediante le equazioni [5.3,](#page-72-1) [5.4](#page-72-2) e [5.5,](#page-73-1) le distribuzioni derivate del ∆WSS mostrate in figura [5.18.](#page-73-2)

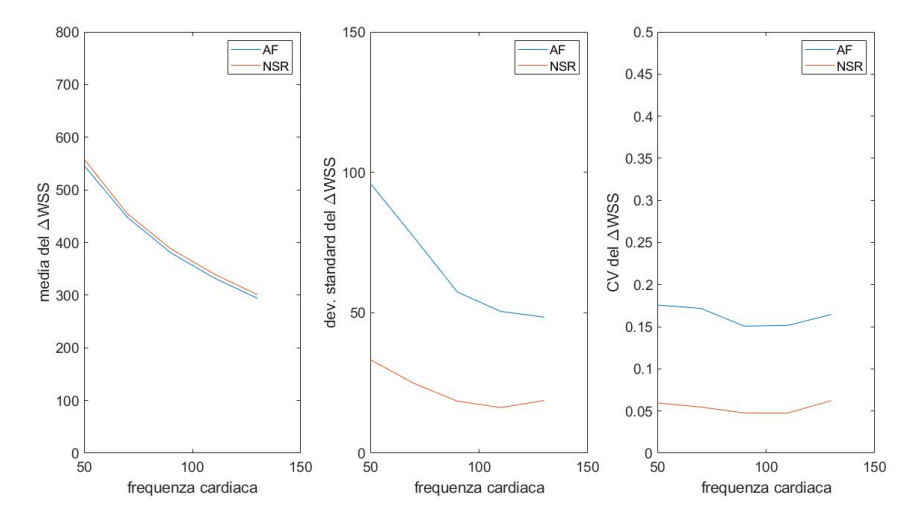

<span id="page-74-0"></span>Figura 5.19. Media, deviazione standard e coefficiente di variazione delle distribuzioni derivate del ∆WSS.

Nei grafici riportati in figura [5.19](#page-74-0) sono rappresentati gli andamenti della media, della deviazione standard e del coefficiente di variazione delle distribuzioni del ∆WSS. Anche in questo caso, a prescindere dalla presenza o meno dell'aritmia, l'andamento del valore medio è analogo nelle due condizioni. In particolare, all'aumentare della frequenza ventricolare la media del ∆WSS decresce progressivamente passando da un valore di circa 550 dyn*/*cm<sup>2</sup> , nel caso in cui la frequenza cardiaca sia pari a 50 bpm, ad un valore di circa 300 dyn*/*cm<sup>2</sup> . Ciò è dovuto al fatto che all'aumentare della frequenza cardiaca la dinamica del segnale di portata all'ingresso del modello diminuisce. Al contrario della media, la deviazione standard del ∆WSS in presenza di fibrillazione atriale è notevolmente maggiore rispetto al caso di ritmo sinusale. Infatti, mentre nel primo caso la deviazione standard varia da 96,05 dyn*/*cm<sup>2</sup> a 48,43 dyn*/*cm<sup>2</sup> , nel secondo caso la deviazione standard, all'aumentare della frequenza cardiaca, varia da 33,3 dyn*/*cm<sup>2</sup> a 18,76 dyn*/*cm<sup>2</sup> .

# **5.1.2 Influenza della flow extension sulla distribuzione dello sforzo di taglio a parete**

In questa sezione si vuole studiare l'impatto che ha la flow extension sulla distribuzione dello sforzo di taglio a parete. In particolare si è analizzato il caso in cui varia la flow extension posta sulla sezione di uscita dell'arteria lenticolostriata.

In tutte le simulazioni è stato imposto sulle sezioni di uscita una pressione pari a zero, ciò è stato realizzato imponendo una resistenza nulla sulla rete vascolare a valle delle sezioni di outlet del modello. Di conseguenza, variando la flow extension, si avrà una variazione della pressione all'interno del vaso; si vuole quindi verificare se esiste una relazione tra pressione e distribuzione di WSS.

In figura [5.20](#page-75-0) è mostrato il modello con due diverse flow extension. In rosso si ha la configurazione utilizzata per l'analisi fatta nel paragrafo precedente, mentre in trasparenza è mostrata la configurazione realizzata per effettuare il confronto. In particolare la prima flow extension ha una lunghezza pari a 5 volte il raggio dell'arteria lenticolostriata, mentre la seconda ha una lunghezza pari a 10 volte il raggio dell'arteria lenticolostriata.

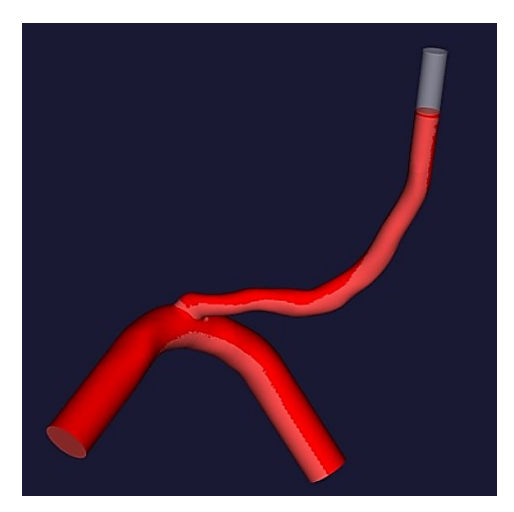

Figura 5.20. Immagine del modello con due diverse flow extension poste sulla sezione di uscita dell'arteria lenticolostriata.

<span id="page-75-0"></span>Per effettuare il confronto sono state realizzate 4 simulazioni stazionarie imponendo all'ingresso dell'arteria cerebrale media una portata pari al quinto, decimo, quindicesimo e ventesimo valore estratto dalla distribuzione rappresentata in figura [5.2.](#page-58-0) In questo modo è stato possibile ricavare le relative funzioni densità di probabilità dello sforzo di taglio a parete mostrate in figura [5.21.](#page-76-0)

Successivamente si è proceduto al calcolo di media, deviazione standard, curtosi

e coefficiente di variazione relativo ad ogni distribuzione de WSS. Questi parametri sono stati confrontati con quelli ricavati in precedenza considerando la prima configurazione della flow extension. Come si nota in figura [5.22](#page-76-1) le differenze tra i valori ottenuti con la prima flow extension e quelli ottenuti con la seconda configurazione sono trascurabili, indice del fatto che il cambiamento della configurazione non ha influito sulla distribuzione dello sforzo di taglio a parete.

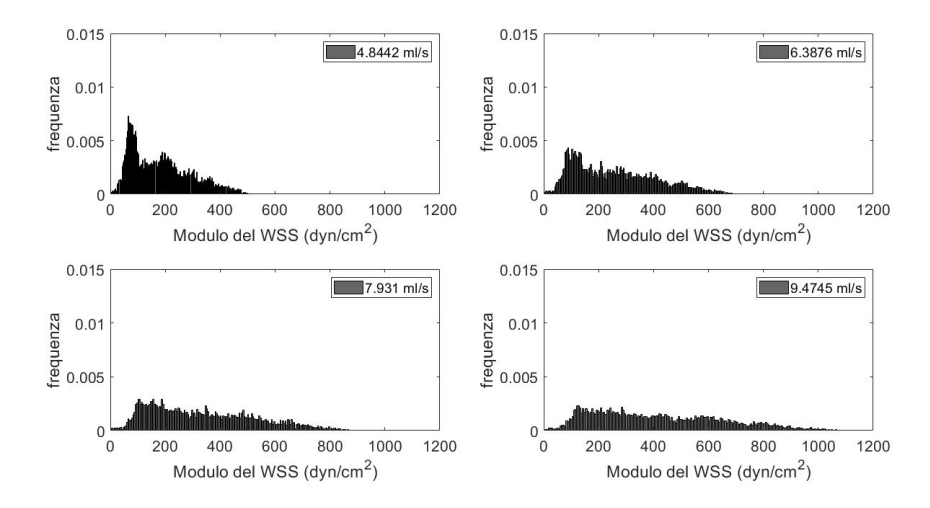

<span id="page-76-0"></span>Figura 5.21. Funzione densità di probabilità del modulo di WSS ottenuta per 4 valori di portata estratti dalla funzione di probabilità in figura [5.2.](#page-58-0)

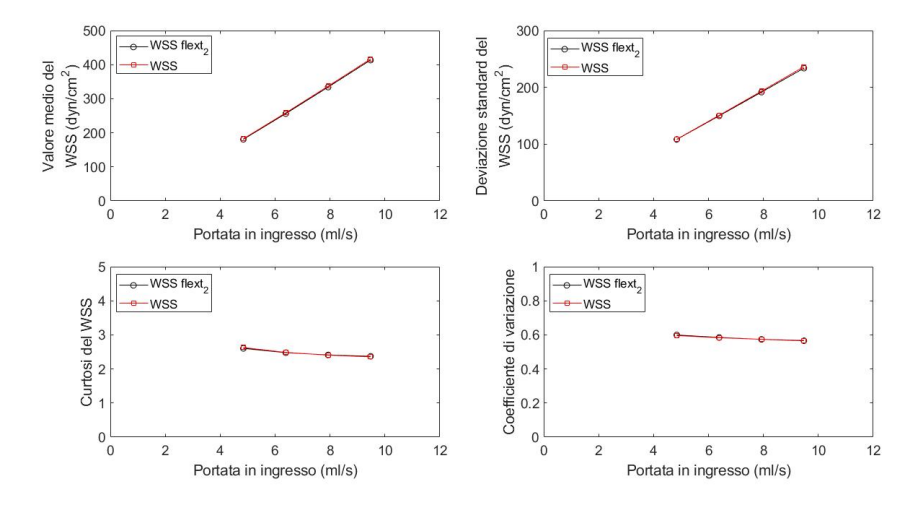

<span id="page-76-1"></span>Figura 5.22. Confronto di media, deviazione standard, curtosi e coefficiente di variazione dello sforzo di taglio a parete tra i due diversi modelli.

Confrontando il valore di picco del WSS, la media dei 5 valori di picco del WSS e la media dei 10 valori di picco del WSS si ha la conferma di quanto detto in precedenza. Infatti, osservando la figura [5.23](#page-77-0) si nota una differenza minima, ma comunque trascurabile, esclusivamente nel valore di picco dello sforzo di taglio a parete, mentre sia per la media dei 5 valori di picco che per la media dei 10 valori di picco non si coglie nessuna differenza rilevante.

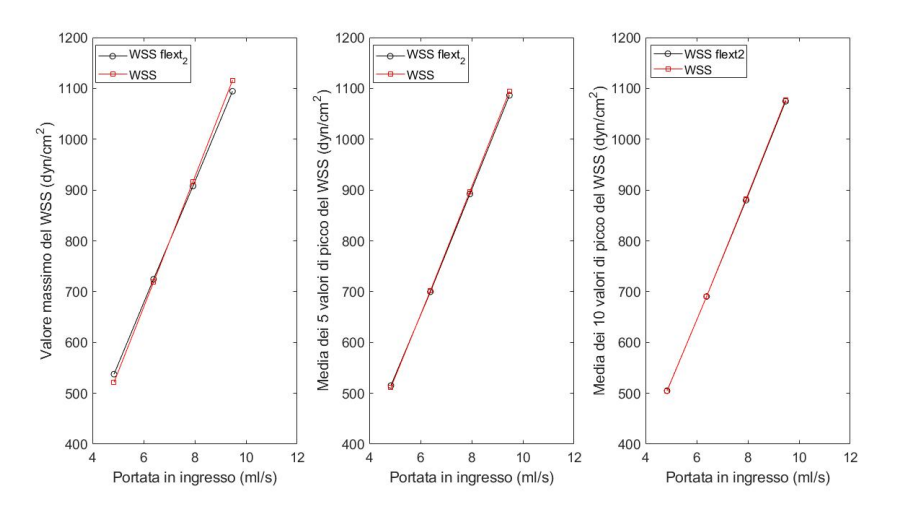

<span id="page-77-0"></span>Figura 5.23. Confronto del valore di picco del WSS, della media dei 5 valori di picco del WSS e della media dei 10 valori di picco del WSS tra i due diversi modelli.

Infine in figura [5.24](#page-78-0) si è analizzata la suddivisione della portata tra l'arteria cerebrale media e l'arteria lenticolostriata nelle due configurazioni. Anche in questo caso il comportamento non è influenzato dalla dimensione della flow extension.

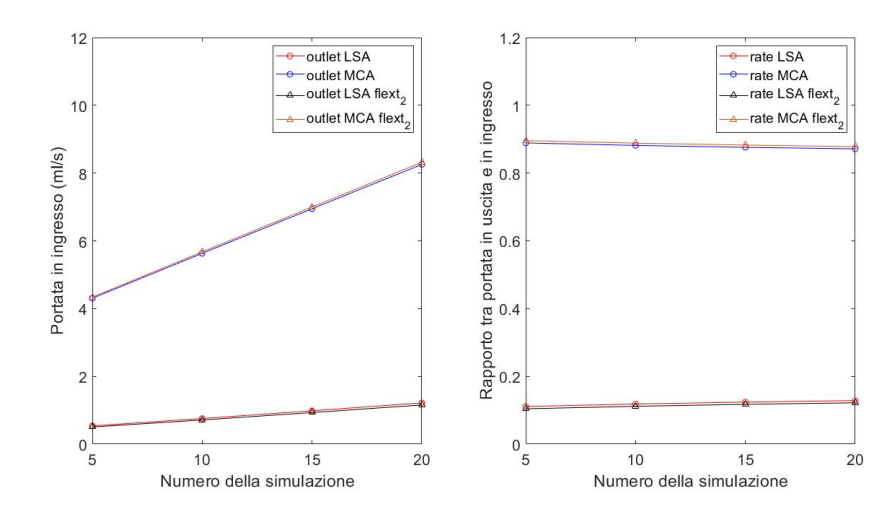

<span id="page-78-0"></span>Figura 5.24. Sulla sinistra è riportato il confronto tra la portata in uscita dall'arteria lenticolostriata e arteria cerebrale media per i due diversi modelli considerando 4 simulazioni con portata in ingresso pari al quinto, decimo, quindicesimo e ventesimo valore estratti dalla distribuzione in figura [5.2.](#page-58-0) Sulla destra si ha il confronto di come la portata si suddivide tra arteria cerebrale media e arteria lenticolostriata considerando gli stessi 4 valori di portata in ingresso precedenti.

# **5.2 Simulazione periodiche a pareti rigide relative al primo paziente**

L'approccio fino ad ora utilizzato ha permesso di analizzare sia in condizione di fibrillazione atriale che di normale ritmo sinusale alcune grandezze relative al WSS come la media, la deviazione standard o il valore massimo in corrispondenza di determinati istanti temporali in cui l'inerzia temporale fosse trascurabile. Ciò ha permesso di valutare il WSS esclusivamente in corrispondenza dei massimi o dei minimi valori della portata in ingresso. Per valutare in modo più dettagliato le condizioni emodinamiche che si instaurano all'interno del singolo battito è stato imposto in ingresso all'arteria cerebrale media un segnale di portata perfettamente periodico. Di conseguenza, al fine di studiare le grandezze emodinamiche di interesse, è sufficiente simulare un singolo battito cardiaco. A tal fine sono state considerate cinque diverse frequenze cardiache: 50 bpm, 70 bpm, 90 bpm, 110 bpm, 130 bpm. Le simulazioni sono state effettuate utilizzando una mesh uniforme con GMES pari 0,017 cm ed uno step temporale di 1,25 ms. Per definire le proprietà reologiche del sangue sono stati utilizzati i valori predefiniti da SimVascular (densità di 1,06 g*/*cm<sup>3</sup> e viscosità di 0,04 g*/*(cm · s)). Le pareti del vaso sono state considerate rigide ed in corrispondenza delle sezioni di uscita è stata

imposta una pressione pari a zero. Gli andamenti delle portate che sono stati imposti all'ingresso del modello sono riportati in figura [5.25.](#page-79-0)

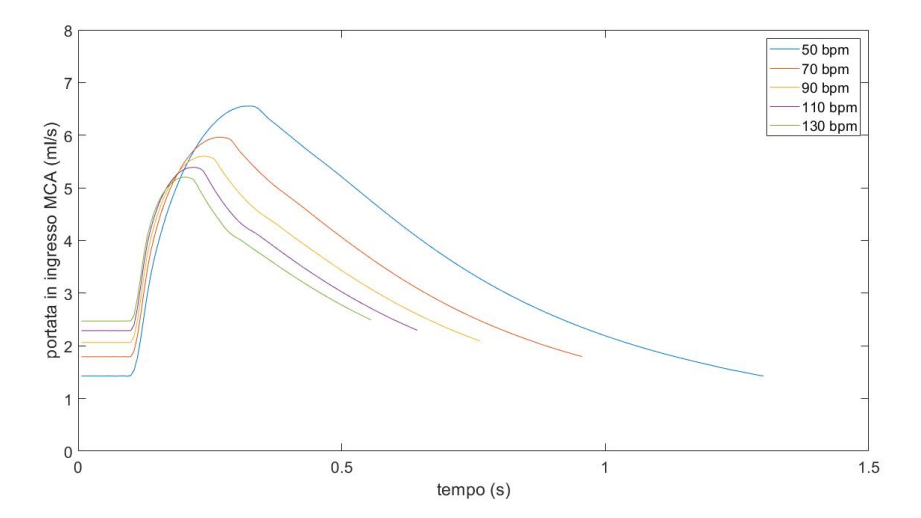

<span id="page-79-0"></span>Figura 5.25. Andamento della portata in ingresso all'arteria cerebrale media nel caso di battito perfettamente periodico a diverse frequenze ventricolari.

#### **5.2.1 Analisi della portata**

Una prima analisi riguarda gli andamenti delle portate in ingresso ed in uscita. Inizialmente è stato verificato se il principio di conservazione della massa fosse rispettato. A tal fine, per ogni simulazione è stato calcolato il rapporto tra la somma delle portate in uscita e la portata in ingresso all'arteria cerebrale media. Osservando la figura [5.26](#page-80-0) si nota che per ogni simulazione vi è un tratto iniziale di circa 0,06 s in cui il rapporto si discosta dal valore unitario. Questo è il motivo per cui ogni segnale di portata in ingresso rappresentato in figura [5.25,](#page-79-0) è caratterizzato da un tratto iniziale dalla durata di 0,1 s in cui la portata è costante. Inoltre, si osserva un leggero scarto dal valore unitario nel tratto immediatamente successivo a quello stazionario. Verosimilmente questo scarto è dovuto al repentino cambio di pendenza che caratterizza l'andamento della portata. In questo tratto, comunque, lo scarto è ben al di sotto del 5% ed al massimo assume un valore pari al 3,6% nel caso in cui la frequenza ventricolare sia pari a 70 bpm.

In figura [5.27](#page-81-0) sono riportati gli andamenti della portata in uscita rispettivamente dall'arteria lenticolostriata e dall'arteria cerebrale media al variare della frequenza cardiaca. Si osserva che all'aumentare della frequenza cardiaca la dinamica del segnale delle portate in uscita sia dall'arteria lenticolostriata che arteria cerebrale media diminuisce, mentre il loro valore medio, riportato in tabella [5.2,](#page-80-1)

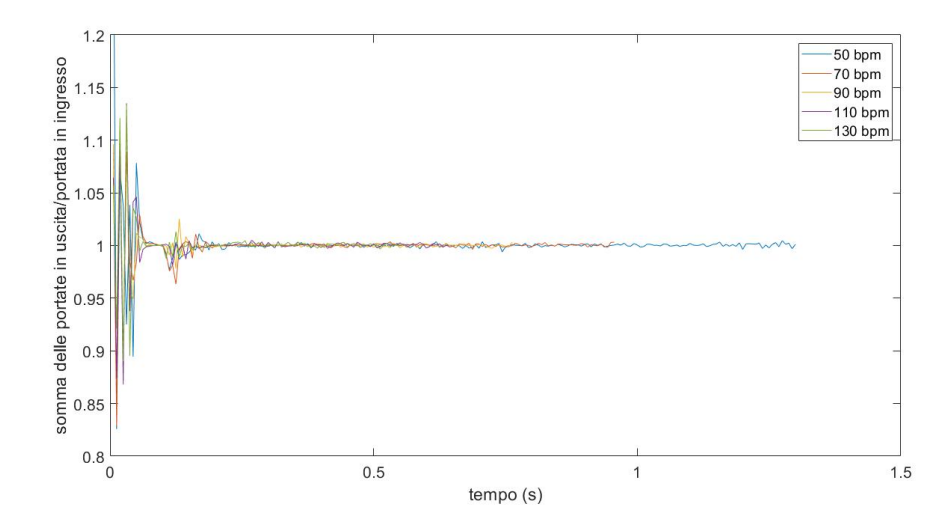

<span id="page-80-0"></span>Figura 5.26. Rapporto tra la somma delle portate in uscita e la portata in ingresso all'arteria cerebrale media calcolato per ogni simulazione.

non è soggetto a variazioni significative e rimane più o meno costante al variare della frequenza ventricolare. Un altro aspetto che è stato analizzato è la variazione nel tempo sia del rapporto tra la portata in uscita ed in ingresso all'arteria cerebrale media che del rapporto tra la portata in uscita dall'arteria lenticolostriata e la portata in ingresso all'arteria cerebrale media. A tal proposito si osservi la figura [5.28](#page-82-0) in cui sono riportati gli andamenti temporali dei due rapporti al variare della frequenza ventricolare. In particolare, tenendo conto degli andamenti della portata in ingresso riportati in figura [5.25,](#page-79-0) si osserva che il secondo rapporto aumenta con l'aumentare della portata in ingresso, mentre il primo diminuisce con l'aumentare della portata entrante all'interno del modello.

| Frequenza cardiaca (bpm)                              | 50   | 70   | 90   | 110  | 130  |
|-------------------------------------------------------|------|------|------|------|------|
| Valore medio della portata<br>in uscita da MCA (ml/s) | 3.29 | 3,33 | 3,35 | 3,36 | 3.37 |
| Valore medio della portata<br>in uscita da LSA (ml/s) | 0.39 | 0.39 | 0.39 | 0,39 | 0.39 |

<span id="page-80-1"></span>Tabella 5.2. Valore medio della portata in uscita dall'arteria cerebrale media e dall'arteria lenticolostriata al variare della frequenza cardiaca.

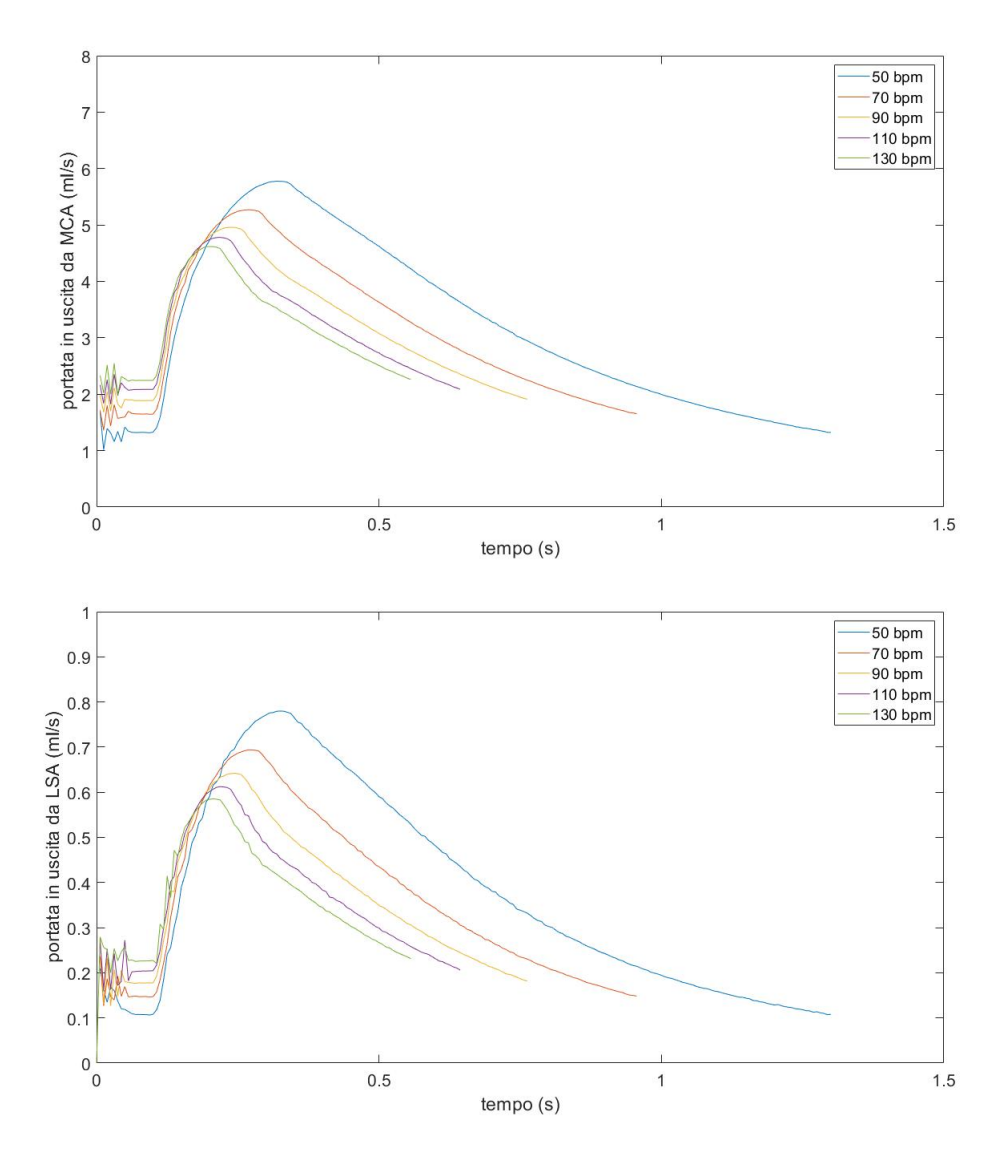

<span id="page-81-0"></span>Figura 5.27. Portate in uscita dall'arteria cerebrale media e dall'arteria lenticolostriata al variare della frequenza ventricolare.

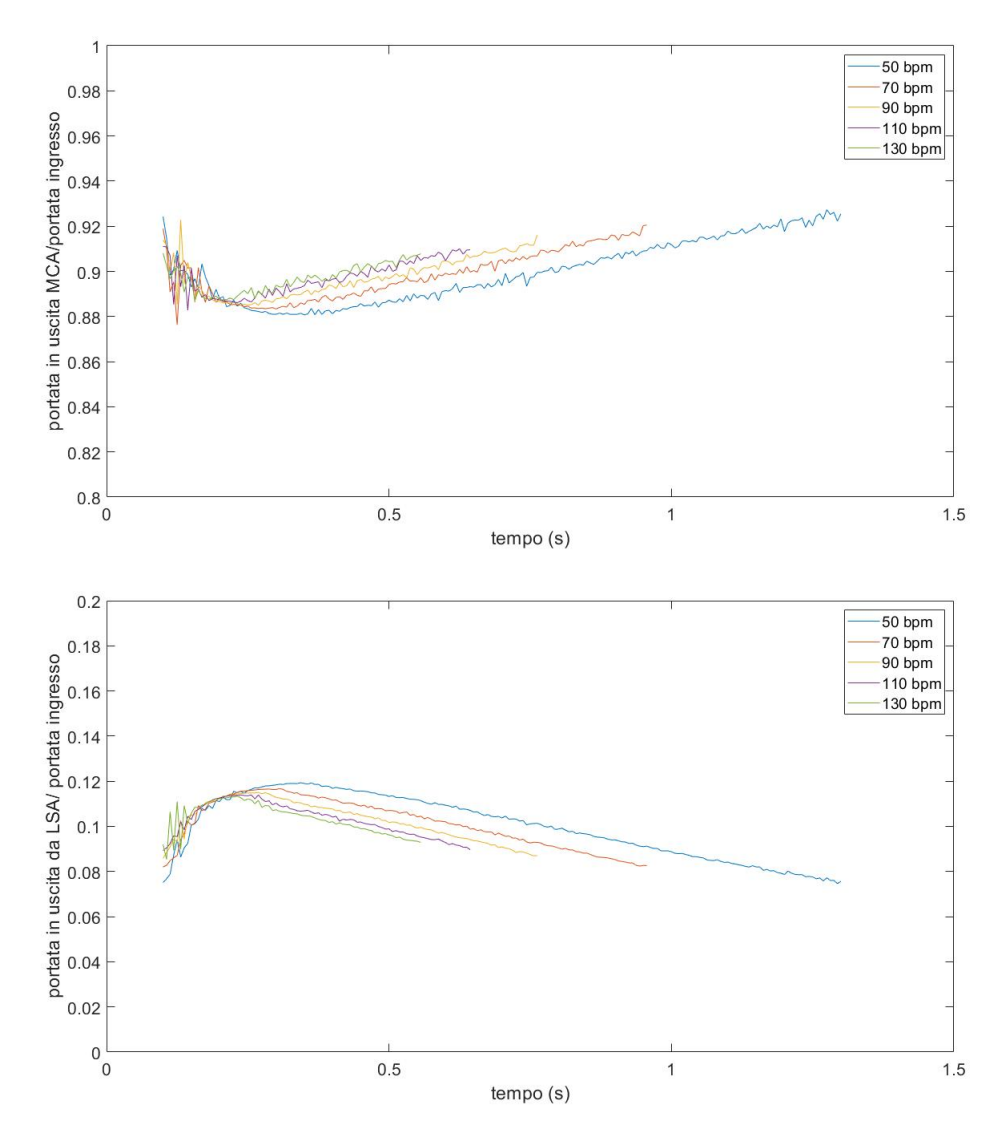

<span id="page-82-0"></span>Figura 5.28. In alto è mostrato il rapporto tra la portata in uscita dall'arteria cerebrale media e la portata in ingresso al variare della frequenza cardiaca, mentre in basso è riportato il rapporto tra la portata in uscita dall'arteria lenticolostriata e la portata in ingresso all'arteria cerebrale media l variare della frequenza cardiaca.

## **5.2.2 Analisi dello sforzo di taglio**

Un'ulteriore analisi si incentra sulla distribuzione dello sforzo di taglio a parete. In particolare, per ogni frequenza ventricolare è stato analizzato il WSS in corrispondenza degli istanti temporali in cui la portata raggiunge il suo valore di picco. In figura [5.29,](#page-83-0) per ciascuna frequenza analizzata, sono riportate le mappe colore del modulo del WSS. Congruentemente con quanto descritto nel paragrafo [5.1,](#page-57-0) al variare della frequenza ventricolare e di conseguenza al variare della portata in ingresso, le zone della parete vascolare maggiormente sollecitate nell'istante in cui la portata in ingresso raggiunge il proprio valore di picco sono sempre le stesse.

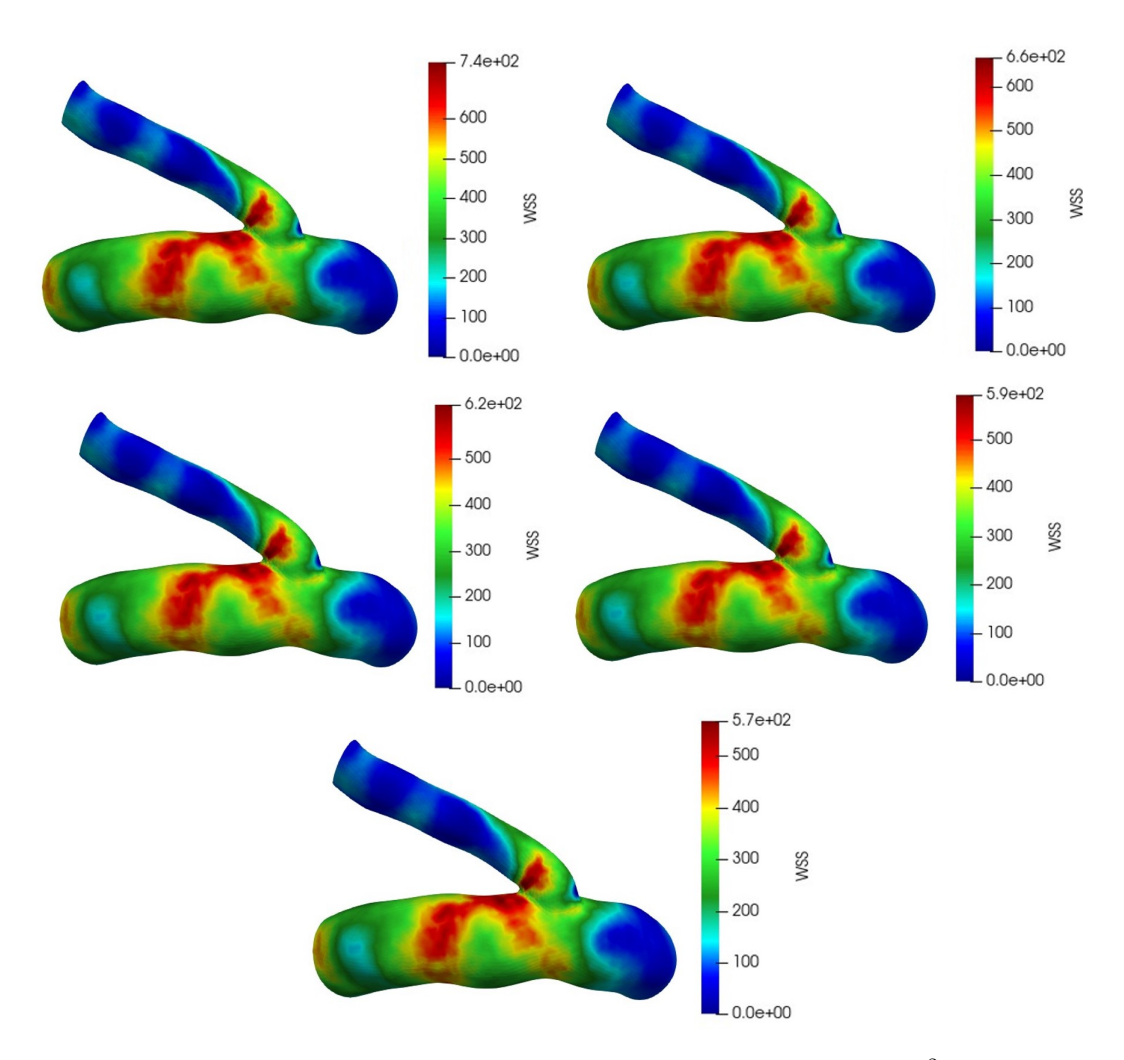

<span id="page-83-0"></span>Figura 5.29. Distribuzione del modulo del WSS espresso in dyn*/*cm<sup>2</sup> al variare della frequenza ventricolare.

Al diminuire dalla frequenza cardiaca la dinamica della portata in ingresso aumenta, pertanto le sollecitazioni saranno anche esse più elevate. Infatti, le funzioni densità di probabilità del WSS, mostrate in figura [5.30,](#page-84-0) possiedono al diminuire della frequenza cardiaca code destre più lunghe. Ciò è dimostrato dal massimo valore del WSS, il quale varia da 739,39 dyn*/*cm<sup>2</sup> per una frequenza di 50 bpm a 565,71 dyn*/*cm<sup>2</sup> per una frequenza di 130 bpm. Inoltre, in modo del tutto prevedibile, anche il valore medio del WSS decresce all'aumentare della frequenza variando da 266,85 dyn*/*cm<sup>2</sup> per una frequenza di 50 bpm a 199,59 dyn*/*cm<sup>2</sup> per una frequenza di 130 bpm.

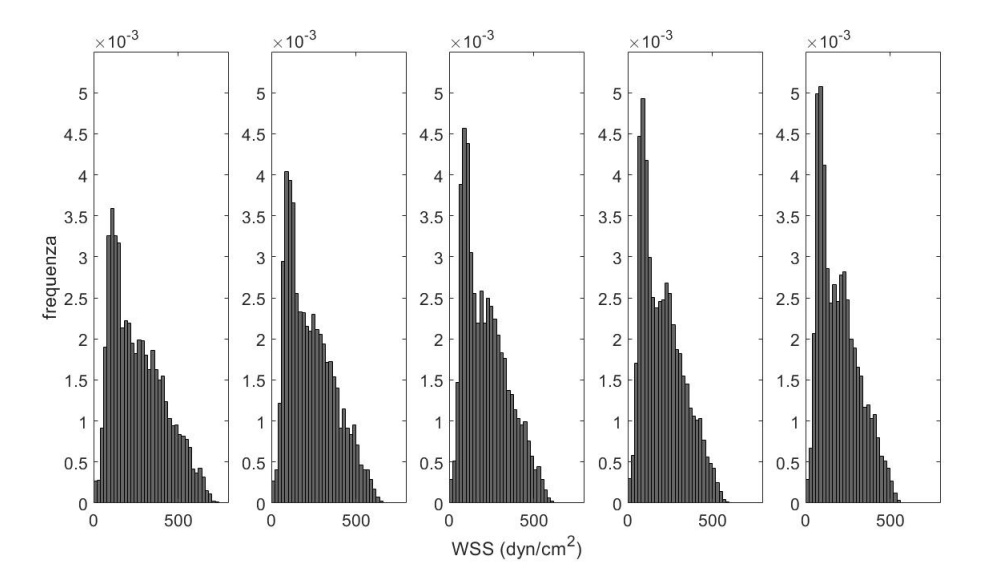

<span id="page-84-0"></span>Figura 5.30. Funzioni densità di probabilità del modulo del WSS al variare della frequenza ventricolare. Andando da sinistra verso destra la frequenza cardiaca vale 50, 70, 90, 110 e 130 bpm.

<span id="page-84-1"></span>Successivamente, al fine di sintetizzare l'informazione legata al WSS contenuta all'interno dell'intero ciclo cardiaco, è stato calcolato per ogni simulazione il *Time Averaged Wall Shear Stress* (*TAWSS*), il quale è definito come segue:

$$
TAWSS = \frac{1}{T} \int_0^T |\mathbf{WSS}(s,t)| \cdot dt \tag{5.6}
$$

dove con *T* è indicato il periodo del ciclo cardiaco. Analizzando l'equazione [\(5.6\)](#page-84-1) si evince che il TAWSS è una media temporale del modulo dello sforzo di taglio a parete calcolata sull'intero ciclo cardiaco. Il TAWSS è una metrica basata sul WSS che permette di individuare quelle regioni della parete vascolare che potrebbero essere soggette allo sviluppo di determinate patologie. Infatti, valori del TAWSS al di sotto del range fisiologico promuovono un fenotipo endoteliale di tipo aterogenico, valori del TAWSS moderati inducono quiescenza endoteliale e l'espressione di geni con profilo ateroprotettivo, mentre valori del TAWSS al di sopra del range fisiologico possono causare lesioni dell'endotelio (Morbiducci, [2020\)](#page-111-0).

In figura [5.31](#page-85-0) sono riportate tre distribuzioni spaziali del TAWSS ottenute rispettivamente per una frequenza cardiaca di 50, 90 e 130 bpm. Osservando la figura si nota che, indipendentemente dalla frequenza cardiaca e quindi dalla durata del battito, le zone maggiormente sollecitate all'interno di tutto il ciclo cardiaco sono sempre le medesime. Inoltre, anche l'entità delle sollecitazioni non è soggetta a variazione, di conseguenza, considerando l'intero ciclo cardiaco, si può concludere che la parete del vaso, anche a diverse frequenze ventricolari, è sottoposta mediamente alle stesse sollecitazioni, nonostante si sia osservato che le basse frequenze, a causa della maggiore dinamica del segnale di portata in ingresso, siano caratterizzate da sollecitazioni più elevate in corrispondenza dell'istante in cui la portata in ingresso raggiunge il suo valore di picco.

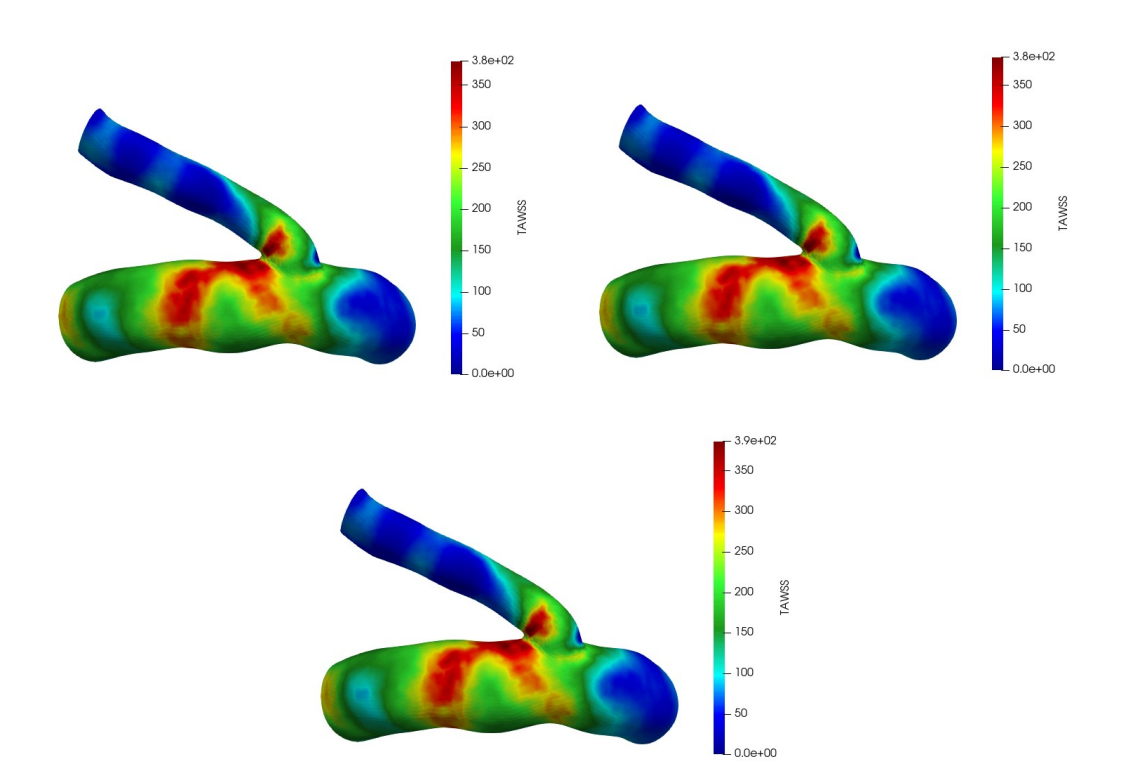

<span id="page-85-0"></span>Figura 5.31. Distribuzione del TAWSS espresso in dyn*/*cm<sup>2</sup> al variare della frequenza ventricolare: in alto a sinistra il caso in cui la frequenza sia pari a 50 bpm, in alto a destra il caso in cui la frequenza sia pari a 90 bpm e in basso al centro il caso in cui la frequenza sia pari a 130 bpm

Ciò è confermato dalle funzioni densità di probabilità del TAWSS rappresentate in figura [5.32.](#page-86-0) Infatti, calcolando il valore massimo, il valore medio e la deviazione standard per ciascuna distribuzione del TAWSS si ottengono, come mostrato nella tabella [5.3,](#page-86-1) valori pressoché identici.

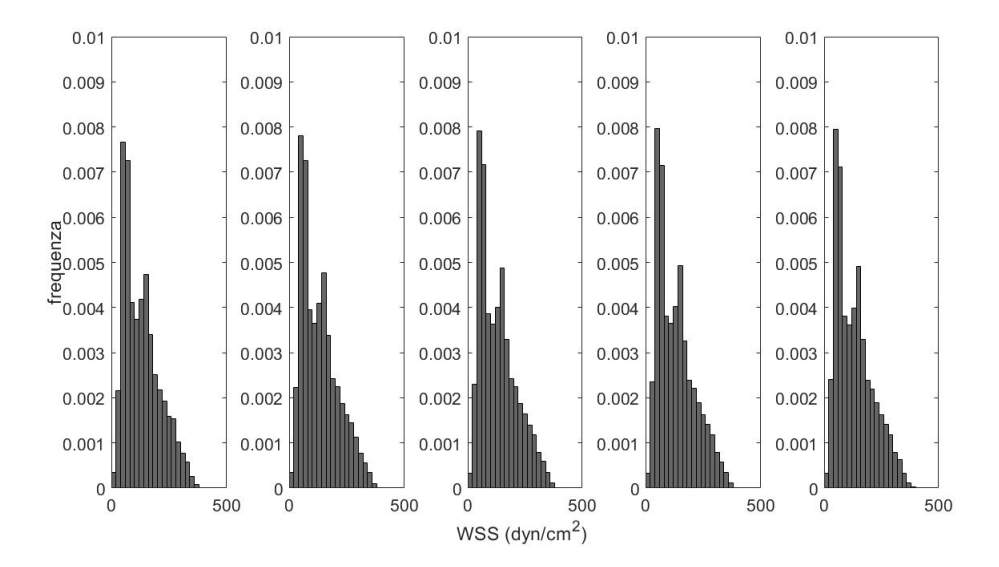

<span id="page-86-0"></span>Figura 5.32. Funzioni densità di probabilità del TAWSS al variare della frequenza ventricolare. Andando da sinistra verso destra la frequenza cardiaca vale 50, 70, 90, 110 e 130 bpm.

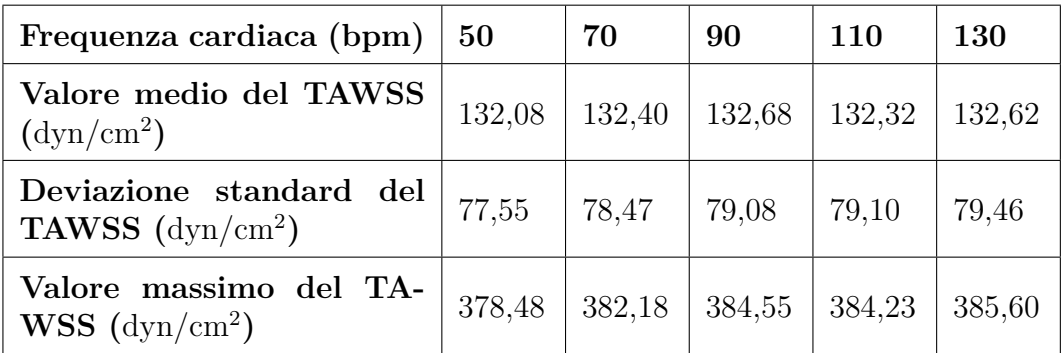

<span id="page-86-1"></span>Tabella 5.3. Valore medio, deviazione standard e massimo del TAWSS al variare della frequenza cardiaca.

La quasi totale indipendenza della distribuzione del TAWSS dalla frequenza cardiaca potrebbe essere dovuta al fatto che il valore medio della portata in ingresso

al modello vale circa 3,7 ml/s per tutti i casi di frequenza ventricolare. In particolare la media varia da 3,68 ml/s per una frequenza di 50 bpm a 3,76 ml/s per una frequenza di 130 bpm. Inoltre, sia la media della portata in uscita dall'arteria cerebrale media pari a circa 3,3 ml/s che la media della portata in uscita dall'arteria lenticolostriata pari a circa 0,4 ml/s assumono lo stesso comportamento.

Al fine di approfondire il comportamento del TAWSS sono state effettuate delle simulazioni in cui all'ingresso del modello sono state imposte le portate mostrate in figura [5.33.](#page-87-0) Esse possiedono la stessa morfologia, la stessa durata, ma hanno valore medio differente, ciò permette di indagare l'influenza che il valore medio della portata ha sulla distribuzione del TAWSS.

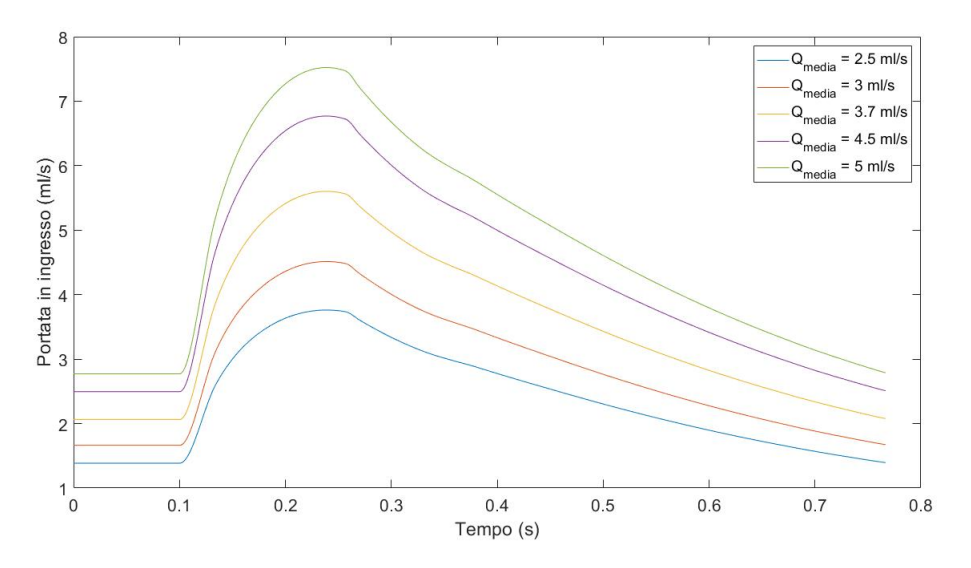

<span id="page-87-0"></span>Figura 5.33. Andamenti della portata in ingresso all'arteria cerebrale media con diverso valore medio ma stessa morfologia in caso di frequenza cardiaca pari a 90 bpm.

Ancora una volta le regioni della parete maggiormente sollecitate sono analoghe a quelle mostrate in figura [5.31.](#page-85-0) Inoltre, analizzando il valore medio ed il valore massimo del TAWSS (figura [5.34\)](#page-88-0) si osserva una dipendenza lineare con il valore medio della portata in ingresso. In particolare il valore medio del TAWSS varia da 78,60 dyn*/*cm<sup>2</sup> a 193,61 dyn*/*cm<sup>2</sup> , mentre il valore massimo del TAWSS varia da 237,82 dyn*/*cm<sup>2</sup> a 546,80 dyn*/*cm<sup>2</sup> .

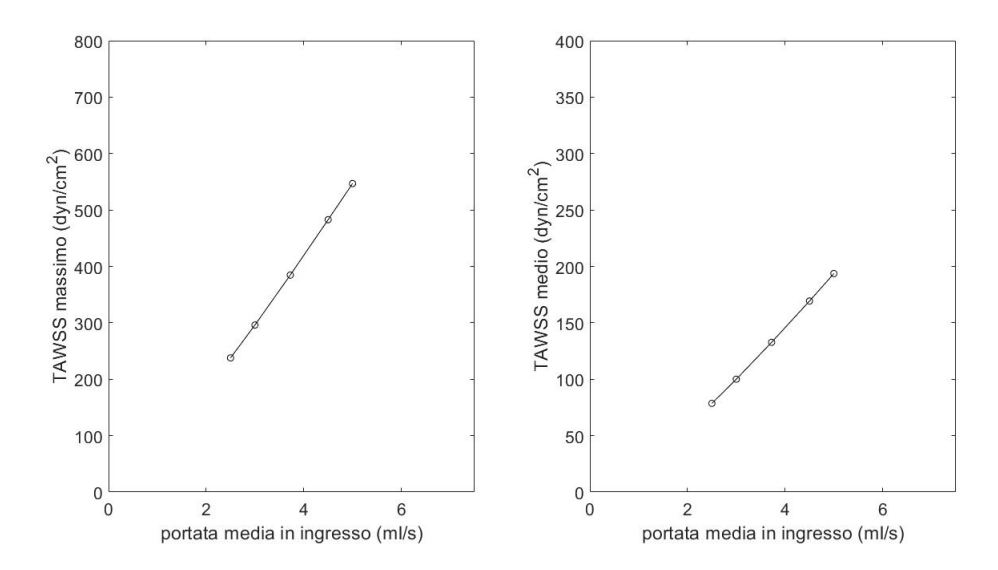

<span id="page-88-0"></span>Figura 5.34. Andamento del valore medio e del valore massimo del TAWSS al variare del valore medio della portata in ingresso.

# **5.3 Simulazioni stazionarie a pareti rigide relative al secondo paziente**

In modo analogo a quanto descritto nel paragrafo [5.1](#page-57-0) a partire dalla funzione densità di probabilità dei massimi valori della portata in ingresso al modello (figura [5.35\)](#page-89-0) sono stati estratti 10 valori equispaziati e, per ciascuno di essi sono state effettuate 10 simulazioni a portata costante. In questo caso il segnale che è stato utilizzato per il calcolo della funzione densità di probabilità è un segnale di portata contenente 5000 battiti ottenuto all'interno dell'arteria carotide interna in presenza di fibrillazione atriale con una frequenza di 50 bpm.

Le simulazioni sono state effettuate utilizzando una mesh uniforme con GMES pari a 0,017 cm ed uno step temporale di 0,05 ms. Per definire le proprietà reologiche del sangue sono stati utilizzate le impostazioni predefinite da SimVascular (densità di 1,06 g*/*cm<sup>3</sup> e viscosità di 0,04 (g*/*cm · s)). Anche in questo caso le pareti del modello sono state considerate rigide ed in corrispondenza di tutte le sezioni di uscita è stata imposta una pressione pari a zero.

Per effettuare le analisi successive sia sullo sforzo di taglio che sugli andamenti delle portata in uscita, è stata effettuata una media temporale dei risultati delle simulazioni stazionarie al fine di ridurre al minimo le fluttuazioni numeriche presenti.

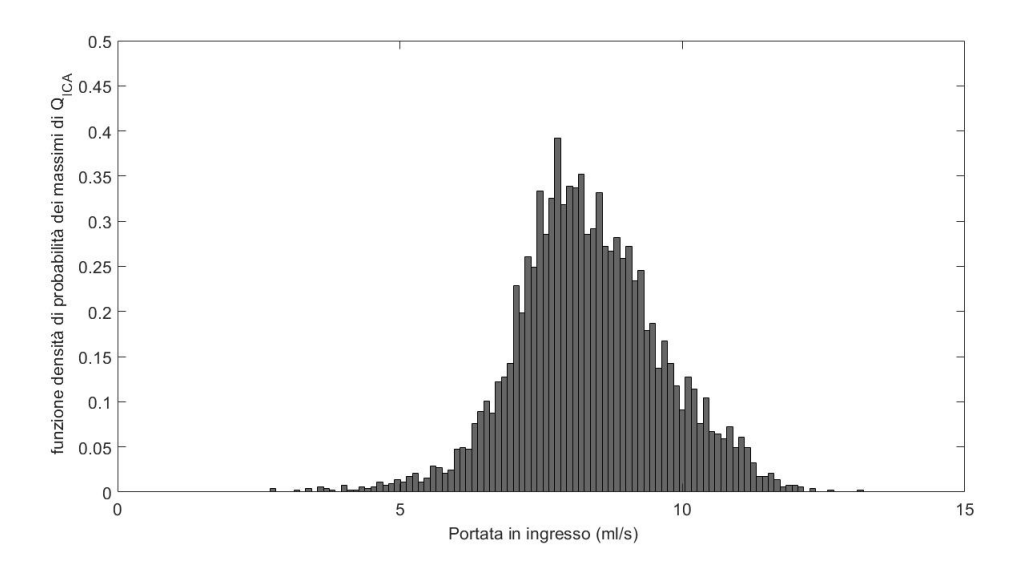

<span id="page-89-0"></span>Figura 5.35. Funzione densità di probabilità ottenuta estraendo il massimo valore di portata per ogni battito. Il minimo valore di portata è 2,71 ml/s, mentre il massimo valore è 13,10 ml/s.

### **5.3.1 Analisi dello sforzo di taglio a parete**

In figura [5.36](#page-90-0) sono riportate le mappe colore del modulo dello sforzo di taglio a parete per quattro portate in ingresso differenti. Indipendentemente dal valore di portata in ingresso le zone maggiormente sollecitate sono localizzate nei pressi della biforcazione carotidea da cui originano l'arteria cerebrale anteriore e l'arteria cerebrale media. In particolare, queste regioni sono situate immediatamente a valle della suddetta biforcazione nei rispettivi estradossi delle due arterie e nonostante esse siano le medesime, all'aumentare della portata in ingresso oltre all'entità delle sollecitazioni, aumenta la loro estensione. Inoltre, si evidenzia come la regione della biforcazione in cui avviene la separazione del flusso sia caratterizzata da bassi valori del WSS. Un'ulteriore osservazione riguarda l'elevata differenza tra i valori delle sollecitazioni presenti all'interno del dominio ICA-MCA-ACA e quelli presenti all'interno del dominio LSA. Infatti, mentre la figura [5.36](#page-90-0) non permette di individuare alcuna differenza tra le varie arterie lenticolostriate, in figura [5.37](#page-91-0) è possibile cogliere le varie eterogeneità che contraddistinguono la distribuzione del WSS all'interno di questi vasi. In particolare, le diverse arterie lenticolostriate sono sottoposte a stati tensionali differenti: l'arteria che presenta le sollecitazioni più elevate si dirama dall'arteria cerebrale media ed è quella più prossimale alla biforcazione carotidea, mentre le arterie poste distalmente alla biforcazione sono caratterizzate da valori del WSS minori.

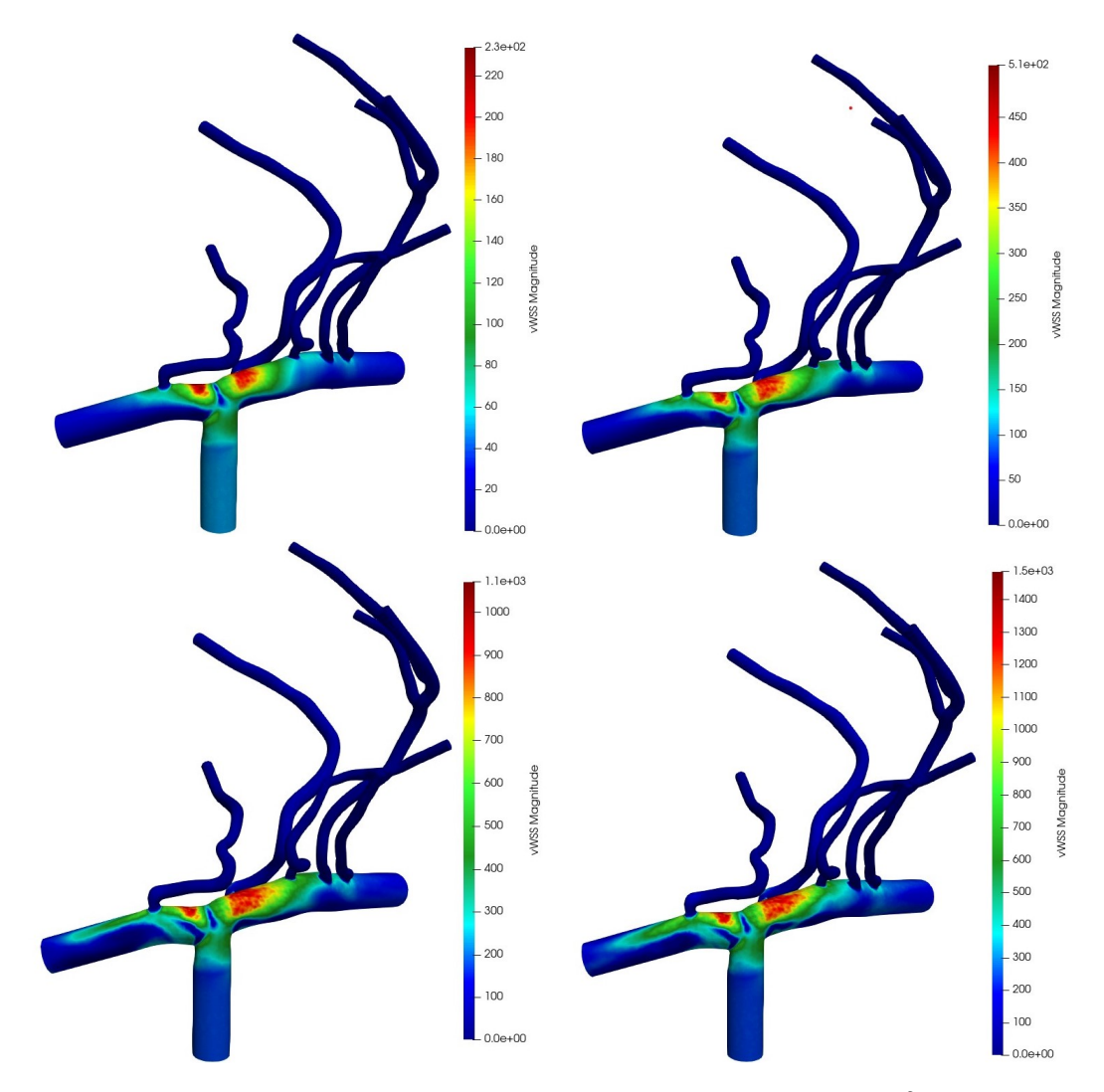

<span id="page-90-0"></span>Figura 5.36. Distribuzione del modulo del WSS espresso in dyn*/*cm<sup>2</sup> per diversi valori di portata estratti dalla funzione di probabilità in figura [5.35.](#page-89-0) I valori di portata sono i seguenti: 2,71 ml/s; 5,02 ml/s; 9,64 ml/s; 13,10 ml/s.

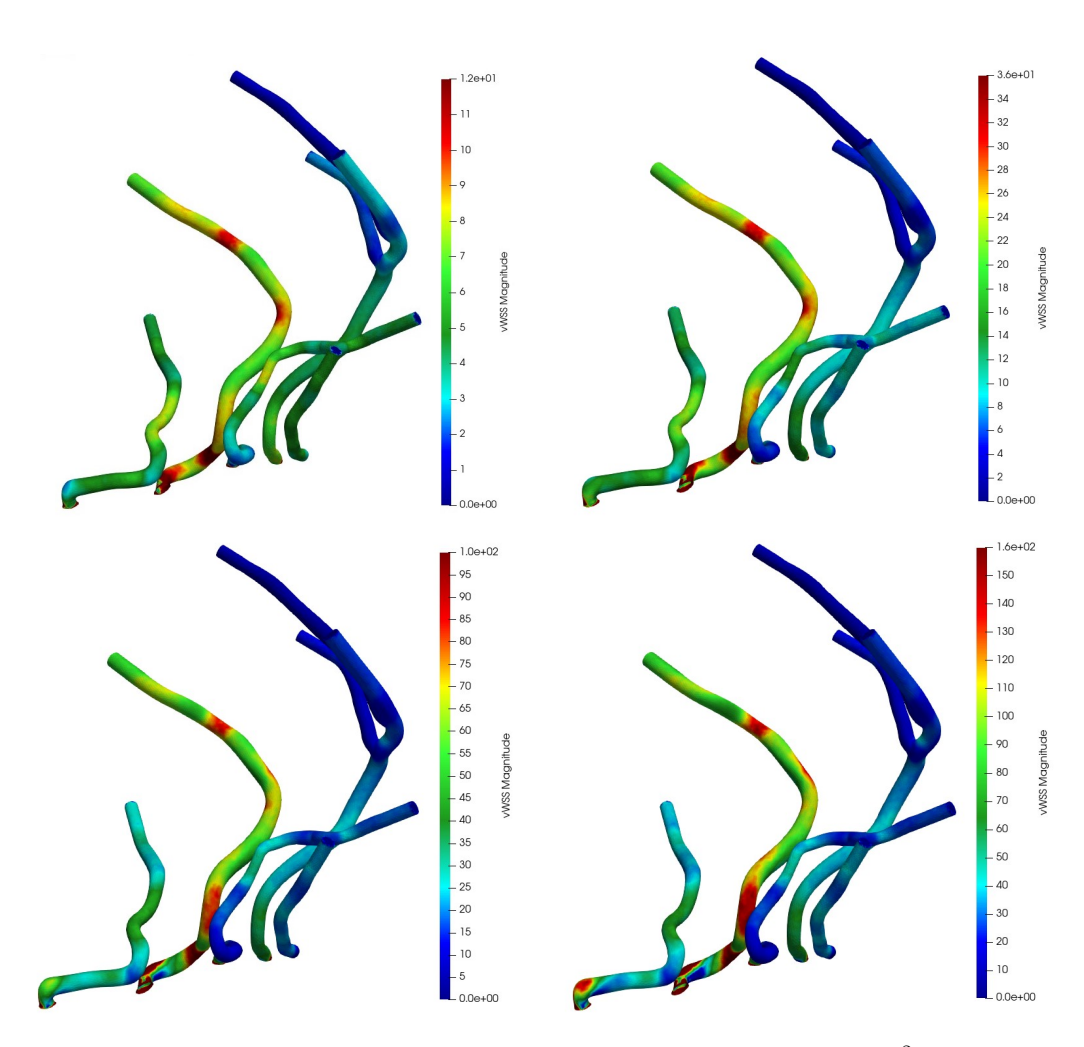

<span id="page-91-0"></span>Figura 5.37. Distribuzione del modulo del WSS espresso in dyn*/*cm<sup>2</sup> all'interno delle arterie lenticolostriate per diversi valori di portata estratti dalla funzione di probabilità in figura [5.35.](#page-89-0) I valori di portata sono i seguenti: 2,71 ml/s; 5,02 ml/s; 9,64 ml/s; 13,10 ml/s.

Per i motivi sopra descritti, l'analisi del WSS è stata svolta sia per il modello completo sia per l'arteria lenticolostriata maggiormente sollecitata.

#### **Analisi relativa al modello completo**

Al fine di effettuare l'analisi, oltre al massimo valore del WSS, è stata calcolata per ogni simulazione la media dei 50 valori di picco del WSS (*W SSmax*<sup>50</sup> ). I punti della parete in cui il modulo dello sforzo di taglio rientra tra i 50 valori più elevati non sempre coincidono tra le diverse simulazioni. In particolare, è stato osservato che la percentuale dei punti della parete vascolare che possiedono la stessa posizione corrisponde al 44% nel caso in cui vengano considerati i primi 50 valori del WSS. Questa percentuale rappresenta comunque un buon compromesso tra una buona sovrapposizione spaziale e non abbassare troppo il valore medio rispetto al massimo valore del WSS.

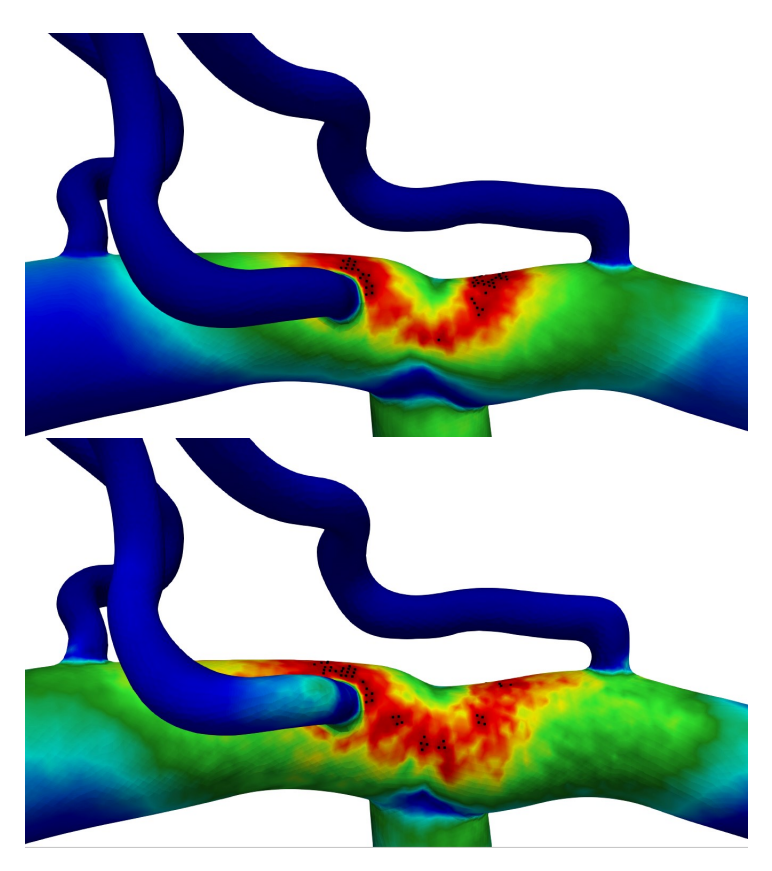

Figura 5.38. Posizione dei 50 valori di picco del WSS nel caso in cui la portata in ingresso al modello sia 2,71 ml/s (a sinistra) e 13,10 ml/s (a destra)

Il confronto tra il massimo e la media dei 50 valori di picco del WSS al variare

della portata in ingresso è riportato in figura [5.39.](#page-93-0) Entrambi gli andamenti sono lineari, ed in particolare il *W SSmax*<sup>50</sup> varia da 224,17 dyn*/*cm<sup>2</sup> per una portata di 2,71 ml/s a 1414,07 dyn*/*cm<sup>2</sup> per una portata di 13,10 ml/s, mentre il massimo del WSS assume rispettivamente un valore di 233,46 dyn/cm<sup>2</sup> e di 1485,21 dyn/cm<sup>2</sup>.

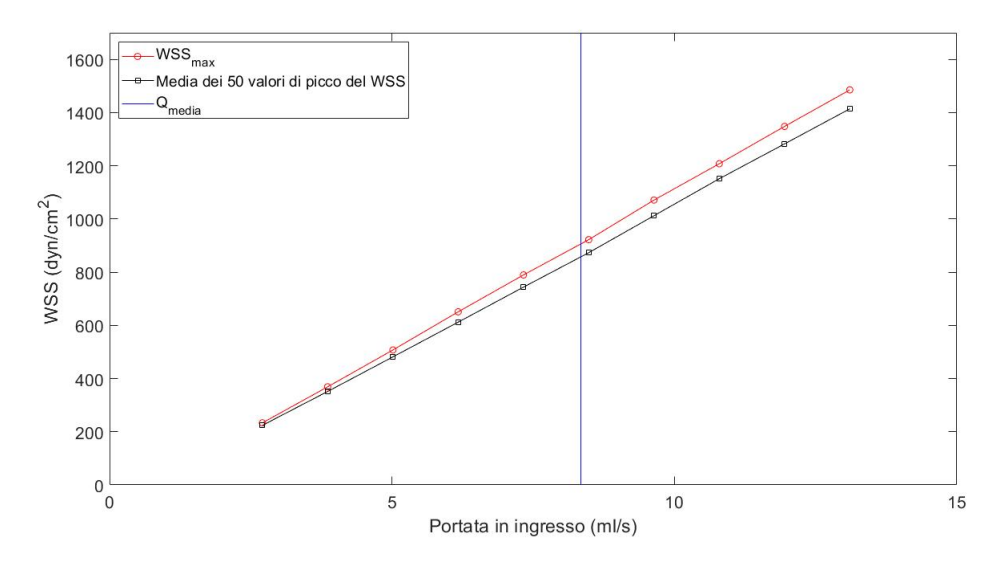

<span id="page-93-0"></span>Figura 5.39. Andamento del massimo valore del WSS e della media dei 50 valori di picco del WSS in funzione della portata in ingresso

Anche in questo caso, al fine di trovare una relazione tra la media dei 50 valori di picco del WSS e la portata in ingresso al modello è stato utilizzato il metodo della regressione lineare. La retta interpolante è caratterizzata da un coefficiente angolare di 114,89 e da un'intercetta di -93,57, mentre il coefficiente di determinazione *R*<sup>2</sup> vale 0,9999.

Analogamente a quanto descritto nel sottoparagrafo [5.1.1,](#page-58-1) sono state calcolate le funzioni densità di probabilità dei massimi valori di portata all'interno dell'arteria carotide interna (figura [5.41\)](#page-94-0) per le diverse frequenze ventricolari (50, 70, 90, 110 e 130 bpm) sia in condizione di fibrillazione atriale che di normale ritmo sinusale e, nota la funzione di trasferimento che lega la portata in ingresso con la media dei 50 valori di picco sono state calcolate la distribuzioni derivate relative a quest'ultima grandezza.

In figura [5.42,](#page-95-0) oltre alle distribuzioni derivate, sono mostrati gli andamenti delle prime statistiche sia in condizioni normali che fibrillate. In particolare, si osserva che, a causa della relazione lineare, le distribuzioni derivate hanno la stessa forma delle funzioni densità di probabilità mostrate in figura [5.41.](#page-94-0)

L'andamento del valore medio del $WSS_{max_{50}}$ non è influenzato dalla presenza dell'aritmia e diminuisce all'aumentare della frequenza cardiaca passando da un

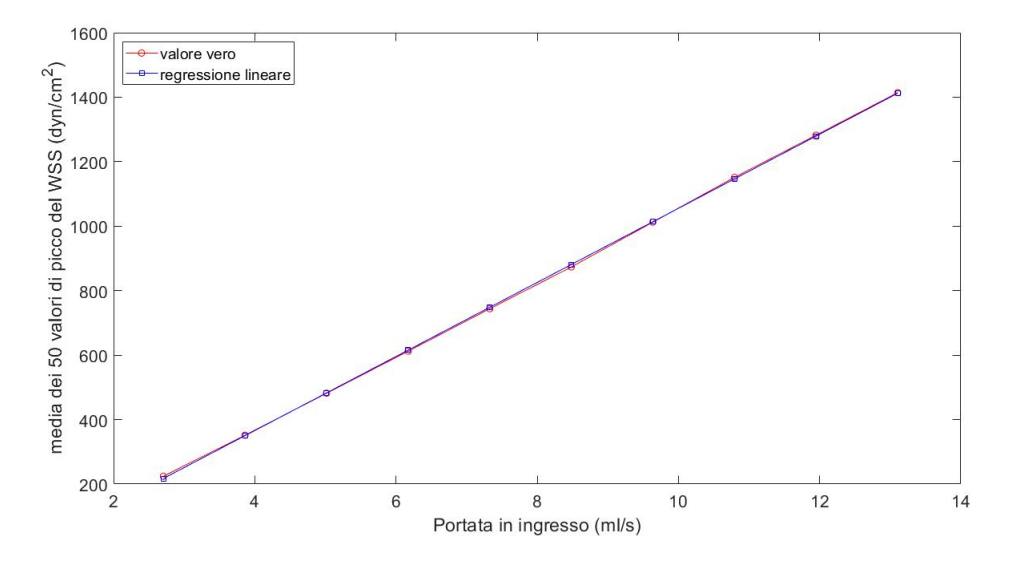

Figura 5.40. Regressione lineare della media dei 50 valori di picco del WSS in funzione della portata in ingresso.

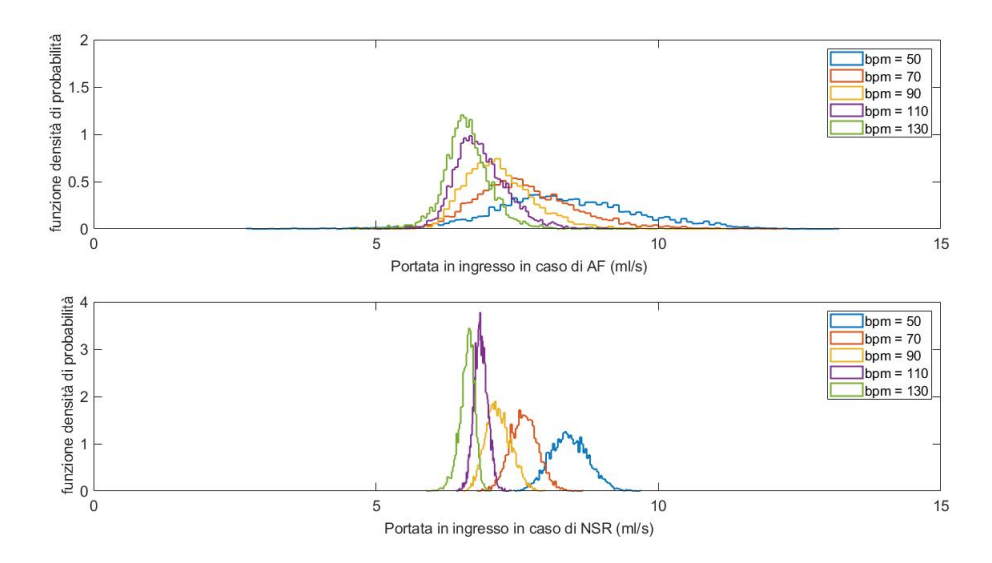

<span id="page-94-0"></span>Figura 5.41. Funzioni densità di probabilità dei massimi valori di portata all'interno dell'arteria carotide interna al variare della frequenza ventricolare in caso di fibrillazione atriale (in alto) e in caso di normale ritmo sinusale (in basso).

valore di circa 870 dyn*/*cm<sup>2</sup> ad un valore di circa 665 dyn*/*cm<sup>2</sup> . Viceversa, la fibrillazione atriale ha un elevato impatto sulla deviazione standard del  $WSS_{max50}$ .

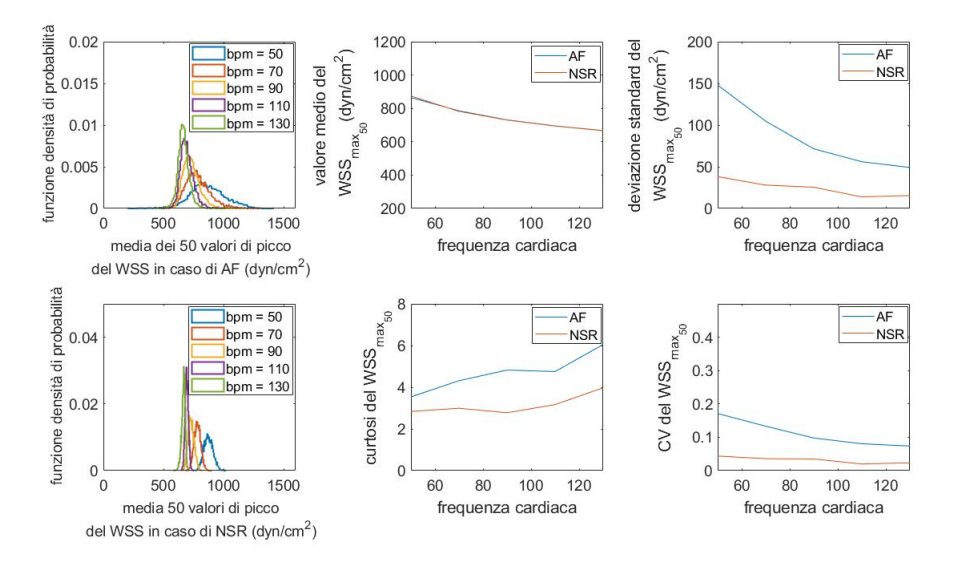

<span id="page-95-0"></span>Figura 5.42. Distribuzioni derivate del valore medio dei 50 valori di picco del WSS in condizioni di fibrillazione atriale e normale ritmo sinusale al variare della frequenza cardiaca e andamento delle prime statistiche relative alle distribuzioni.

Infatti, nel caso in cui la frequenza ventricolare equivalga a 50 bpm, la deviazione standard in caso di fibrillazione atriale assume un valore pari a circa 148 dyn*/*cm<sup>2</sup> , mentre in condizioni fisiologiche è circa pari a 38 dyn*/*cm<sup>2</sup> . Ciò significa che la deviazione standard nel primo caso è quasi 4 volte maggiore rispetto al secondo. Allo stesso modo del valore medio, anche la deviazione standard ha un andamento decrescente e in corrispondenza di una frequenza cardiaca di 130 bpm è pari a circa 49 dyn*/*cm<sup>2</sup> in presenza di aritmia e a circa 15 dyn*/*cm<sup>2</sup> in presenza di ritmo sinusale. La maggiore variabilità del *W SSmax*<sup>50</sup> è evidente osservando l'andamento del coefficiente di variazione, il quale decresce anch'esso all'aumentare della frequenza ed è sempre maggiore nel caso di fibrillazione atriale.

#### **Analisi relativa all'arteria lenticolostriata maggiormente sollecitata**

In questo caso, invece dei 50 valori di picco del WSS, sono stati considerati i primi 20 valori più elevati, la cui posizione, per una portata in ingresso di 2,71 ml/s, è riportata in figura [5.43.](#page-96-0) I punti si trovano tutti in corrispondenza della sezione di imbocco dell'arteria lenticolostriata in quanto è presente una grande differenza tra l'ampiezza dei valori del WSS in questa regione dell'arteria e l'ampiezza che il modulo dello sforzo di taglio ha nelle zone più distali. Inoltre, considerando i primi 20 valori del WSS, la sovrapposizione spaziale tra le diverse simulazioni aumenta fino all'85%, ciò testimonia il fatto che, anche al variare della portata, l'area maggiormente sollecitata è circoscritta alla zona da cui si diparte l'arteria.

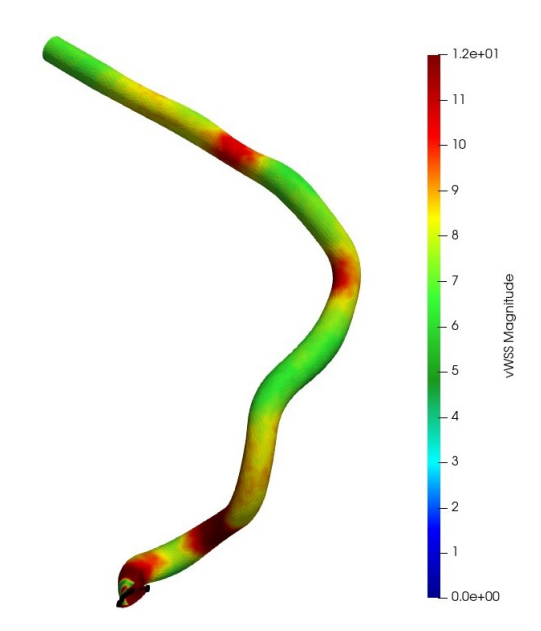

<span id="page-96-0"></span>Figura 5.43. Posizione dei 20 valori di picco del WSS nel caso in cui la portata in ingresso al modello sia di 2,71 ml/s.

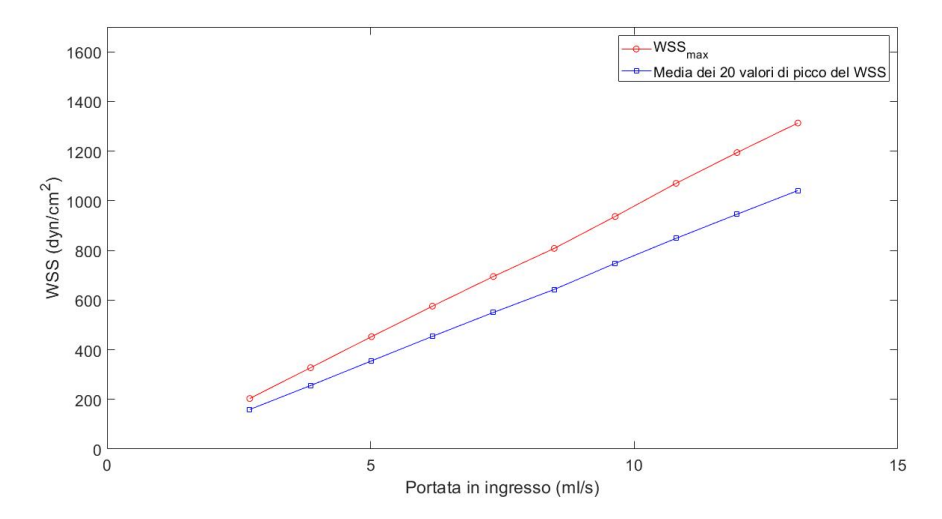

<span id="page-96-1"></span>Figura 5.44. Andamento del massimo valore del WSS e della media dei 20 valori di picco del WSS in funzione della portata in ingresso

In figura [5.44](#page-96-1) è riportato il confronto tra il massimo valore del WSS e la media dei 20 valori di picco del WSS ( $WSS_{max20}$ ). Si osserva nuovamente che gli andamenti crescono in modo lineare e che la differenza tra l'andamento del massimo valore di WSS e quello del  $WSS_{max20}$  è superiore rispetto a quanto osservato in figura [5.39.](#page-93-0)

Il risultato della regressione lineare è una retta interpolante caratterizzata da un coefficiente angolare di 85,03 e da un'intercetta di -72,18, mentre il coefficiente di determinazione *R*<sup>2</sup> è pari a 0,9999. Nota la funzione di trasferimento che lega la portata in ingresso con il  $WSS_{max20}$  sono state calcolate, a partire della funzioni densità di probabilità rappresentate in figura [5.41,](#page-94-0) le distribuzioni derivate della media dei 20 valori di picco del WSS. Per questo motivo dalle distribuzioni derivate del  $WSS_{max_{20}}$ , riportate in figura [5.45,](#page-97-0) è possibile trarre le stesse conclusioni relative alle distribuzioni derivate del  $WSS_{max_{50}}$  discusse precedentemente. In particolare, il valore medio del  $WSS_{max_{20}}$  decresce da circa 640 dyn/cm<sup>2</sup> a circa 490 dyn*/*cm<sup>2</sup> sia in presenza di fibrillazione atriale che di normale ritmo sinusale, mentre la deviazione standard varia da circa 110 dyn*/*cm<sup>2</sup> a circa 36 dyn*/*cm<sup>2</sup> in caso di aritmia e da circa 28 dyn*/*cm<sup>2</sup> a 12 dyn*/*cm<sup>2</sup> in condizioni fisiologiche.

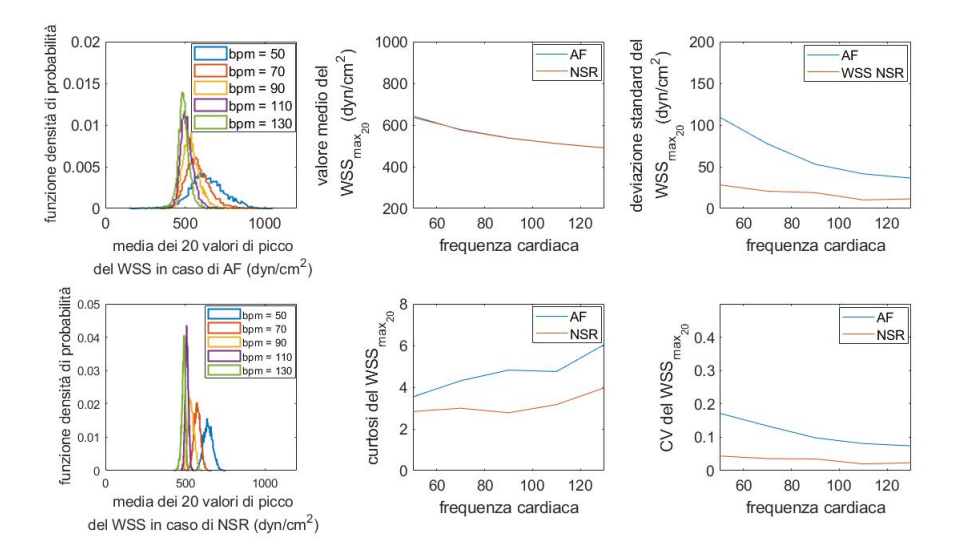

<span id="page-97-0"></span>Figura 5.45. Distribuzioni derivate del valore medio dei 20 valori di picco del WSS in condizioni di fibrillazione atriale e normale ritmo sinusale al variare della frequenza cardiaca e andamento delle prime statistiche relative alle distribuzioni.

# **5.3.2 Analisi delle portate**

Un'ulteriore variabile analizzata è la portata in uscita dalle arterie lenticolostriate, dall'arteria cerebrale media e dall'arteria cerebrale anteriore. In particolare, è stata indagata la variazione del rapporto *Qoutlet<sup>i</sup> /Qinlet* al variare della portata entrante nell'arteria carotide interna.

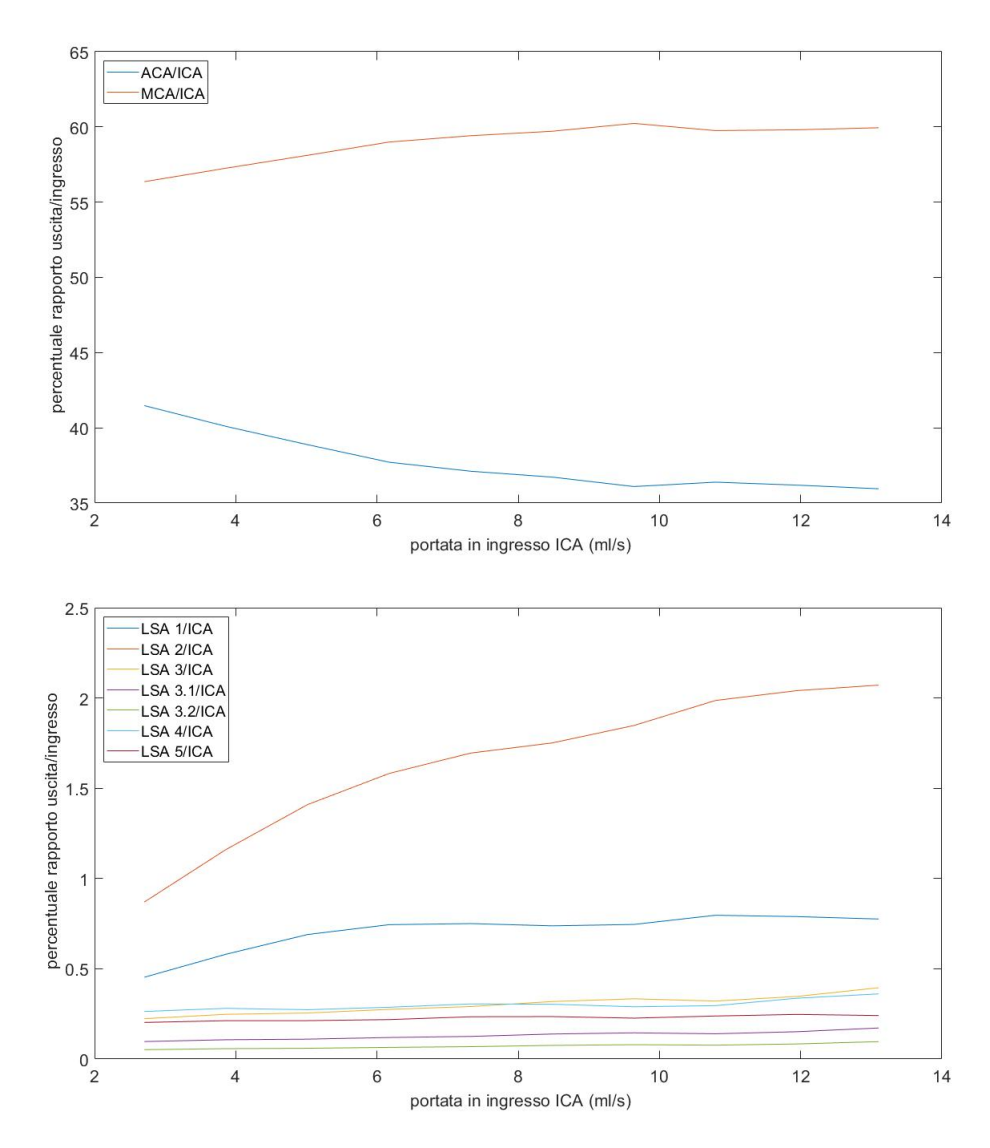

<span id="page-98-0"></span>Figura 5.46. Andamenti del rapporto *Qoutlet<sup>i</sup> /Qinlet* al variare della portata in ingresso.

Come riportato in figura [5.46,](#page-98-0) si nota che all'aumentare della portata in ingresso aumenta la portata uscente dall'arteria cerebrale media, mentre la portata in uscita dall'arteria cerebrale anteriore ha un comportamento opposto. Inoltre, la portata in uscita dall'arteria cerebrale media è sempre maggiore di quella in uscita dall'arteria cerebrale anteriore. In aggiunta, si evidenzia come il flusso di sangue all'interno delle arterie lenticolostriate sia molto minore rispetto alle due arterie cerebrali da cui esse si dipartono, così come è possibile cogliere differenze sostanziali nel modo in cui la portata si ripartisce tra le diverse arterie LSA. Verosimilmente questo comportamento è dovuto alle differenze di diametro tra i diversi vasi. Infatti, la sezione di uscita dell'arteria *LSA 2* (figura [4.6\)](#page-47-0) è caratterizzata da un diametro di 0,11 cm, mentre la sezione di uscita dell'arteria *LSA 3.1* possiede un diametro di circa 0,07 cm. Questa variazione di diametro causa una notevole variazione nel valore di resistenza idraulica, la quale si ricorda che, in caso di condotto perfettamente cilindrico, è inversamente proporzionale alla quarta potenza del diametro del vaso.

Per ogni portata in uscita dal modello vascolare, al fine di trovare una relazione con la portata in ingresso, sono stati effettuati tre tipi di regressione:

- Regressione lineare;
- Regressione non lineare mediante legge di potenza:  $Q_{outlet_i} = a \cdot Q_{inlet}^b$
- Regressione non lineare mediante legge esponenziale:  $Q_{outlet_i} = a \cdot e^{Q_{inlet} \cdot b}$

Nelle figure [5.47](#page-99-0) e [5.48](#page-100-0) sono riportati gli andamenti delle portate, i risultati delle relative regressioni ed i rispettivi valori del coefficiente di determinazione *R*<sup>2</sup> .

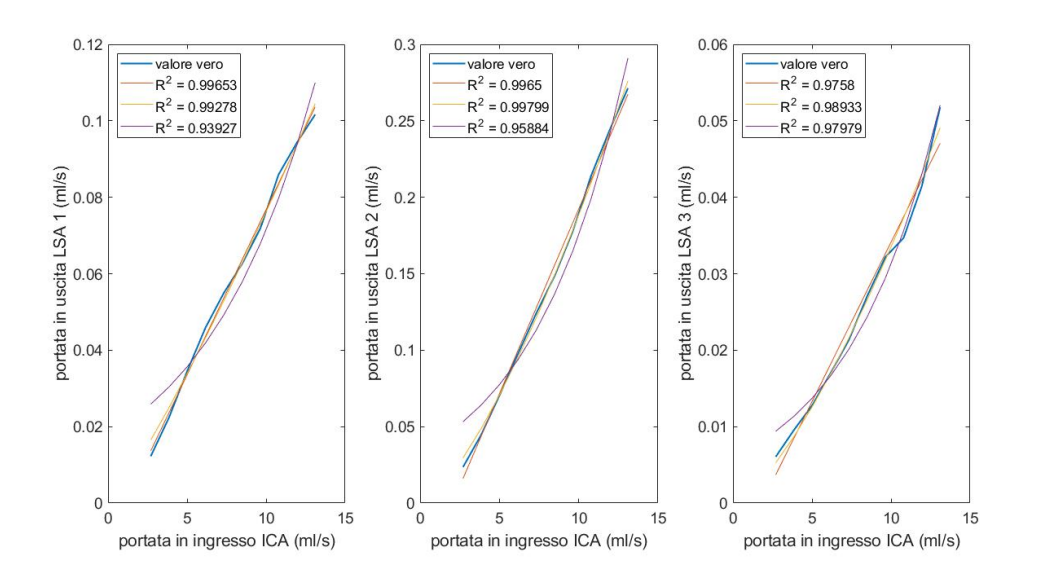

<span id="page-99-0"></span>Figura 5.47. Andamenti delle portate e risultati delle relative regressioni.

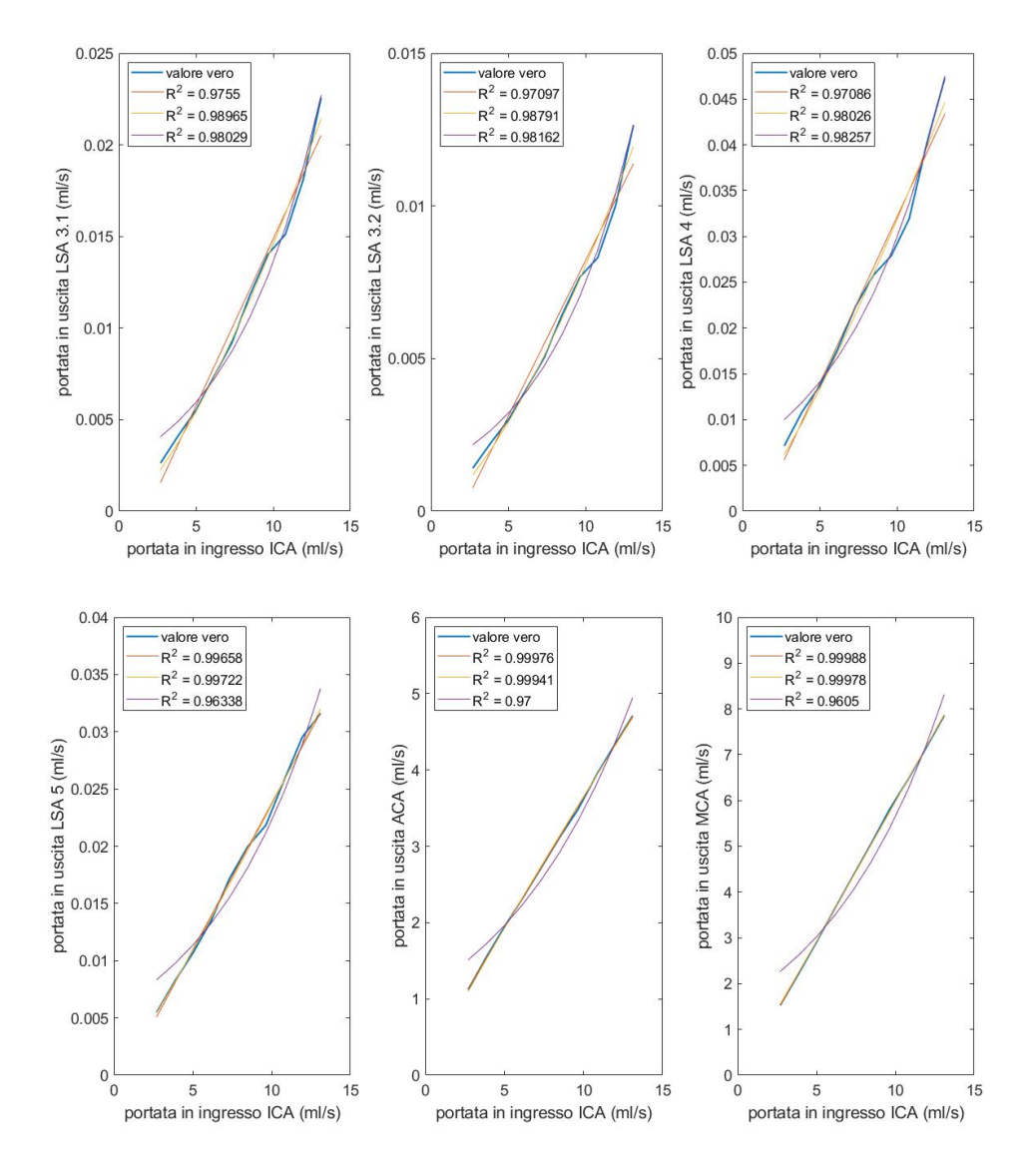

<span id="page-100-0"></span>Figura 5.48. Andamenti delle portate e risultati delle relative regressioni.

Anche in questo caso è stato deciso di utilizzare una relazione lineare e di conseguenza sono state calcolate, a partire della funzioni densità di probabilità rappresentate in figura [5.41,](#page-94-0) le distribuzioni derivate delle portate massime in uscita da ciascuna arteria del modello. Come nei casi precedenti, a causa della relazione lineare, le distribuzioni derivate possiedono la stessa forma delle funzioni densità di probabilità di partenza. Di conseguenza, in modo analogo a quanto visto in precedenza, il valore medio di ciascuna distribuzione derivata decresce all'aumentare della frequenza cardiaca e non è influenzato dalla presenza dell'aritmia, mentre la deviazione standard nel caso di fibrillazione atriale è sempre maggiore alla deviazione standard nel caso di normale ritmo sinusale, ciò è indice di una maggiore variabilità dovuta all'aritmia.

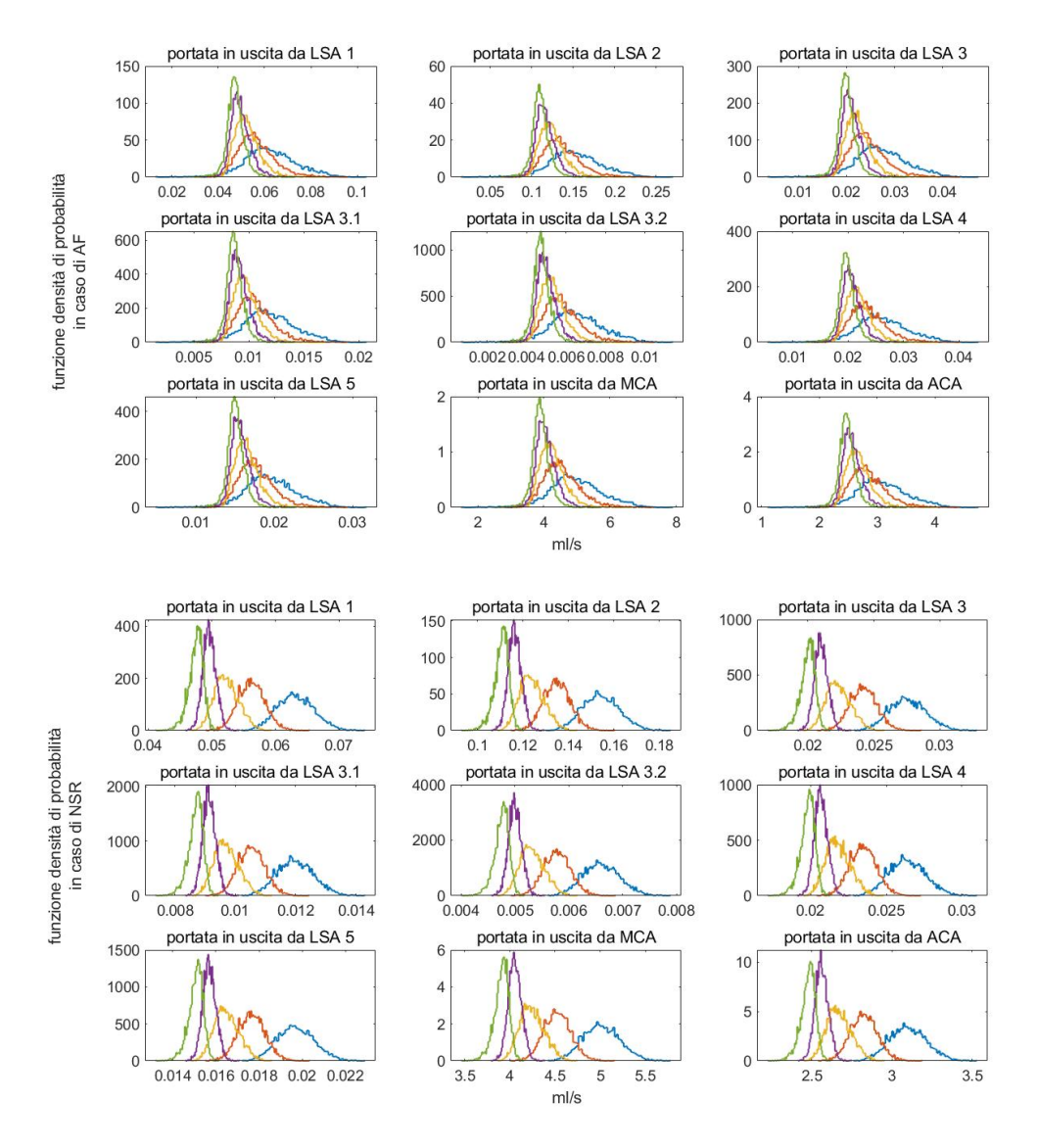

Figura 5.49. Funzioni densità di probabilità delle portate massime in uscita da ciascuna arteria del modello sia in condizione di fibrillazione atriale che di normale ritmo sinusale al variare della frequenza ventricolare: 50 bpm (in azzurro), 70 bpm (in arancione), 90 bpm (in giallo), 110 bpm (in viola), 130 bpm (in verde)

# **5.4 Simulazioni periodiche a pareti rigide relative al secondo paziente**

Al fine di stimare le condizioni emodinamiche all'interno della regione vascolare di interesse che si instaurano durante un singolo ciclo cardiaco è stato imposto in ingresso all'arteria carotide interna un segnale di portata perfettamente periodico. Nello specifico, è stato simulato un singolo battito a diverse frequenze ventricolari (50 e 130 bpm). Le simulazioni sono state effettuate utilizzando una mesh uniforme con GMES pari a 0,017 cm ed uno step temporale di 0,2 ms. Per definire le proprietà reologiche sono stati utilizzati i valori predefiniti da SimVascular (densità di 1,06 g*/*cm<sup>3</sup> e viscosità di 0,04 g*/*(cm · s)). Le pareti del vaso sono state considerate rigide ed in corrispondenza delle sezioni di uscita è stata imposta una resistenza idraulica di valore nullo, in modo tale che la pressione fosse pari a zero. Gli andamenti delle portate che sono stati imposti all'ingresso del modello sono riportati in figura [5.50.](#page-102-0)

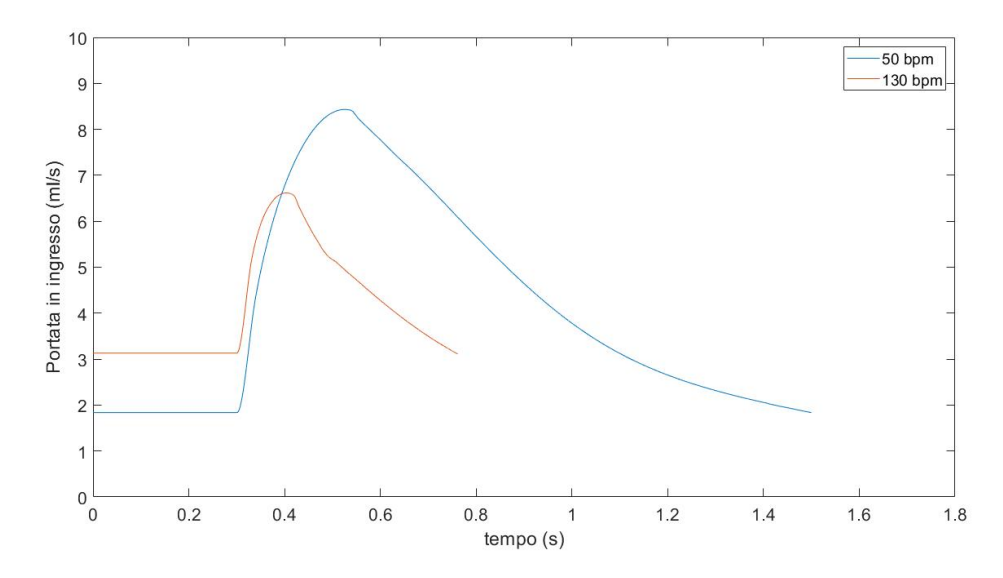

<span id="page-102-0"></span>Figura 5.50. Andamenti delle portate in ingresso all'arteria carotide interna in caso di battito perfettamente periodico per una frequenza ventricolare di 50 e 130 bpm.

## **5.4.1 Analisi dello sforzo di taglio**

Lo sforzo di taglio a parete è stato valutato sia per una frequenza ventricolare di 50 bpm che di 130 bpm. Inizialmente è stata analizzata la distribuzione del TAWSS, il quale è riportata in figura [5.51](#page-103-0) per entrambe le frequenze. Si osserva che, in modo analogo al primo paziente (figura [5.31\)](#page-85-0), la frequenza cardiaca non influenza né la distribuzione né l'entità del TAWSS. Le zone maggiormente sollecitate coincidono con quelle descritte in figure [5.36](#page-90-0) e [5.37.](#page-91-0) Infatti, esse sono localizzate sugli estradossi dell'arteria cerebrale media e arteria cerebrale anteriore, mentre i valori più bassi del TAWSS si trovano in corrispondenza dei relatavi intradossi delle due arterie immediatamente a valle della biforcazione.

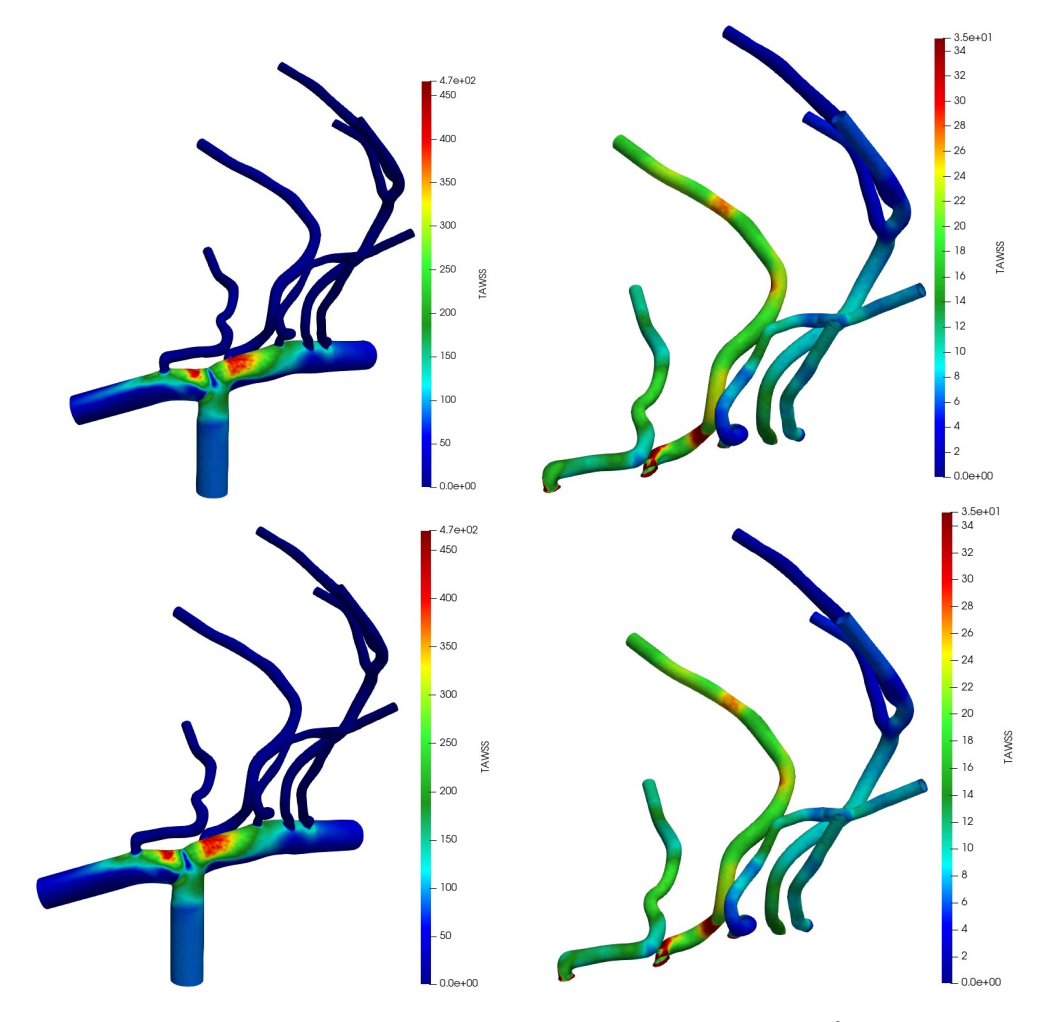

<span id="page-103-0"></span>Figura 5.51. Distribuzione del TAWSS espresso in dyn*/*cm<sup>2</sup> . In alto il caso in cui la frequenza sia di 50 bpm, mentre in basso il caso in cui la frequenza sia di 130 bpm

Le arterie lenticolostriate, anche in questo caso, sono soggette a stati tensionali differenti: l'arteria LSA 1 ed LSA 2 (figura [4.6\)](#page-47-0) sono quelle maggiormente sollecitate, mentre le arterie più distali sono soggette a sollecitazioni nettamente inferiori. Il motivo per cui il TAWSS non è influenzato dalla frequenza cardiaca è dovuto al fatto che il valore medio della portata in ingresso all'arteria carotide interna vale circa 4,7 ml/s sia per una frequenza di 50 bpm che 130 bpm.

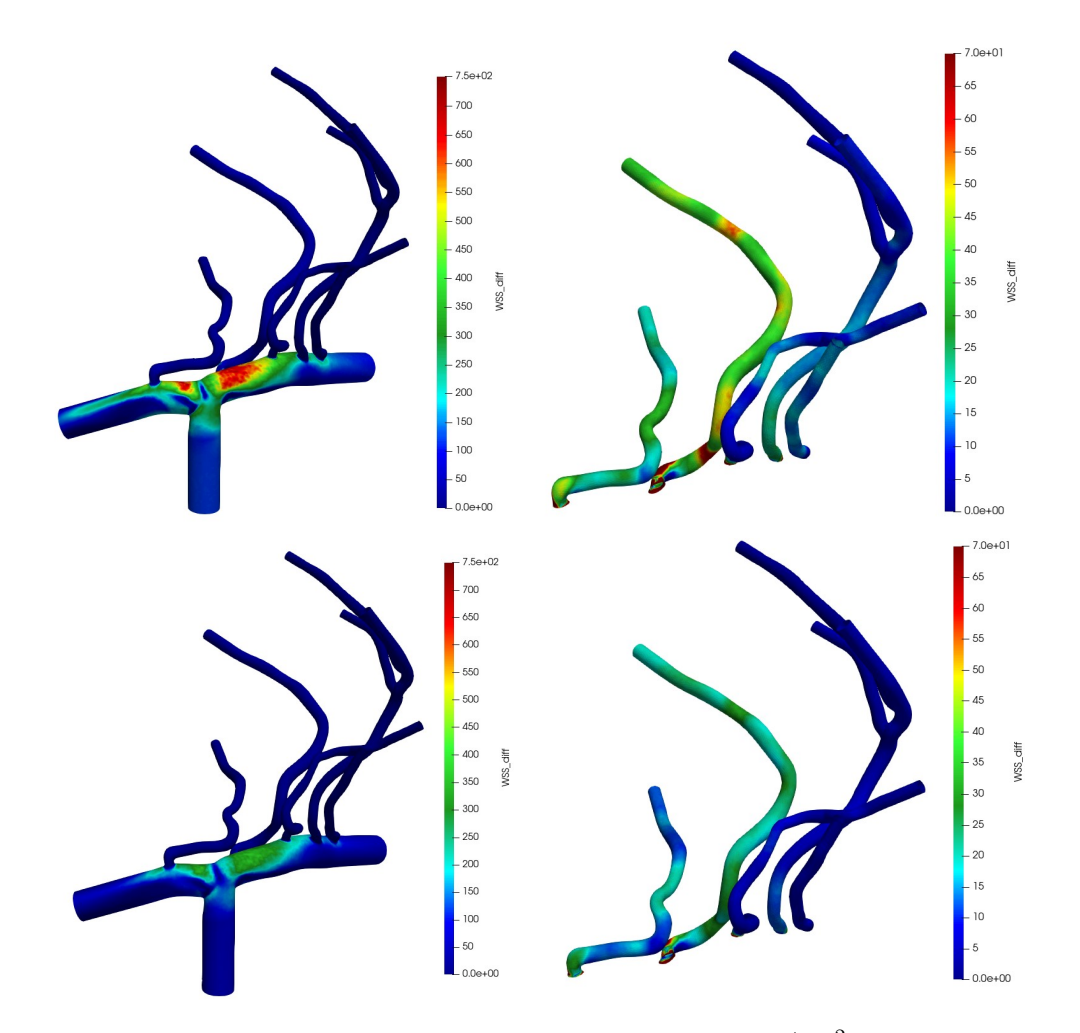

<span id="page-104-0"></span>Figura 5.52. Distribuzione del ∆WSS espresso in dyn*/*cm<sup>2</sup> . In alto il caso in cui la frequenza sia di 50 bpm, mentre in basso il caso in cui la frequenza sia di 130 bpm

Oltre al TAWSS è stata analizzata la variazione del WSS (∆WSS) all'interno del ciclo cardiaco. In particolare, la variazione del WSS è stata calcolata come segue:

$$
\Delta WSS = WSS_{Q_{max}} - WSS_{Q_{min}} \tag{5.7}
$$

dove *W SS<sup>Q</sup>max* è il WSS ottenuto in corrispondenza del massimo valore della portata in ingresso e *W SS<sup>Q</sup>min* coincide con il WSS ottenuto in corrispondenza del minimo valore della portata in ingresso. In figura [5.52](#page-104-0) sono riportati i valori del ∆WSS in caso di 50 e 130 bpm. Si osserva che le regioni del vaso soggette alle maggiori variazioni del WSS sono le medesime, tuttavia, mentre nel primo caso il ∆WSS raggiunge valori anche di 750 dyn*/*cm<sup>2</sup> , nel secondo caso il ∆WSS non supera i 450 dyn*/*cm<sup>2</sup> . Anche le arterie lenticolostriate nel secondo caso subiscono una variazione del WSS all'interno del ciclo cardiaco minore. Ciò è dovuto principalmente alla diversa dinamica dei due segnali di portata mostrati in figura [5.50.](#page-102-0) Infatti, per una frequenza di 50 bpm la variazione di portata è di circa 6,6 ml/s, mentre per una frequenza di 130 bpm la variazione di portata in ingresso è pari a 3,5 ml/s.

## **5.4.2 Analisi della velocità**

Al fine di analizzare il campo di moto e la velocità del flusso all'interno del modello vascolare è stato utilizzato su *Paraview* il filtro *Stream Tracer*, il quale ha permesso di visualizzare le linee di flusso che caratterizzano il moto del sangue. In figura [5.53](#page-106-0) sono mostrate le linee di flusso ottenute in corrispondenza dell'istante temporale in cui la portata raggiunge il valore di picco sia per una frequenza di 50 bpm che per una frequenza di 130 bpm. In particolare, si evidenzia come il campo di moto sia in entrambi casi molto complesso e altamente tridimensionale. A valle della biforcazione si osserva che, a causa dell'elevata inerzia, il sangue non riesce a seguire la curvatura della geometria e di conseguenza si assiste al distacco della vena fluida dalla parete vascolare. Inoltre, a causa della curvatura, il picco di velocità, sia all'interno dell'arteria cerebrale anteriore che all'interno dell'arteria cerebrale media, si sposta verso i rispettivi estradossi. Viceversa, il moto del sangue in prossimità dell'intradosso è caratterizzato da velocità nettamente inferiori e dalla formazione di pattern altamente spiraliformi. In aggiunta, è evidente la regione di separazione del flusso in corrispondenza della biforcazione. Un ulteriore considerazione riguarda il moto del sangue all'interno delle arterie lenticolostriate, infatti esso è molto complesso in prossimità delle sezioni di imbocco, dove sono evidenti zone di ricircolo a bassa velocità. In ultima analisi, nonostante i pattern emodinamici siano praticamente analoghi per entrambe le frequenze cardiache, il campo di moto per una frequenza di 50 bpm è caratterizzato da velocità considerevolmente più elevate rispetto al campo di moto ottenuto per una frequenza di 130 bpm.

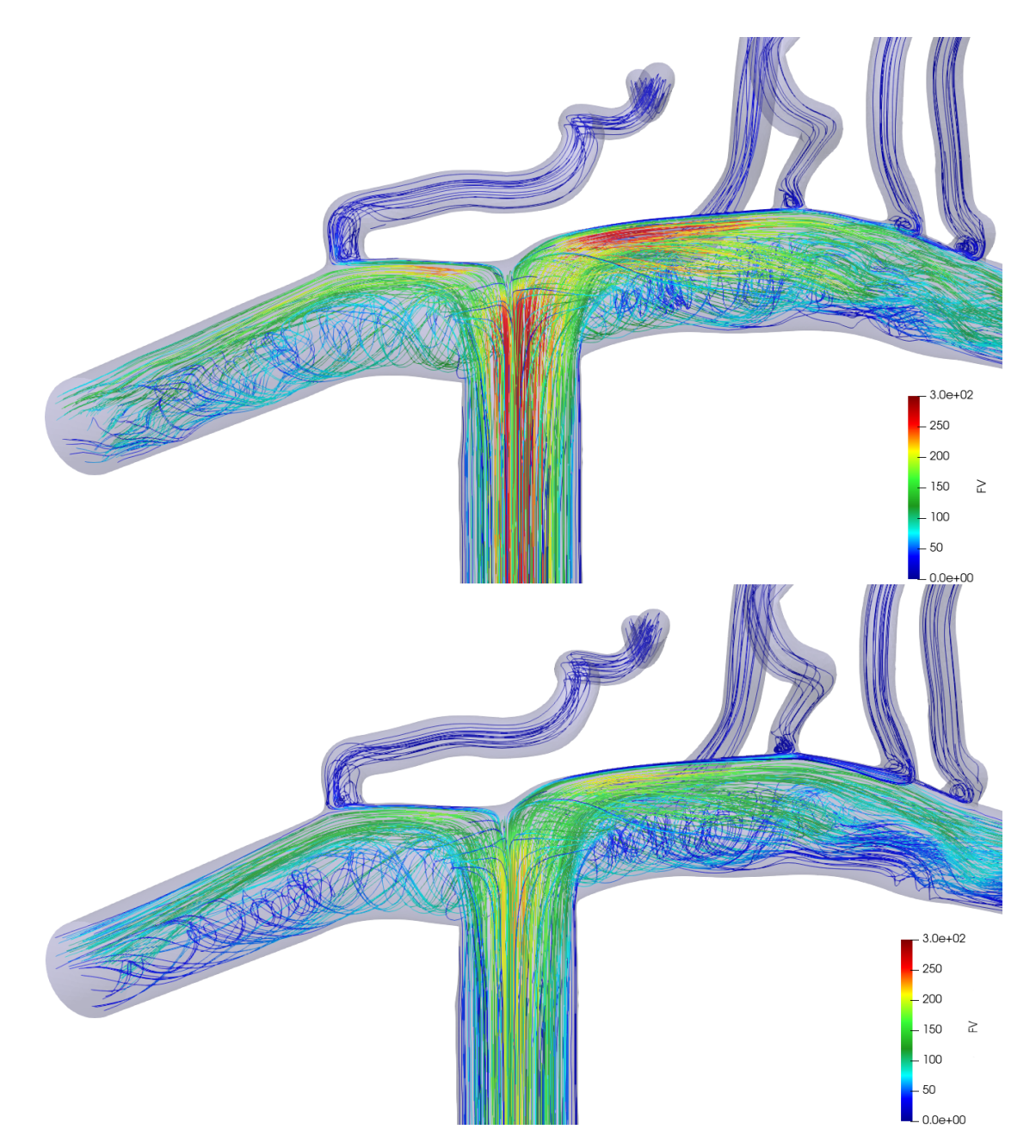

<span id="page-106-0"></span>Figura 5.53. Visualizzazione del campo di moto mediante il filtro *Stream Tracer* in corrispondenza dell'istante temporale in cui la portata raggiunge il valore di picco. In alto il caso in cui la frequenza è pari a 50 bpm, mentre a destra il caso in cui la frequenza è pari a 130 bpm. La velocità del flusso (FV) è riportata in cm/s.

# **Capitolo 6 Conclusioni**

Nel presente studio sono state analizzate le principali variabili emodinamiche all'interno di due diverse geometrie: la prima comprende il segmento iniziale dell'arteria cerebrale media e una sola arteria lenticolostriata, mentre la seconda è costituita dall'ultimo segmento dell'arteria carotide interna, dal tratto M1 dell'arteria cerebrale media, dalla porzione iniziale del tratto A1 dell'arteria cerebrale anteriore e da cinque arterie lenticolostriate.

Si è visto che per valutare l'impatto che la fibrillazione atriale ha sull'emodinamica cerebrale è sufficiente effettuare una serie di simulazioni stazionarie a portata costante, in quanto si è osservato che il ruolo dell'inerzia temporale è trascurabile in corrispondenza degli istanti in cui la portata in ingresso raggiunge il suo valore di picco. In particolare, si è trovato un legame rigido tra alcune metriche utilizzate come il massimo valore del WSS, il valore medio del WSS e la portate in uscita dalle arterie lenticolostriate con la portata in ingresso al modello

Dall'analisi dei risultati effettuata nel capitolo precedente si evince che durante eventi di fibrillazione atriale tutte le principali variabili emodinamiche sono affette da una maggiore variabilità, di conseguenza aumenta la probabilità che si verifichino eventi estremi, mentre la fibrillazione atriale non ha nessuna influenza sulla media delle varie metriche analizzate. Nello specifico, cresce la possibilità che le pareti vascolari siano soggette a sollecitazioni troppo elevate o a sollecitazioni troppo basse, così come è superiore la probabilità che le zone irrorate dalle arterie lenticolostriate siano soggette ad ipoperfusione.

Dalla distribuzione del modulo del WSS si è osservato che le zone esposte ad elevati valori di WSS sono localizzate in corrispondenza dell'estradosso dell'arteria cerebrale media e dell'estradosso dell'arteria cerebrale anteriore, mentre le zone caratterizzate da bassi valori di sollecitazioni si trovano in corrispondenza dei rispettivi intradossi delle due arterie. Si è osservato, inoltre, che le arterie lenticolostriate sono soggette a valori di WSS nettamente inferiori e si è osservato che le arterie più distali sono caratterizzate da valori di WSS ancora più bassi.
Si è visto che il campo di moto all'interno della regione vascolare è altamente complesso con forti componenti tridimensionali e la generazione di un moto lento e spiraliforme in corrispondenza sia dell'intradosso dell'arteria cerebrale media che dell'arteria cerebrale anteriore, mentre si è osservato che, a causa della curvatura del vaso, il picco di velocità si sposta verso i rispettivi estradossi. Per quanto riguarda le arterie lenticolostriate, in corrispondenza delle loro sezioni di ingresso sono presenti zone di ricircolo dovute principalmente all'angolo con cui esse si dipartono dall'arteria cerebrale media o anteriore.

Dalle simulazioni di un singolo battito che si ripete in modo perfettamente periodico è emerso che la frequenza cardiaca non influenza la distribuzione del TAWSS in quanto, in queste condizioni, la media della portata in ingresso al modello non varia al variare della frequenza. Viceversa, la dinamica della portata in ingresso diminuisce all'aumentare di essa e ciò implica che all'interno dello stesso ciclo cardiaco la parete vascolare è soggetta ad una variazione del WSS maggiore per basse frequenze ventricolari.

All'interno di questo studio di tesi sono presenti alcune limitazioni. Innanzitutto per entrambi i modelli considerati è stata fatta l'assunzione di pareti rigide, trascurando di conseguenza gli effetti dovuti alla deformabilità del vaso. Inoltre, l'analisi è stata effettuata esclusivamente su due geometrie, le quali tra l'altro sono molto diverse tra loro a causa dei limiti risolutivi della prima immagine. Un altro limite presente è dovuto al metodo di segmentazione utilizzato, il quale essendo manuale, è caratterizzato da una certa variabilità che non permette di ottenere risultati perfettamente ripetibili. Un ulteriore limite è rappresentato dalla difficoltà di reperire dati *patient-specific* per definire le condizioni al contorno.

In conclusione, nonostante i limiti evidenziati, è stato possibile quantificare l'impatto della fibrillazione atriale sull'emodinamica all'interno delle arterie lenticolostriate. Infatti, è noto che le zone associate a bassi valori di WSS promuovono lo sviluppo di patologie vascolari e un fenotipo endoteliale di tipo aterogenico, mentre le regioni vascolari soggette ad elevati valori di sollecitazione possono causare lesioni dell'endotelio. Ne consegue che la maggiore variabilità dovuta alla fibrillazione atriale aumenta la probabilità che si verifichino tali eventi, i quali sono associati associati ad un maggiore rischio di sviluppare una demenza vascolare ischemica sottocorticale.

## **Bibliografia**

- Alastruey, J., Parker, K., Peiró, J., Byrd, S. & Sherwin, S. (2007). Modelling the circle of Willis to assess the effects of anatomical variations and occlusions on cerebral flows. *Journal of biomechanics*, *40* (8), 1794–1805.
- Allessie, M. A., Boyden, P. A., Camm, A. J., Kléber, A. G., Lab, M. J., Legato, M. J., Rosen, M. R., Schwartz, P. J., Spooner, P. M., Van Wagoner, D. R. et al. (2001). Pathophysiology and prevention of atrial fibrillation. *Circulation*, *103* (5), 769–777.
- Anderson, J. (2009a). Discretization of Partial Differential Equations. In J. F. Wendt (Cur.), *Computational Fluid Dynamics* (pp. 87–104). Springer Berlin Heidelberg. [https://doi.org/10.1007/978-3-540-85056-4\\_5](https://doi.org/10.1007/978-3-540-85056-4_5)
- Anderson, J. (2009b). Governing Equations of Fluid Dynamics. In J. F. Wendt (Cur.), *Computational Fluid Dynamics* (pp. 15–51). Springer Berlin Heidelberg. [https://doi.org/10.1007/978-3-540-85056-4\\_2](https://doi.org/10.1007/978-3-540-85056-4_2)
- Anselmino, M., Scarsoglio, S., Saglietto, A., Gaita, F. & Ridolfi, L. (2016). Transient cerebral hypoperfusion and hypertensive events during atrial fibrillation: a plausible mechanism for cognitive impairment. *Scientific reports*,  $6(1), 1-8.$
- Antiga, L., Piccinelli, M., Botti, L., Ene-Iordache, B., Remuzzi, A. & Steinman, D. A. (2008). An image-based modeling framework for patient-specific computational hemodynamics. *Medical & biological engineering & computing*, *46* (11), 1097–1112.
- Arminio, M. (2021). *Modellazione emodinamica nelle arterie lenticolostriate= Hemodynamic modelling in lenticulostriate arteries*. Politecnico di Torino.
- Berntson, G. G., Quigley, K. S., Norman, G. J. & Lozano, D. L. (2017). Cardiovascular psychophysiology.
- Bouvy, W. H., Biessels, G. J., Kuijf, H. J., Kappelle, L. J., Luijten, P. R. & Zwanenburg, J. J. (2014). Visualization of perivascular spaces and perforating arteries with 7 T magnetic resonance imaging. *Investigative radiology*, *49* (5), 307–313.
- Boyett, M. R. (2009). 'And the beat goes on'The cardiac conduction system: the wiring system of the heart. *Experimental physiology*, *94* (10), 1035–1049.
- Cacciatore, F., Testa, G., Langellotto, A., Galizia, G., Della-Morte, D., Gargiulo, G., Bevilacqua, A., Del Genio, M. T., Canonico, V., Rengo, F. et al. (2012). Role of ventricular rate response on dementia in cognitively impaired elderly subjects with atrial fibrillation: a 10-year study. *Dementia and geriatric cognitive disorders*, *34* (3-4), 143–148.
- Chandra, A., Li, W. A., Stone, C. R., Geng, X. & Ding, Y. (2017). The cerebral circulation and cerebrovascular disease I: Anatomy. *Brain circulation*, *3* (2), 45.
- Cierniak, R. (2011). The Physics of Data Acquisition. *X-Ray Computed Tomography in Biomedical Engineering* (pp. 63–81). Springer London. [https :](https://doi.org/10.1007/978-0-85729-027-4_4)  $// doi.org/10.1007/978-0-85729-027-4$  4
- Cipolla, M. J. (2009). The cerebral circulation. *Integrated systems physiology: From molecule to function*, *1* (1), 1–59.
- Denswil, N. P., van der Wal, A. C., Ritz, K., de Boer, O. J., Aronica, E., Troost, D. & Daemen, M. J. (2016). Atherosclerosis in the circle of Willis: spatial differences in composition and in distribution of plaques. *Atherosclerosis*, *251*, 78–84.
- Dick, E. (2009a). Introduction to Finite Element Methods in Computational Fluid Dynamics. In J. F. Wendt (Cur.), *Computational Fluid Dynamics* (pp. 235– 274). Springer Berlin Heidelberg. [https://doi.org/10.1007/978 - 3 - 540 -](https://doi.org/10.1007/978-3-540-85056-4_10) [85056-4\\_10](https://doi.org/10.1007/978-3-540-85056-4_10)
- Dick, E. (2009b). Introduction to Finite Volume Methods in Computational Fluid Dynamics. In J. F. Wendt (Cur.), *Computational Fluid Dynamics* (pp. 275– 301). Springer Berlin Heidelberg. [https://doi.org/10.1007/978 - 3 - 540 -](https://doi.org/10.1007/978-3-540-85056-4_11) [85056-4\\_11](https://doi.org/10.1007/978-3-540-85056-4_11)
- Djulejić, V., Marinković, S., Maliković, A., Jovanović, I., Djordjević, D., Ćetković, M., Todorović, V. & Milisavljević, M. (2012). Morphometric analysis, region of supply and microanatomy of the lenticulostriate arteries and their clinical significance. *Journal of Clinical Neuroscience*, *19* (10), 1416–1421.
- Dolan, J. M., Kolega, J. & Meng, H. (2013). High wall shear stress and spatial gradients in vascular pathology: a review. *Annals of biomedical engineering*, *41* (7), 1411–1427.
- Goriely, A., Geers, M. G., Holzapfel, G. A., Jayamohan, J., Jérusalem, A., Sivaloganathan, S., Squier, W., van Dommelen, J. A., Waters, S. & Kuhl, E. (2015). Mechanics of the brain: perspectives, challenges, and opportunities. *Biomechanics and modeling in mechanobiology*, *14* (5), 931–965.
- Hartkamp, M. J., van der Grond, J., van Everdingen, K. J., Hillen, B. & Mali, W. P. (1999). Circle of Willis collateral flow investigated by magnetic resonance angiography. *Stroke*, *30* (12), 2671–2678.
- Herman, G. T. (2009). An Overview of the Process of CT. *Fundamentals of Computerized Tomography: Image Reconstruction from Projections* (pp. 27–36). Springer London. [https://doi.org/10.1007/978-1-84628-723-7\\_2](https://doi.org/10.1007/978-1-84628-723-7_2)
- Hermanek, P., Rathore, J. S., Aloisi, V. & Carmignato, S. (2018). Principles of X-ray computed tomography. *Industrial X-Ray Computed Tomography* (pp. 25–67). Springer.
- Kang, C.-K., Park, C.-A., Lee, H., Kim, S.-H., Park, C.-W., Kim, Y.-B. & Cho, Z.-H. (2009). Hypertension correlates with lenticulostriate arteries visualized by 7T magnetic resonance angiography. *Hypertension*, *54* (5), 1050– 1056.
- Korakianitis, T. & Shi, Y. (2006). Numerical simulation of cardiovascular dynamics with healthy and diseased heart valves. *Journal of biomechanics*,  $39(11)$ , 1964–1982.
- Kuperman, V. (2000). *Magnetic resonance imaging: physical principles and applications*. Elsevier.
- Levick, J. R. (2013). *An introduction to cardiovascular physiology*. Butterworth-Heinemann.
- Liu, H., Wang, D., Leng, X., Zheng, D., Chen, F., Wong, L. K. S., Shi, L. & Leung, T. W. H. (2020). State-of-the-art computational models of circle of willis with physiological applications: a review. *IEEE Access*, *8*, 156261–156273.
- Marinković, S., Gibo, H., Milisavljević, M. & Ćetković, M. (2001). Anatomic and clinical correlations of the lenticulostriate arteries. *Clinical Anatomy: The Official Journal of the American Association of Clinical Anatomists and the British Association of Clinical Anatomists*, *14* (3), 190–195.
- Morbiducci, U. (2020). *Corso di biomeccanica del sistema cardiovascolare*. Politecnico di Torino.
- Nattel, S. (2002). New ideas about atrial fibrillation 50 years on. *Nature*, *415* (6868), 219–226.
- Naveen, S. R., Bhat, V. & Karthik, G. A. (2015). Magnetic resonance angiographic evaluation of circle of Willis: A morphologic study in a tertiary hospital set up. *Annals of Indian Academy of Neurology*, *18* (4), 391.
- Nixon, A. M., Gunel, M. & Sumpio, B. E. (2010). The critical role of hemodynamics in the development of cerebral vascular disease: a review. *Journal of neurosurgery*, *112* (6), 1240–1253.
- Pugsley, M. & Tabrizchi, R. (2000). The vascular system: An overview of structure and function [Methods in Vascular Pharmacology]. *Journal of Pharmacological and Toxicological Methods*, *44* (2), 333–340. [https://doi.org/10.1016/](https://doi.org/10.1016/S1056-8719(00)00125-8) [S1056-8719\(00\)00125-8](https://doi.org/10.1016/S1056-8719(00)00125-8)
- Román, G. C., Erkinjuntti, T., Wallin, A., Pantoni, L. & Chui, H. C. (2002). Subcortical ischaemic vascular dementia. *The Lancet Neurology*, *1* (7), 426– 436.
- Saglietto, A., Scarsoglio, S., Ridolfi, L., Gaita, F. & Anselmino, M. (2019). Higher ventricular rate during atrial fibrillation relates to increased cerebral hypoperfusions and hypertensive events. *Scientific reports*, *9* (1), 1–9.
- Scarsoglio, S., Saglietto, A., Anselmino, M., Gaita, F. & Ridolfi, L. (2017). Alteration of cerebrovascular haemodynamic patterns due to atrial fibrillation: an in silico investigation. *Journal of The Royal Society Interface*, *14* (129), 20170180.
- Seo, S. W., Kang, C.-K., Kim, S. H., Yoon, D. S., Liao, W., Wörz, S., Rohr, K., Kim, Y.-B., Na, D. L. & Cho, Z.-H. (2012). Measurements of lenticulostriate arteries using 7T MRI: new imaging markers for subcortical vascular dementia. *Journal of the neurological sciences*, *322* (1-2), 200–205.
- SimVascular Development Team. (2017). *Creating Geometric Models from Medical Imaging Data*. [https:// simvascular.github.io/ docsModelGuide. html](https://simvascular.github.io/docsModelGuide.html) (consultato: 27-04-22)
- Steinman, D. A. (2002). Image-based computational fluid dynamics modeling in realistic arterial geometries. *Annals of biomedical engineering*, *30* (4), 483– 497.
- Tu, J., Inthavong, K. & Wong, K. K. L. (2015). *Computational Hemodynamics– Theory, Modelling and Applications*. Springer.
- Updegrove, A., Wilson, N. M., Merkow, J., Lan, H., Marsden, A. L. & Shadden, S. C. (2017). SimVascular: an open source pipeline for cardiovascular simulation. *Annals of biomedical engineering*, *45* (3), 525–541.
- Updegrove, A., Wilson, N. M. & Shadden, S. C. (2016). Boolean and smoothing of discrete polygonal surfaces. *Advances in Engineering Software*, *95*, 16–27.
- Ursino, M. & Giannessi, M. (2010). A model of cerebrovascular reactivity including the circle of Willis and cortical anastomoses. *Annals of biomedical engineering*, *38* (3), 955–974.
- Van Geuns, R.-J. M., Wielopolski, P. A., de Bruin, H. G., Rensing, B. J., van Ooijen, P. M., Hulshoff, M., Oudkerk, M. & de Feyter, P. J. (1999). Basic principles of magnetic resonance imaging. *Progress in cardiovascular diseases*, *42* (2), 149–156.
- Weinhaus, A. J. & Roberts, K. P. (2005). Anatomy of the human heart. *Handbook of cardiac anatomy, physiology, and devices* (pp. 51–79). Springer.
- Zoni-Berisso, M., Lercari, F., Carazza, T. & Domenicucci, S. (2014). Epidemiology of atrial fibrillation: European perspective. *Clinical epidemiology*, *6*, 213.